Neiva, 30 enero 2015

Señores

CENTRO DE INFORMACIÓN Y DOCUMENTACIÓN

UNIVERSIDAD SURCOLOMBIANA

Ciudad

El (Los) suscrito(s):

LISMAR TOBIAS CORDOBA MARMOLEJO , con C.C. No. 1083873544

MICHAEL JAVIER DUSSAN MUÑOZ (con C.C. No. 1075209511

autor(es) de la tesis y/o trabajo de grado titulado Medidor de actividad eléctrica muscular cuatro canales electromiógrafo EMG presentado y aprobado en el año 2015 como requisito para optar al título de Ingeniero Electrónico; autorizo (amos) al CENTRO DE INFORMACIÓN Y DOCUMENTACIÓN de la Universidad Surcolombiana para que con fines académicos, muestre al país y el exterior la producción intelectual de la Universidad Surcolombiana, a través de la visibilidad de su contenido de la siguiente manera:

Los usuarios puedan consultar el contenido de este trabajo de grado en los sitios web que administra la Universidad, en bases de datos, repositorio digital, catálogos y en otros sitios web, redes y sistemas de información nacionales e internacionales "open access" y en las redes de información con las cuales tenga convenio la Institución.

• Permita la consulta, la reproducción y préstamo a los usuarios interesados en el contenido de este trabajo, para todos los usos que tengan finalidad académica, ya sea en formato Cd-Rom o digital desde internet, intranet, etc., y en general para cualquier formato conocido o por conocer, dentro de los términos establecidos en la Ley 23 de 1982, Ley 44 de 1993, Decisión Andina 351 de 1993, Decreto 460 de 1995 y demás normas generales sobre la materia.

• Continúo conservando los correspondientes derechos sin modificación o restricción alguna; puesto que de acuerdo con la legislación colombiana aplicable, el presente es un acuerdo jurídico que en ningún caso conlleva la enajenación del derecho de autor y sus conexos.

De conformidad con lo establecido en el artículo 30 de la Ley 23 de 1982 y el artículo 11 de la Decisión Andina 351 de 1993, "Los derechos morales sobre el trabajo son propiedad de los autores" , los cuales son irrenunciables, imprescriptibles, inembargables e inalienables.

La versión vigente y controlada de este documento, solo podrá ser consultada a través del sitio web Institucional [www.usco.edu.co,](http://www.usco.edu.co/) link Sistema Gestión de Calidad. La copia o impresión diferente a la publicada, será considerada como documento no controlado y su uso indebido no es de responsabilidad de la Universidad Surcolombiana.

EL AUTOR/ESTUDIANTE:

Firma: LISSnor Coldoby Marmules 0

EL AUTOR/ESTUDIANTE:

Firma: Michael Jouier Desson Muroz

La versión vigente y controlada de este documento, solo podrá ser consultada a través del sitio web Institucional [www.usco.edu.co,](http://www.usco.edu.co/) link Sistema Gestión de Calidad. La copia o impresión diferente a la publicada, será considerada como documento no controlado y su uso indebido no es de responsabilidad de la Universidad Surcolombiana.

#### **TÍTULO COMPLETO DEL TRABAJO:** MEDIDOR DE ACTIVIDAD ELÉCTRICA MUSCULAR CUATRO CANALES ELECTROMIÓGRAFO (EMG)

#### **AUTOR O AUTORES:**

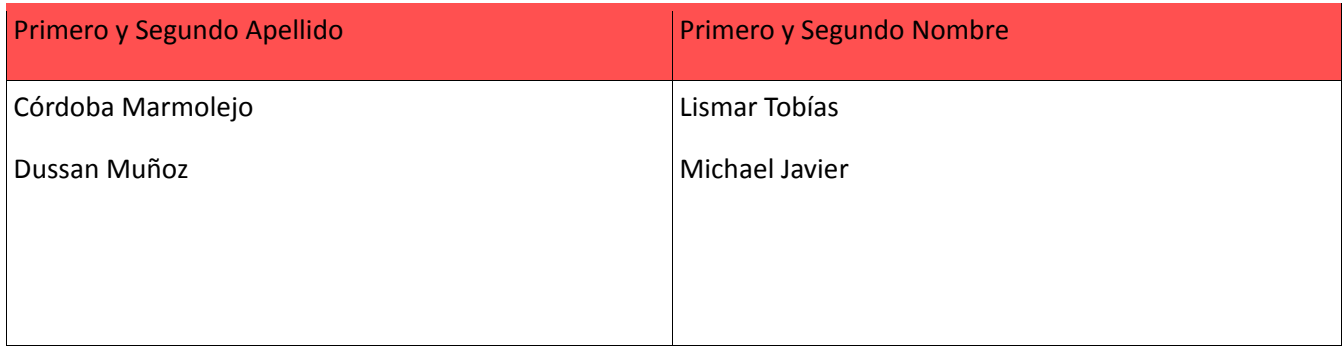

#### **DIRECTOR Y CODIRECTOR TESIS:**

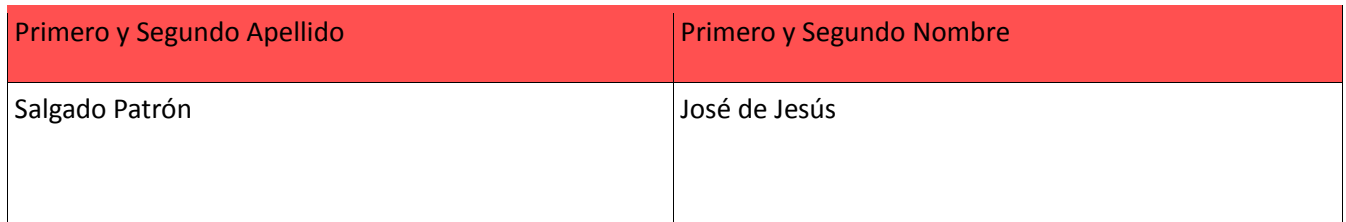

#### **ASESOR (ES):**

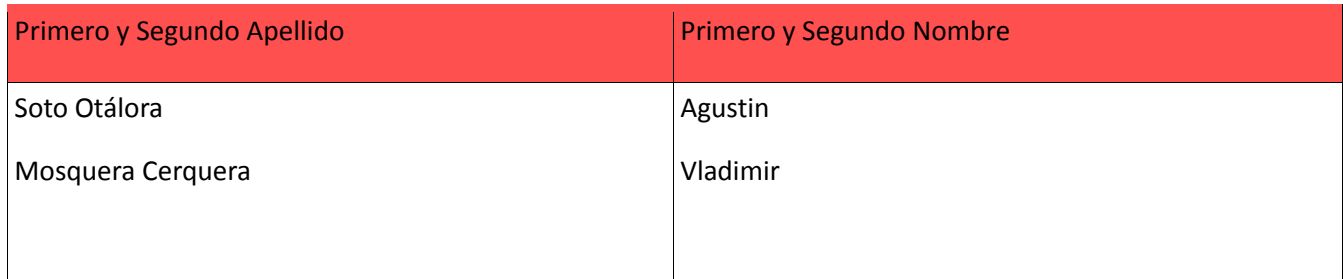

#### **PARA OPTAR AL TÍTULO DE:** ingeniero electrónico.

**FACULTAD**: ingeniería.

**PROGRAMA O POSGRADO:** ingeniería electronica

## **CIUDAD:** Neiva **AÑO DE PRESENTACIÓN:** 2015 **NÚMERO DE PÁGINAS:** 93

La versión vigente y controlada de este documento, solo podrá ser consultada a través del sitio web Institucional [www.usco.edu.co,](http://www.usco.edu.co/) link Sistema Gestión de Calidad. La copia o impresión diferente a la publicada, será considerada como documento no controlado y su uso indebido no es de responsabilidad de la Universidad Surcolombiana.

#### **TIPO DE ILUSTRACIONES** (Marcar con una **X**)**:**

Diagramas X Fotografías Grabaciones en discos Ilustraciones en general Grabados Láminas X Litografías Mapas Música impresa Planos Retratos Sin ilustraciones Tablas o Cuadros X

**SOFTWARE** requerido y/o especializado para la lectura del documento: LabVIEW

**MATERIAL ANEXO:** Datasheet INA-128, Datasheet TL084, Datasheetopa2131, Datasheet PIC16F877A, Datasheet 12W 12-12, manual electromiografo.

**PREMIO O DISTINCIÓN** *(En caso de ser LAUREADAS o Meritoria)*:

#### **PALABRAS CLAVES EN ESPAÑOL E INGLÉS:**

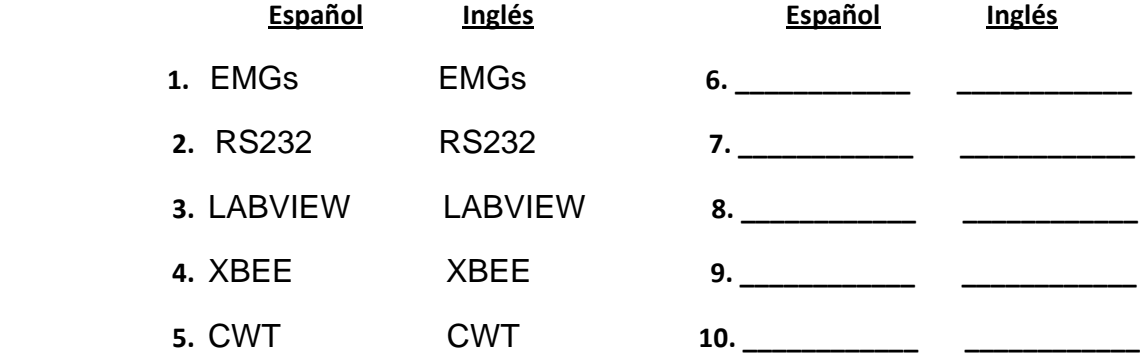

#### **RESUMEN DEL CONTENIDO:** (Máximo 250 palabras)

El presente proyecto de fin de carrera, se encaminó hacia la realización de un prototipo de registro electromiográfico de cuatro canales, portátil y bajo consumo eléctrico, el cual está conformado por múltiples etapas de desarrollo, con la capacidad de registrar, visualizar y procesar señales electromiográficas superficiales.

La primera de las etapas, consiste en registrar y amplificar la señal capturada por los electrodos, los cuales son de tipo no invasivo (superficial), con la segunda etapa se encuentra el filtrado de la señal, ayudando en gran medida a la reducción del ruido y frecuencias de las señales fuera del rango de interés, acondicionando las señales antes adquiridas para la tercera etapa, donde se emplean un sumador no inversor y un limitador de 5 voltios, esto es con el fin de estabilizar, limitar y no alterar la fase de la señal lo suficiente para su uso posterior en la entrada del microprocesador 16F877A, en el cual se habilitan 4 canales análogos, posteriormente la señal se transmite de forma inalámbrica a un computador. El tipo de comunicación que se implementó para la transmisión de datos desde el prototipo hacia el computador es la comunicación serial

La versión vigente y controlada de este documento, solo podrá ser consultada a través del sitio web Institucional [www.usco.edu.co,](http://www.usco.edu.co/) link Sistema Gestión de Calidad. La copia o impresión diferente a la publicada, será considerada como documento no controlado y su uso indebido no es de responsabilidad de la Universidad Surcolombiana.

RS232, por tal motivo se utiliza el módulo XBEE en modo transparente.

Finalmente, la señal electromiográfica es procesada y mostrada por medio del programa LabVIEW.

#### **ABSTRACT:** (Máximo 250 palabras)

This work final year, was headed towards the realization of a portable and low power consumption four channel electromyographic recording prototype, which is composed of multiple stages, with the ability to record, display and process surface electromyographic signals.

The first stage records and amplifies the signal captured by the electrodes, which are non-invasive type (surface), the second stage filters the signal, significantly contributing to the reduction of noise and signal frequencies outside the range of interest, conditioning the acquired signal prior to the third stage, where a non-inverting adder and a 5 volts limiter are used, to prepare the signal for later use in the input of 16F877A microcontroller where four analog channels are enabled. Then, the signal is wirelessly transmitted to a computer. The type of communication that was implemented for the transmission of data from the prototype to the computer is RS232 serial communication, is for that reason the XBee module in transparent mode is used.

Finally, the electromiographic signal is processed and showed by LabVIEW software.

**APROBACION DE LA TESIS** Nombre Presig Tukado: Firma: Vladimir Mosquera Mosquera. Nomble ih. uis Hosquire C. Firma: Nombre Jar ádo: Agustin Soto Otalora. Firma:

# **MEDIDOR DE ACTIVIDAD ELÉCTRICA MUSCULAR CUATRO CANALES ELECTROMIÓGRAFO (EMG)**

**LISMAR TOBIAS CÓRDOBA MARMOLEJO Código 2007165138 MICHAEL JAVIER DUSSAN MUÑOZ Código 2006262239**

**UNIVERSIDAD SURCOLOMBIANA FACULTAD DE INGENIERÍA PROGRAMA DE INGENIERÍA ELECTRÓNICA NEIVA HUILA 2014**

## **MEDIDOR DE ACTIVIDAD ELÉCTRICA MUSCULAR CUATRO CANALES ELECTROMIÓGRAFO (EMG)**

## **LISMAR TOBIAS CÓRDOBA MARMOLEJO Código 2007165138 MICHAEL JAVIER DUSSAN MUÑOZ Código 2006262239**

# **Proyecto de grado presentado como requisito para optar al título de Ingeniero Electrónico**

**Director: José Salgado Patrón Ingeniero Electrónico**

**UNIVERSIDAD SURCOLOMBIANA FACULTAD DE INGENIERÍA PROGRAMA DE INGENIERÍA ELECTRÓNICA NEIVA HUILA 2014**

Nota de aceptación:

Firma del Director del proyecto

Firma del primer jurado

Firma del segundo jurado

Neiva, 28 Enero de 2015

A **LORENA** mi esposa por los años de dedicación, amor y cariño, al compartir, apoyar y enfrentar los momentos difíciles, sin dejarme caer en un vacío emocional. A **ROCIO Y TOBIAS** mis padres por ser mis guías y mis maestros, agradezco sus sabios consejos para no darme por vencido y ayudar a tomar decisiones importantes en mi vida, a pesar de las dificultades y la distancia.

A **ALCY, LAURA Y OSWALDO** mis hermanos, gracias por motivarme a ser la persona que soy; sigan en el camino de lucha y sueños persiguiendo sus metas y sueños.

A mis **SUEGROS ANARGENYS Y VICENTE** por los consejos y ayuda brindada en una de las épocas más difíciles en mi vida.

## **LISMAR TOBIAS CÓRDOBA MARMOLEJO**

Dedico el presente trabajo a mi MADRE por estar siempre a mi lado por su constante apoyo y consejos que he recibido.

Dedico también el presente trabajo a mi PADRE por ese apoyo incondicional que me ha brindado.

> America Rosa Muñoz Rivera Eloy Dussan Medina

Atte: Michael Javier Dussan Muñoz

## **AGRADECIMIENTO**

## Agradecemos

A nuestros padres por habernos brindado la ayuda, confianza y el apoyo incondicional a lo largo de nuestras vidas, en especial en esta etapa de grandeza personal e intelectual. Sin vosotros hubiera sido imposible nuestro desarrollo profesional.

A nuestros hermanos(as) por los consejos y la motivación en superarnos a nosotros mismos y proporcionar esta misma motivación hacia ellos.

A nuestro director el ingeniero José Salgado Patrón por sus conocimientos y aportes en el desarrollo del nuestro proyecto.

Al ingeniero Vladimir Mosquera, por su colaboración desinteresada, paciencia y el tiempo que dedico a nuestra formación.

A nuestros amigos y compañero de carrera que fueron de gran ayuda y apoyo, con una voz de aliento, gracias por habernos hecho reír tanto y por los buenos momentos que hemos pasado todos juntos.

## **CONTENIDO**

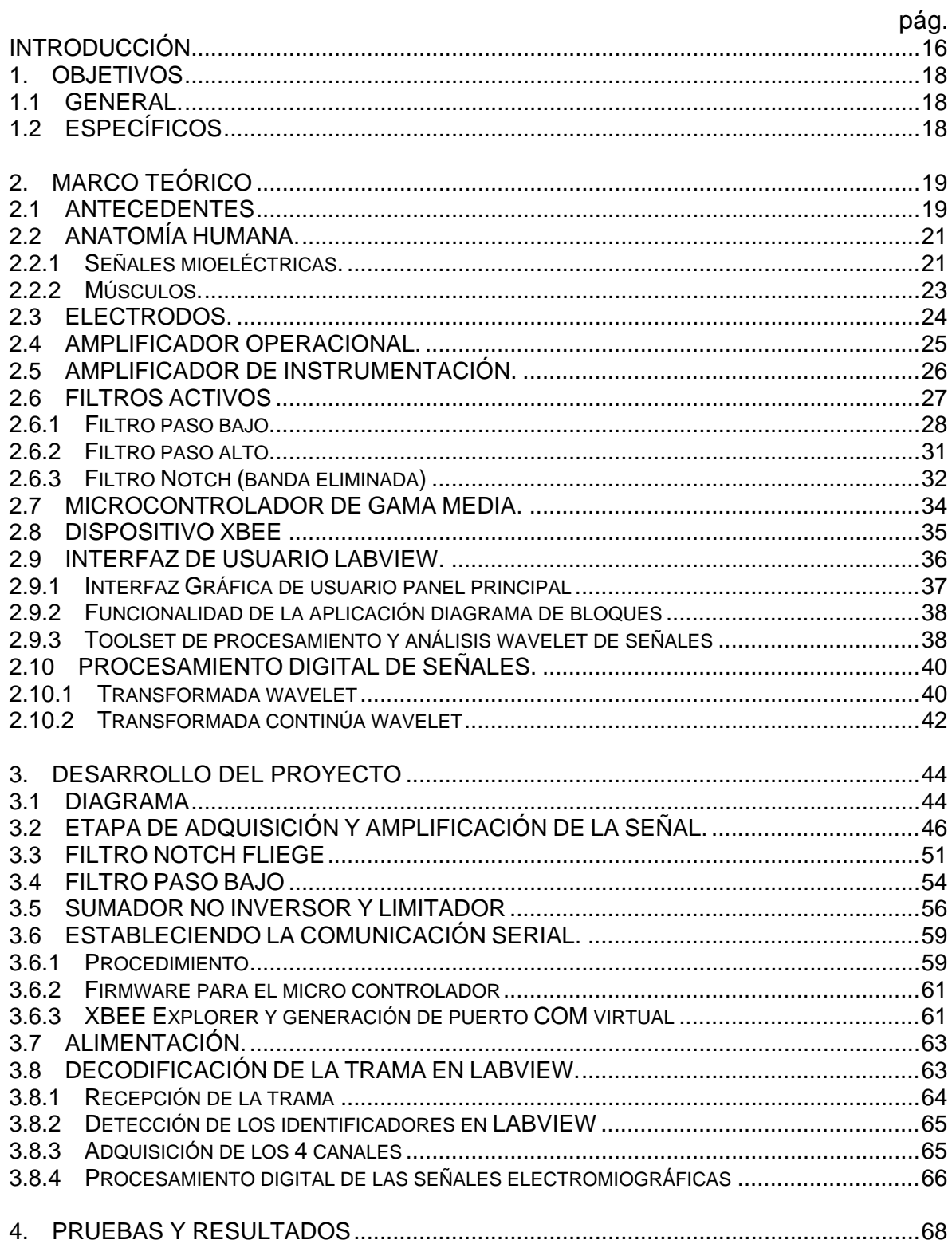

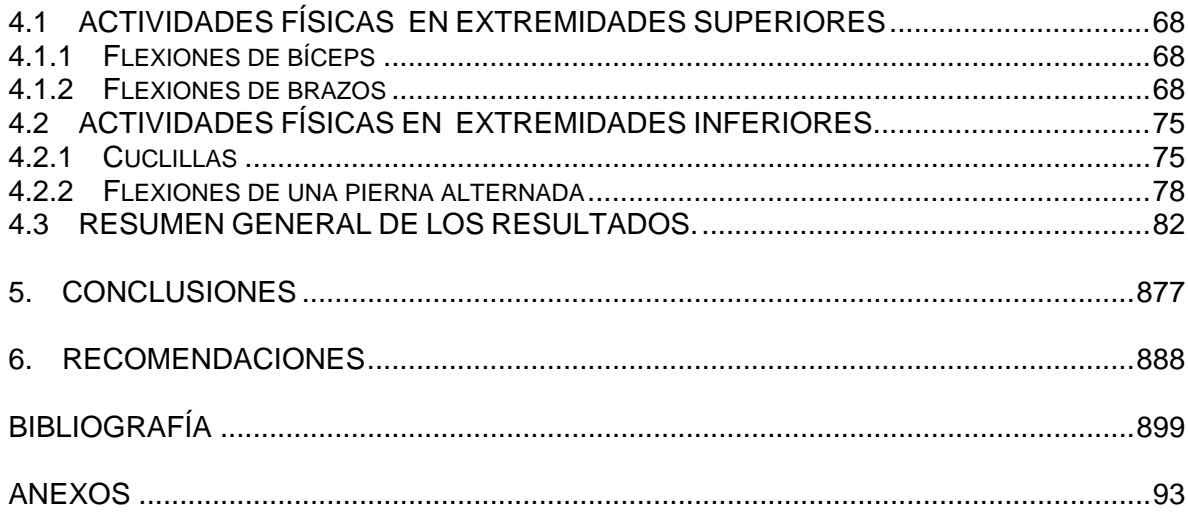

# **LISTA DE CUADROS**

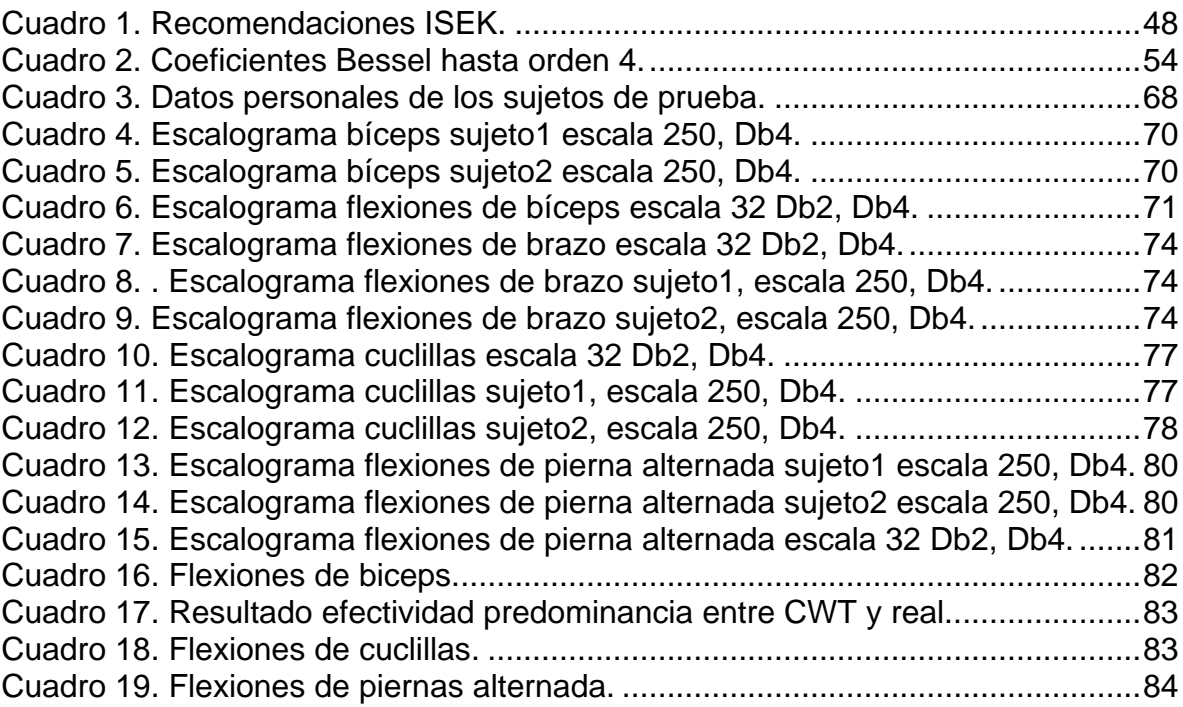

# **LISTA DE FIGURAS**

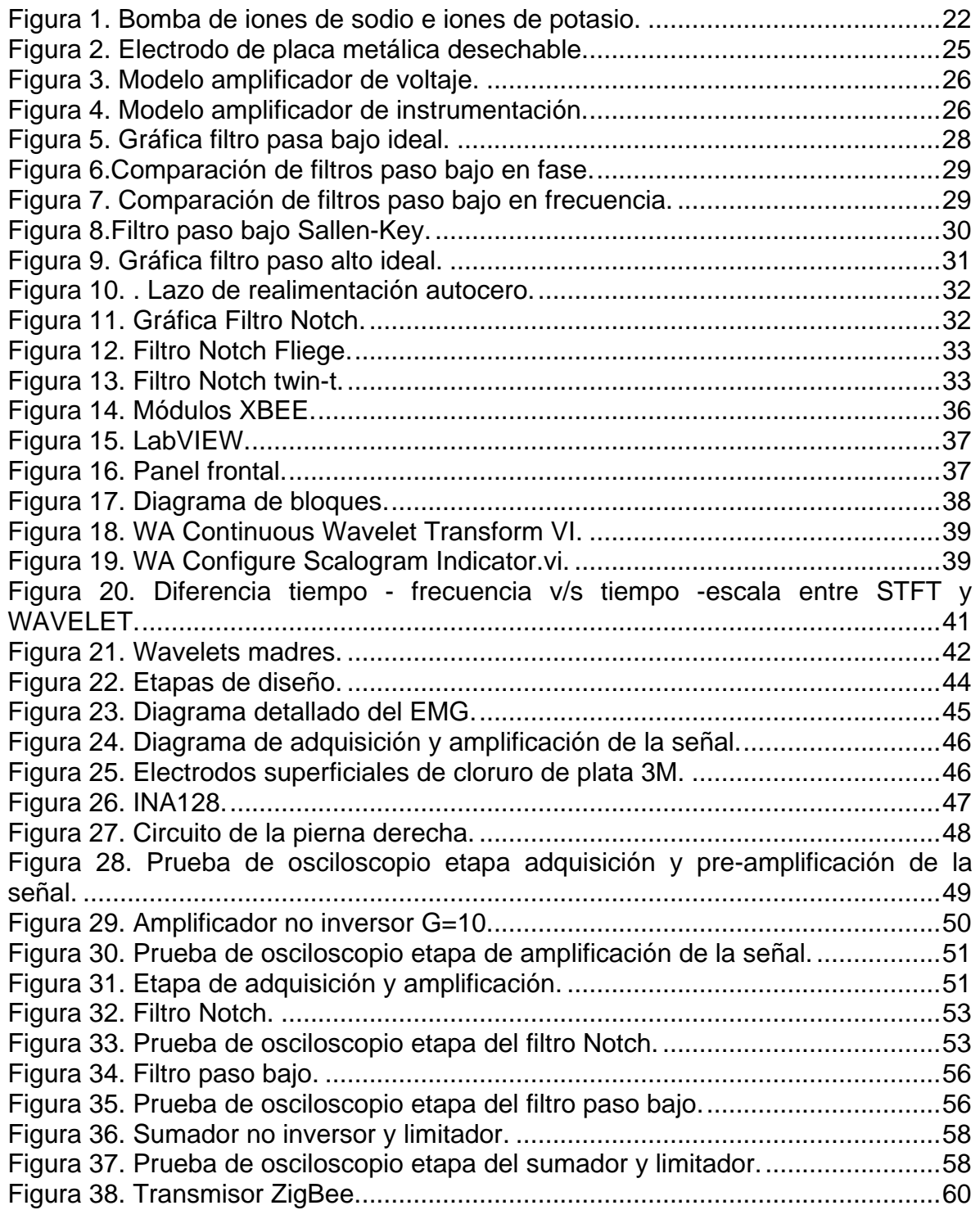

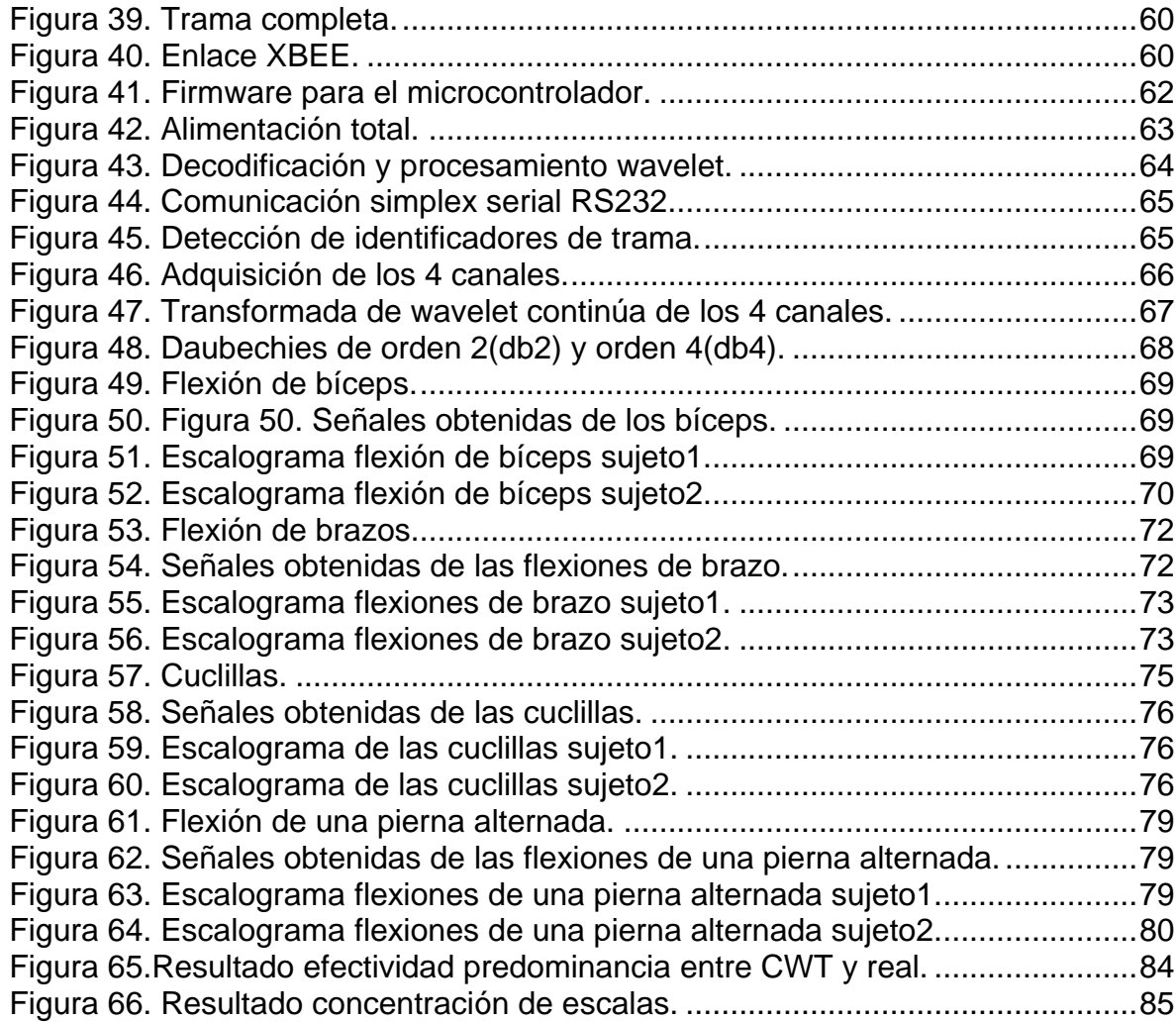

# **LISTA DE ANEXOS**

## pág.

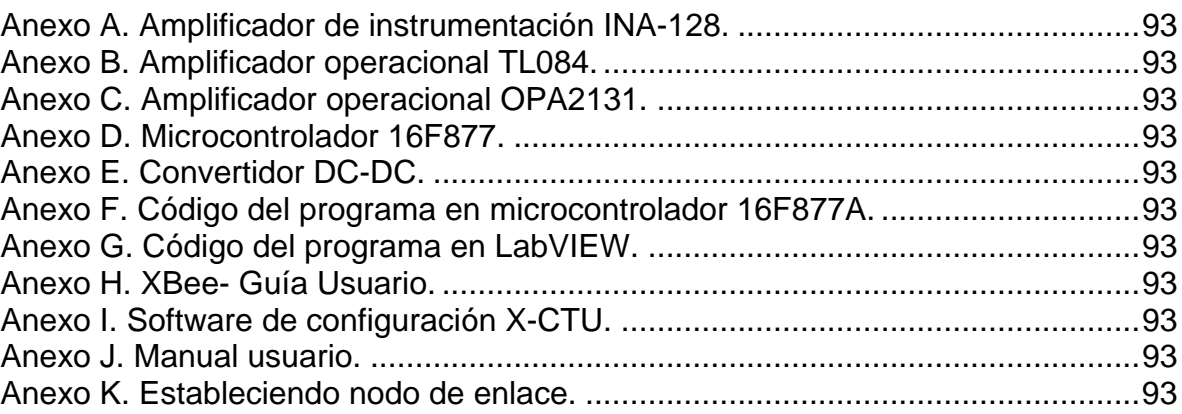

## **GLOSARIO**

**BESSEL:** se denomina ecuación de Bessel de orden ν. Se trata de una ecuación diferencial ordinaria de orden dos con coeficientes no contantes.

**CCS**: herramienta para programar microcontroladores, en lenguaje C.

**CÉLULA MUSCULAR:** también denominada miocita, célula fusiforme, multinuclear con capacidad contráctil, de las cuales está compuesta los tejidos musculares

**ELECTROMIÓGRAFO:** instrumento utilizado para registrar la actividad eléctrica de los músculos con el fin de detectar anomalías musculares.

**ELECTROMIOGRAFÍA:** es el estudio de los potenciales eléctrico generados por los músculos durante un movimiento corporal.

**ESPECTRO:** gráfica con la distribución de las frecuencias en Hz de una señal, normalmente contra su amplitud.

**ESCALOGRAMA:** representación de los espectros de ventanas en un período de tiempo, representan las escalas en el eje horizontal, la traslación en el eje vertical y la amplitud en el eje z.

**LABVIEW:** entorno de desarrollo de programación en lenguaje gráfico.

**PAUMs:** potenciales de acción de las unidades motoras

**POTENCIAL DE ACCIÓN:** es el fenómeno que se presenta cuando algún mecanismo bien sea eléctrico, químico o mecánico altera el estado de reposo de las células biológicas, la respuesta generada va a llevar a un proceso de despolarización de las mismas, invirtiendo su polaridad, de tal manera que el interior se convierte en positivo y el exterior en negativo.

. **PIC (Peripheral Interface Controller):** familia de microcontroladores fabricados por Microchip Technology Inc. y derivados del PIC1650, originalmente desarrollado por la división de microelectrónica de General Instrument.

**PROCESAMIENTO DIGITAL DE LAS SEÑALES:** es la manipulación matemática de una señal de información para modificarla o mejorarla en algún sentido.

**RS232:** norma o estándar a nivel mundial popular, empleadas para la comunicación serial.

**SEÑALES ESTACIONARIAS:** señales que poseen un contenido frecuencial invariante en el tiempo.

**SEÑALES NO ESTACIONARIAS:** señales con contenido frecuencial variante en el tiempo.

**TRANSFORMADA DE WAVELET (CWT):** es un tipo especial de transformada que representa una señal en términos de versiones trasladadas y dilatadas de una onda finita (denominada ondula madre).

## **RESUMEN**

El presente proyecto de fin de carrera, se encaminó hacia la realización de un prototipo de registro electromiográfico de cuatro canales, portátil y bajo consumo eléctrico, el cual está conformado por múltiples etapas de desarrollo, con la capacidad de registrar, visualizar y procesar señales electromiográficas superficiales.

La primera de las etapas, consiste en registrar y amplificar la señal capturada por los electrodos, los cuales son de tipo no invasivo (superficial), con la segunda etapa se encuentra el filtrado de la señal, ayudando en gran medida a la reducción del ruido y frecuencias de las señales fuera del rango de interés, acondicionando las señales antes adquiridas para la tercera etapa, donde se emplean un sumador no inversor y un limitador de 5 voltios, esto es con el fin de estabilizar, limitar y no alterar la fase de la señal lo suficiente para su uso posterior en la entrada del microprocesador 16F877A, en el cual se habilitan 4 canales análogos, posteriormente la señal se transmite de forma inalámbrica a un computador. El tipo de comunicación que se implementó para la transmisión de datos desde el prototipo hacia el computador es la comunicación serial RS232, por tal motivo se utiliza el módulo XBEE en modo transparente.

Finalmente, la señal electromiográfica es procesada y mostrada por medio del programa LabVIEW.

Palabras claves: EMGs, RS232, LABVIEW, XBEE, CWT.

## **ABSTRACT**

This draft final year, was headed towards the realization of a portable and low power consumption four channel electromyographic recording prototype, which is composed of multiple stages, with the ability to record, display and process surface electromyographic signals.

The first stage records and amplifies the signal captured by the electrodes, which are non-invasive type (surface), the second stage filters the signal, significantly contributing to the reduction of noise and signal frequencies outside the range of interest, conditioning the acquired signal prior to the third stage, where a noninverting adder and a 5 volts limiter are used, to prepare the signal for later use in the input of 16F877A microprocessor where four analog channels are enabled. Then, the signal is wirelessly transmitted to a computer. The type of communication that was implemented for the transmission of data from the prototype to the computer is RS232 serial communication, is for that reason the XBee module in transparent mode is used.

Finally, the electromiographic signal is processed and showed by LabVIEW software.

<span id="page-19-0"></span>Keywords: EMGs, RS232, LABVIEW, XBEE EXPLORER, CWT.

## **INTRODUCCIÓN**

Actualmente las señales mioeléctricas son utilizadas principalmente en el diagnóstico médico para detectar patologías humanas, sin embargo, cada día en el campo de las tecnologías médicas se da un gran avance con equipos más sofisticados y costosos, afectando a los profesionales de la medicina ir al mismo ritmo de estos avances en tecnología de punta <sup>[1]</sup>. Las señales mioeléctricas también pueden ser utilizadas en muchas áreas de aplicación como en la industria, en el hogar, en el entretenimiento, en el control de interfaces hombre – máquina tales como prótesis mioeléctricas, robot móviles, brazos robóticos o brazos simulados mediante software, constituyendo aplicaciones en las que tienen cabida el control utilizando señales mioeléctricas <sup>[2]</sup>.

En Colombia se ha observado el uso de las señales mioeléctricas aplicadas en diversos campos de la industria y la medicina, tales como el desarrollo de aplicaciones en control de prótesis de mano <sup>[4]</sup> y de miembros inferiores por el aumento repentino de las cifras de amputados en Colombia resultado del conflicto interno. Además, en Colombia se han usado las señales mioeléctricas en el registro de la actividad eléctrica de los músculos en la estimulación eléctrica funcional para la rehabilitación de pacientes con parálisis por influencia de la fatiga muscular <sup>[3]</sup>, en aplicaciones de las señales mioeléctricas para el control de interfaces hombre-máquina <sup>[2]</sup>, en exoesqueletos para potenciar las capacidades humanas y apoyar la rehabilitación <sup>[5]</sup>. Pero este tipo de investigación se ve afectado por el poco apoyo por parte del gobierno en los últimos cincos años, ya que la inversión en actividades tales como en la ciencia, tecnología e innovación a nivel nacional es del 0.44% del PIB y del 0.2% del PIB en inversión y desarrollo de tecnologías<sup>[6]</sup>.

\_\_\_\_\_\_\_\_\_\_\_\_\_\_\_\_\_\_\_\_\_\_\_\_\_\_\_\_\_\_\_\_\_\_\_\_\_\_\_\_\_\_\_\_\_\_\_\_\_\_\_\_\_\_\_\_\_\_\_\_\_\_\_\_\_\_\_\_\_\_\_\_\_\_\_\_\_\_\_\_\_\_\_\_\_\_\_\_\_\_\_\_\_\_\_\_\_\_\_\_\_\_\_\_\_\_\_\_\_\_\_\_\_\_\_\_\_\_\_\_\_\_

<sup>[2]</sup> MUÑOZ BURBANO, Edgar. H PARUMA, Oscar. FLÓREZ, Juan Fernando. Aplicaciones de las señales mioeléctricas para el control de interfaces hombre-máquina. Popayán. Cauca.

<sup>[3]</sup> FERNÁNDEZ, Juliana. ACEVEDO, Rubén. Influencia de la fatiga muscular en la señal electromiográfica de músculos estimulados eléctricamente. Medellín, Colombia. Junio 2007.

[4] REALPE, Romo. JOJOA, J.C. Análisis de señales emg superficiales y su aplicación en control de prótesis de mano. Universidad del Cauca, Colombia. 2007.

<sup>[5]</sup> CHÁVEZ CARDONA, Manuel Alejandro. RODRÍGUEZ SPITIA, Felipe. Exoesqueletos para potenciar las capacidades humanas y apoyar la rehabilitación. Medellín, Colombia. 2010. 63-73P.

<sup>[6]</sup> SALAZAR, M. Indicadores de ciencia y tecnología, COLOMBIA. Bogotá. 2011.

<sup>[1]</sup> SOTO CASTAÑEDA, Jesús María. Ingeniería biomédica: Historia en construcción. Medellín, Colombia. Enero-Junio 2009. 1P.

El propósito de este proyecto es realizar un trabajo de aplicación, relacionado con el desarrollo de un sistema de registro de las señales mioeléctricas superficiales (EMGS) del cuerpo humano de cuatro canales, con la capacidad de transmitir la señal procesada por medio de un dispositivo de comunicación inalámbrica, que se encargue de hacer un enlace remoto entre el dispositivo EMG y una computadora, que cuente con un sistema de procesamiento digital para la visualización de la señales y el respectivo análisis frecuencial de estas. Este trabajo requiere características de un sistema de bajo consumo de potencia, bajo costo y que permita obtener resultados satisfactorios para el análisis de la actividad eléctrica de los músculos, características que presentan una alta sensibilidad, precisión, exactitud, con excelentes y confiables respuestas exentas de perturbaciones, para generar aplicaciones que incentiven el desarrollo tecnológico en el departamento del Huila.

# **1. OBJETIVOS**

# <span id="page-22-1"></span><span id="page-22-0"></span>**1.1 GENERAL**

• Diseñar e implementar un sistema de procesamiento digital de la actividad eléctrica muscular superficial del cuerpo humano (EMG).

# <span id="page-22-2"></span>**1.2 ESPECÍFICOS**

- Recopilar la información adecuada sobre los distintos dispositivos electrónicos, electrodos y programas de cómputo.
- Implementar para cada una de las cuatro derivaciones una etapa de adquisición de datos análoga/digital.
- Complementar la conectividad inalámbrica entre la etapa de digitalización de la señal y el PC con LabVIEW utilizando un sistema de comunicación inalámbrica.
- Realizar tanto la visualización como el procesamiento en análisis frecuencial de las señales recibidas de las cuatro derivaciones, con el PC en el software LabVIEW.
- Evaluar el desempeño del sistema bajo distintas condiciones de los canales.
- Presentar los avances respectivos del proyecto "MEDIDOR DE ACTIVIDAD ELÉCTRICA MUSCULAR 4 CANALES ELECTROMIÓGRAFO (EMG)" elegido como trabajo de grado.

# **2. MARCO TEÓRICO**

## <span id="page-23-1"></span><span id="page-23-0"></span>**2.1 ANTECEDENTES**

La historia de la electromiografía comienza con los estudios realizados en el siglo XVII por Francesco Redi y Stephano Lorenzini, disecando peces y rayas llegando a la conclusión de encontrar que el órgano eléctrico se derivaba de un tejido muscular <sup>[7]</sup>. Después de muchos años se realizaron diversas investigaciones que ayudaron al descubrimiento de la existencia de electricidad en la musculatura de los seres vivientes. En el siglo XIX el médico francés Guillaume Benjamín Duchenne, fue la primera persona en estimular fibras nerviosas humanas en pacientes con parálisis en miembros inferiores con fines de investigación y terapias de recuperación, por medio de la creación de su aparato con descargas eléctricas pequeñas <sup>[8]</sup>.

El primer estudio en electromiografía fue realizado por Piper en el año de 1912, registrando potenciales durante la contracción voluntaria de los músculos, empleando electrodos de superficie y un galvanómetro de hilo <sup>[9]</sup>. En el año de 1921 entre la colaboración de Herbert Spencer Gasser y Joseph Erlanger comprobaron las diferentes velocidades de impulsos eléctricos de diferentes fibras nerviosas según su grosor, teoría propuesta por el sueco Gustaf Göthlin en el año de 1907, clasificándolos en diferentes tipos A, B, C y D, empleando amplificadores y osciloscopios de rayos catódicos, con este logro recibieron el premio Nobel de medicina y fisiología en 1944 generando mucha controversia en la comunidad científica <sup>[10]</sup>.

Posteriormente se introdujo la aguja concéntrica o electrodo aguja, mejorando el diseño EMG de Herbert Spencer Gasser y Joseph Erlanger implementado por estos, facilitando la detección de discapacidad motora en individuos y tratamientos acorde a la discapacidad <sup>[11]</sup>. Actividad muscular de la laringe <sup>[12]</sup>.

\_\_\_\_\_\_\_\_\_\_\_\_\_\_\_\_\_\_\_\_\_\_\_\_\_\_\_\_\_\_\_\_\_\_\_\_\_\_\_\_\_\_\_\_\_\_\_\_\_\_\_\_\_\_\_\_\_\_\_\_\_\_\_\_\_\_\_\_\_\_\_\_\_\_\_\_\_\_\_\_\_\_\_\_\_\_\_\_\_\_\_\_\_\_\_\_\_\_\_\_\_\_\_\_\_\_\_\_\_\_\_\_\_\_\_\_\_\_\_\_\_\_

<sup>&</sup>lt;sup>[7]</sup> HILL WYSE, Anderson. Fisiología animal. Medica panamericana S.A. 2004. 563P.

<sup>&</sup>lt;sup>[8]</sup> KRAMES, Elliot. HUNTER, Peckham. REZAI, Ali. Neuromodulation. Elsevier.lta. 2009. 56P.

<sup>&</sup>lt;sup>[9]</sup> Serie: mundo electrónico. Introducción a la ingeniería. Editorial Marcombo S.A. 1988.

<sup>[10]</sup> CLARKE, Edwin. C.D.O, Mlley. The human brain and spinal cord. Norman Publishing. USA. 230, 231P.

<sup>[11]</sup> MACLNTOSH, Brian R. GARDINER, Phillip F. MCCOMAS, Alan J. Skeletal muscle: Form and function, second edition. Sheridan Book. USA.2006. 193P.

<sup>[12]</sup> SANTALLA PEÑALOSA, Zuleyma del rosario. El sistema de memoria humano: memoria episódica y semántica. Caracas, Venezuela. 2000. 230, 231, 232P.

La capacidad de detección mejora en las siguientes décadas, con el primer uso clínico de EMG implementado por Hardyck y Petronovic en 1970 quienes evaluaron la dificultad vocal en compresión lectora midiendo la amplitud de la A, comienzo de los años 80 Cram y Steger introdujeron un método clínico rápido y fácil para detectar actividad muscular anormal en pacientes con dolor crónico, usando electrodos de mano, colocando 22 electrodos en músculos afectados, para ser escaneados en unos 15 minutos <sup>[13]</sup>.

En Latinoamérica el campo del diseño de electromiógrafos, han comenzado con la realización de estudios, programas y proyectos para tratar de igualar el nivel académico e investigativo que poseen las universidades de los demás continentes, hallando un vínculo entre las capacidades tecnológicas, innovación y absorción de tecnologías en el continente con respecto a los avances de investigación, siendo muy variadas entre los diferentes países latinoamericanos, los mejores índices de inversión tecnológicas corresponde a Chile, Colombia, Costa Rica y Uruguay, caso contrario a Nicaragua, Perú, El Salvador, Honduras y Venezuela <sup>[14]</sup>. A pesar de México tener un índice bajo se han desarrollado proyectos relacionados con diseño y desarrollo de electromiógrafos como, diseño y Construcción de un Sistema de adquisición y visualización de señales electromiográficas <sup>[15]</sup>. También se dan a conocer otros países que no son muy avanzados en nuevas tecnologías como Ecuador con el diseño e implementación de un sistema electrónico con interfaz a PC para monitorizar la actividad muscular (electromiógrafo), que podrá ser usado por profesionales en la rama de la salud y obtener un diagnóstico acertado <sup>[16]</sup>, demostrando el interés del potencial de los países americanos hacia los avances.

En Colombia los avances tecnológicos respecto a electromiógrafos desarrollados a nivel mundial principalmente en Europa y Estados Unidos de América, se centra en el potencial tecnológico para realizar el diseño y desarrollo de electromiógrafos a través de los programas de electrónica de las diferentes universidades del país, como las principales instituciones en elaborar este tipo de investigaciones, desde principios de la primera década del siglo XXI, centrando principalmente las investigaciones en las universidades de las ciudades de Bogotá, Medellín, Cauca,

[13] TURK, Dennis c. MELZACK, Ronald. Handbook of pain assessment. The Guilford Press. USA. 155P.

<sup>[14]</sup> LUGONES, G. E. GUTTI, P. Indicadores de capacidades tecnológicas en américa latina. México, Octubre de 2007.

<sup>[15]</sup> DELGADO SAA, Jaime F. VALLEJO, Erick. TORRES, Jaime. Diseño y construcción de un sistema de adquisición y visualización de señales electromiográficas. MÉXICO. 2007.

[16] TIPAN TISALEMA, Carlos Homero. ORTEGA PAZOS, Washington Stalin. Diseño e implementación de un sistema electrónico con interfaz a pc para monitorizar la actividad muscular (electromiógrafo). Riobamba. Ecuador.2010.

Manizales, Cartagena y Pereira, siendo la universidad tecnológica de Pereira la pionera en aplicaciones de electromiógrafos en investigaciones de otras áreas profesionales diferente a la electrónica, logrando un sin número de diseños y desarrollos de proyectos entre los cuales se encuentran los siguientes proyectos; determinación de movimientos a partir de señales electromiográficas utilizando máquinas de soporte vectorial <sup>[17]</sup>, diseño de un electromiógrafo con procesador digital de señales para captación de señales musculares <sup>[18]</sup>, la bioretroalimentación en el análisis y rehabilitación muscular <sup>[19]</sup>.

En la universidad Surcolombiana ubicada en el departamento del Huila los proyectos de investigación se han enfocado en la creación y aplicación de instrumentos electrónicos basados en el análisis de encefalograma y electrocardiograma, por ejemplo en el 2005 se desarrolló un diseño de un electrocardiógrafo para diagnosticar algunas patologías  $^{[20]}$  y en el 2010 de un sistema de adquisición y procesamiento de la actividad eléctrica del corazón y cerebro usando FPAA <sup>[21]</sup>, partiendo de estos proyectos y con el conocimiento adquirido para el diseño y desarrollo se tomó la decisión de crear un electromiógrafo, teniendo la necesidad de demostrar el liderazgo como programa líder de electrónica al sur del país, al poseer actitudes para el diseño e implementación de proyectos que van a la vanguardia en desarrollo, usando las nuevas tecnologías como es la integración de componentes electrónicos, se puede observar notoriamente el fortalecimiento de las investigaciones y un acertado diagnostico ante las necesidades de aquellos individuos que presentan una dificultad muscular.

## <span id="page-25-0"></span>**2.2 ANATOMÍA HUMANA**

### <span id="page-25-1"></span>**2.2.1 Señales mioeléctricas.** Las mitocondrias son las centrales térmicas de las

[17] OROZCO GUTIÉRREZ, Álvaro Ángel. BETANCOURT OROZCO, Gustavo Andrés. SUAREZ GIRALDO, Eduardo. Determinación de movimientos a partir de señales electromiográficas utilizando máquinas de soporte vectorial. Pereira. Risaralda. Colombia. 2005.

[18] ARBELÁEZ SALAZAR, Osiel. GÓMEZ ANGARITA, Jorge. MENDOZA VARGAS, Jairo A. Diseño de un electromiógrafo con procesador digital de señales para captación de señales musculares. Risaralda. Colombia. 2007.

[19] GÓMEZ ANGARITA, Jorge i. MENDOZA VARGAS, Jairo A. La bio-retroalimentación en el análisis y rehabilitación muscular. Universidad Tecnológica de Pereira. Pereira, Risaralda. Colombia. 2007.

<sup>[20]</sup> PERDOMO, Luis Fernando. Diseño de un electrocardiógrafo para diagnosticar algunas patologías. Universidad Surcolombiana. Colombia. Neiva. 2005.

<sup>[21]</sup> MOSQUERA CERQUERA, Vladimir. TOVAR MÉNDEZ, Fabio Alejandro. Adquisición y Procesamiento de la Actividad Eléctrica del Corazón y Cerebro Usando FPAA. Revista Ingeniería y Región No. 7. Universidad Surcolombiana. Colombia. Neiva. 2010

células, suministrando la energía necesaria en todos los procesos celular en forma de combustible biológico universal, originado de la producción de (ATP) adenosín trifosfato, a partir de proteínas, lípidos e hidratos de carbono, cumple con las funciones de contracción muscular, transporte de moléculas y síntesis de nuevas estructuras celulares<sup>[22]</sup>.

Las células musculares y neuronales son del tipo excitable, teniendo respuesta de naturaleza eléctrica, al ser estimuladas debido a la diferencia de distribución de iones entre el espacio intracelular y el espacio extracelular en reposo de las células, producto de una diferencia de potencial en la membrana celular. El interior de la célula tiene una carga negativa mayor que el espacio extracelular, debido a la mayor concentración de calcio, iones y aniones proteicos, productos de las funciones celulares y elementos primordiales en el proceso de la bomba de iones (Figura 1), este proceso consiste en el transporte de iones de potasio hacia el interior de la célula y la expulsión de iones de sodio de la célula, proceso activado por la presencia de una enzima capas de disociar el ATP, obteniendo la energía necesaria para el transporte de iones, adicional a la bomba de iones existen canales para la difusión de iones tanto de potasio hacia el exterior como de sodio hacia el interior<sup>[23]</sup>.

<span id="page-26-0"></span>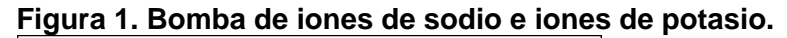

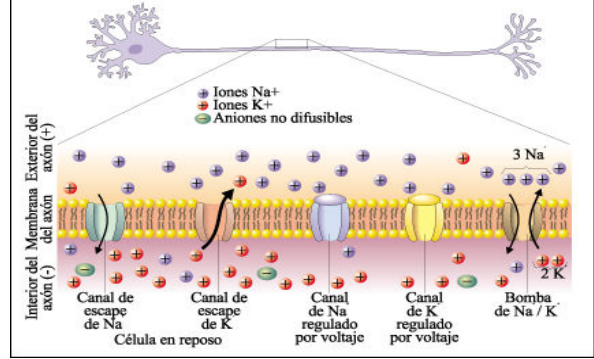

**Fuente: http://budacuantico.blogspot.com/2012\_10\_01\_archive.html**

Las células musculares están formada por los mismos orgánulos celulares que el resto de células del cuerpo humano, a excepción de contar con varios núcleos o ser polinucleadas, también la de poseer lisosomas y mitocondrias en grandes cantidades, supliendo la gran demanda energética de la actividad muscular, cada miofibrilla contiene actina y miosina, proteínas encargadas de la contracción muscular. **\_\_\_\_\_\_\_\_\_\_\_\_\_\_\_\_\_\_\_\_\_\_\_\_\_\_\_\_\_\_\_\_\_\_\_\_\_\_\_\_\_\_\_\_\_\_\_\_\_\_\_\_\_\_\_\_\_\_\_\_\_\_\_\_\_\_\_\_\_\_\_\_\_\_\_\_\_\_\_\_\_\_\_\_\_\_\_\_\_\_\_\_\_\_\_\_\_\_\_\_\_\_\_\_\_\_\_\_\_\_\_\_\_\_\_\_\_\_\_\_\_**

<sup>[23]</sup> GAL IGLESIAS, Beatriz. LÓPEZ, meritxell. Bases de la fisiología. Editorial Tébar. España. 2007. 44, 45P.

<sup>&</sup>lt;sup>[22]</sup> FALLER, Adolf. SCHÜNKE, Michael. SCHÜNKE, Gabriele. Estructura y función del cuerpo humano. Editorial Paidotribo. Barcelona España. 2006. 21P.

<span id="page-27-0"></span>**2.2.2 Músculos.** El cuerpo humano posee diferentes tipos de sistemas biológicos de los cuales está presente el sistema muscular, siendo complemento del sistema óseo y en conjunto ayudan al movimiento del cuerpo humano, fundamentales en procesos tales como el habla, mantener la posición, generar fuerza en las extremidades, producir el calor necesario para los procesos vitales, manipular objetos, forma y contorno del cuerpo <sup>[24]</sup>.

Existen más de 600 músculos encargados de conectar los huesos entre sí, aproximadamente el 40% del volumen total del cuerpo es de músculo esquelético, el otro 10% es de músculo liso y músculo cardíaco. Todos los tipos de músculos existentes están formados por el mismo tipo de conjunto celular llamadas fibras musculares, variando el tamaño y diámetro en función al trabajo a realizar.

El músculo esquelético estriado está compuesto por diferentes tipos de tejidos, entre ellos fibras musculares, sistema circulatorio, tejido nervioso y tejidos conjuntivos, esta clase de músculos también denominados músculos voluntarios a excepción del diafragma, siendo controlado por unos pocos segundos al ser vital en el proceso de la respiración; a su vez cada fibra muscular está compuesta por miofibrillas <sup>[25]</sup>.

La contracción muscular se empieza a desarrollar con los impulsos nerviosos generados en el sistema nervioso central, inervando las fibras musculares y despolarizando la membrana externa del músculo, siendo transportado el estímulo al interior del músculo <sup>[26]</sup>.

**Tipos de contracción.** Se clasifican los músculos según la resistencia a que sean sometidos:

- **Contracción Isométrica:** es aquella en la que no se puede vencer una determinada resistencia ofrecida, por lo tanto no se genera movimiento ni se varía la longitud del músculo.
- **Contracción isotónica:** el músculo es capaz de vencer la resistencia, generando movimiento y varía la longitud del músculo. Este tipo de contracción se subdivide en:

**\_\_\_\_\_\_\_\_\_\_\_\_\_\_\_\_\_\_\_\_\_\_\_\_\_\_\_\_\_\_\_\_\_\_\_\_\_\_\_\_\_\_\_\_\_\_\_\_\_\_\_\_\_\_\_\_\_\_\_\_\_\_\_\_\_\_\_\_\_\_\_\_\_\_\_\_\_\_\_\_\_\_\_\_\_\_\_\_\_\_\_\_\_\_\_\_\_\_\_\_\_\_\_\_\_\_\_\_\_\_\_\_\_\_\_\_\_\_\_\_\_\_**

<sup>&</sup>lt;sup>[24]</sup> ARCAS, Miguel Ángel. GÁLVEZ, Diana María. LEÓN CASTRO, Juan Carlos. SIXTO PANIAGUA, Román. Manual de fisioterapia. Editorial Md, S.L PRIMERA EDICIÓN. Sevilla. España.2004. 32P.

<sup>&</sup>lt;sup>[25]</sup> EYNARD, Aldo R. VALENTICH, Mirta A. ROVASIO, Roberto A. Histología y embriología del ser humano: Bases celulares y moleculares. Editorial Médica Panamericana. Argentina. 2008. 265P.

<sup>&</sup>lt;sup>[26]</sup> ORTIZ CERVERA, Vicente. Entrenamiento de fuerza y explosividad para la actividad física y el deporte de competición. Editorial Inde. España. 2000. 22, 23P.

- **Contracción isotónica concéntrica: d**urante la contracción existe un acortamiento de longitud del músculo.
- **Contracción isotónica excéntrica:** durante la contracción existe un aumento de la longitud del músculo.
- **Contracción auxotónica:** es la combinación de las contracciones isotónica e isométrica.

## <span id="page-28-0"></span>**2.3 ELECTRODOS**

Los electrodos son una clase de sensores denominados bioelectrodos, usados para registrar actividad bioeléctrica tales como electrocardiogramas, electroencefalogramas y electromiografías, al convertir señales iónicas propias del cuerpo humano a señales eléctricas, de tal forma que la señal se pueda procesar por un circuito de instrumentación electrónica. La electromiografía tiene como objeto registrar la actividad eléctrica muscular, dependiendo de la fuerza y velocidad de la contracción muscular; existen principalmente dos clases de electrodos para registrar las señales mioeléctricas, los electrodos de superficie o no invasivos y los electrodos invasivos.

Los electrodos superficiales son ubicados directamente sobre la superficie de la piel del músculo a obtener la señal, adquiriendo una lectura de varias unidades motoras, debido a que estos tipos de electrodos no son capaces de obtener las lecturas de una sola unidad motora; es el método de menor precisión en lecturas de diagnósticos médicos, pero son adecuados para estudiar el comportamiento del desempeño y fatiga muscular en deportistas, también son utilizados en el desarrollo de prótesis mioeléctricas en el área de discapacidad física, sea por impedimento neuromuscular o por la falta de una extremidad superior e inferior. Para la adquisición de señales bioeléctrica superficiales se han diseñado varios tipos de electrodos superficiales, tales como electrodos de succión, electrodos de placa metálica desechables y electrodos flexibles <sup>[27]</sup>.

El electrodo de placa metálica desechable se trata de un conductor metálico en forma de botón de oro o cloruro de plata, permitiendo que la corriente de iones emitida de los músculos se convierta a corriente eléctrica, el conductor esta adherido a una superficie diferente, el cual puede estar fabricado de micropore, este material contiene en una de sus caras un pegamento que se adhiere a la piel<sup>[28]</sup>. El soporte de micropore contiene también una parte de gel con contacto directo entre la piel y el botón metálico, debido que la piel es un tejido conductivo cuyo material intracelular y extracelular está compuesto de soluciones

<sup>[27]</sup> BRONZINO, Joseph D. Medical devices and systems. Editorial CRC press. USA. 2006. 46P.

[28] ESTON, Roger. REILLY, Thomas. Kinanthropometry and exercise physiology laboratory. Taylor and Francis Group. USA. 2006. 45P.

electrolíticas; el gel se usa con el fin de minimizar el movimiento reduciendo el ruido intrínseco; se electrodos bioeléctricos, todas las características antes nombradas se pueden apreciar en la siguiente Figura.

- .iUNFENG A Ch. **FENG A CHUNFENG A**  $\Lambda$  CHUN **CHUNE FENG A VFENG A HUNFENG A CHUT**
- <span id="page-29-1"></span>**Figura 2. Electrodo de placa metálica desechable.**

**Fuente. http://es.made-in-china.com/co\_365-medical/image\_Medical-ECG-Electrode\_ hryguursg\_NMFaKsnPdyqm.html.**

## <span id="page-29-0"></span>**2.4 AMPLIFICADOR OPERACIONAL**

Es uno de los dispositivos más versátiles y de mayor uso en la construcción de circuitería electrónica tanto en funciones lineales y no lineales, sin hacer falta entender de forma compleja los componentes y diseño interno del amplificador operacional, también se puede combinar con elementos externos como resistencias, condensadores y transistores; obteniendo una gran variedad de operaciones como suma, resta, integración y derivación.

Un amplificador operacional es un amplificador diferencial de muy alta ganancia, con una alta impedancia de entrada y baja impedancia de salida, definiéndose como un amplificador de voltaje con ganancia de lazo abierto infinita, aunque en la realidad se aparte de este concepto por el material de fabricación, realimentación térmica, potencia interna disipada, resistencias parasitas a la entrada y a la salida; generando voltajes indeseados; polarización externa del dispositivo induciendo voltajes y corrientes<sup>[29]</sup>.

Aunque la mayoría de las aplicaciones son amplificadores de voltaje (Figura 3), dispositivo de dos entradas, una entrada positiva conocida como entrada no inversora y otra negativa como entrada inversora, con una salida de una ganancia de forma proporcional con relación a un voltaje diferencial de las entradas, donde no circulan corriente en las entradas del amplificador, la ganancia también es limitada por la polarización simétrica del amplificador operacional y del voltaje de la señal de entrada del amplificador operacional[30] . \_\_\_\_\_\_\_\_\_\_\_\_\_\_\_\_\_\_\_\_\_\_\_\_\_\_\_\_\_\_\_\_\_\_\_\_\_\_\_\_\_\_\_\_\_\_\_\_\_\_\_\_\_\_\_\_\_\_\_\_\_\_\_\_\_\_\_\_\_\_\_\_\_\_\_\_\_\_\_\_\_\_\_\_\_\_\_\_\_\_\_\_\_\_\_\_\_\_\_\_\_\_\_\_\_\_\_\_\_\_\_\_\_\_\_\_\_\_\_\_\_\_

<sup>[29]</sup> COUGHLIN, Robert F. DRISCOLL, Frederick F. Amplificadores operacionales y circuitos integrados lineales. Pearson Educación. México. 1999. 14, 15P.

<sup>[30]</sup> ALCALDE SAN, Miguel Pablo. Electrónica aplicada. Editorial Paraninfo. Madrid España. 2010 253P.

<span id="page-30-1"></span>**Figura 3. Modelo amplificador de voltaje.**

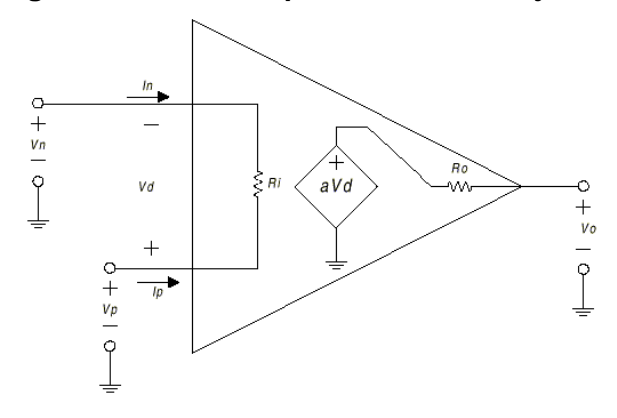

**Fuente: http://www.monografias.com/trabajos45/amplificadores-operacionales/ Image6521.gif.**

## <span id="page-30-0"></span>**2.5 AMPLIFICADOR DE INSTRUMENTACIÓN**

El amplificador de instrumentación (Figura 4) es un circuito utilizado en la adquisición de señales muy débiles o difíciles de adquirir, que van desde los microvoltios a los milivoltios, con presencia de ruido y de alta impedancia en la salida de este, ideal para obtener lecturas de transductores como electrodos, galgas extensiométricas, RTD, etc.

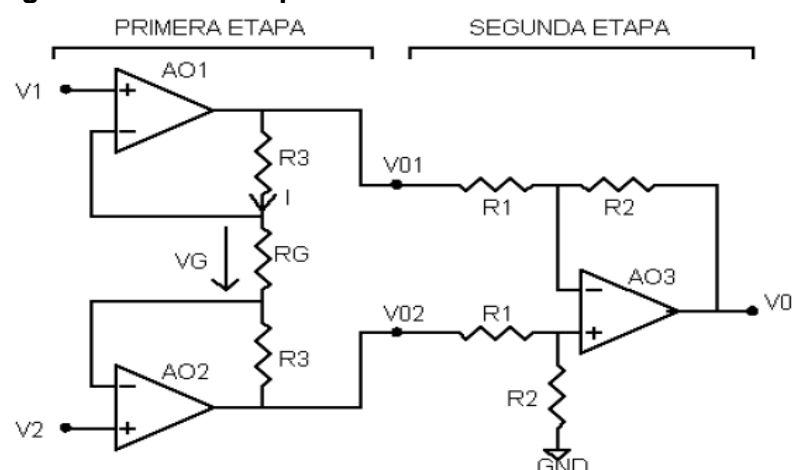

#### <span id="page-30-2"></span>**Figura 4. Modelo amplificador de instrumentación.**

**Fuente:http://upload.wikimedia.org/wikipedia/commons/thumb/6/66/Opampinstrume ntation.svg/350px-Opampinstrumentation.svg.png**

Un Amplificador de Instrumentación es de ganancia diferencial en lazo cerrado estable, con ganancia ajustable externa, posee un gran rechazo de modo común, con la ventaja de un *CMRR* que se incrementa de forma proporcional a la ganancia, tiene una alta impedancia de entrada, para que su ganancia no se vea afectada por la impedancia del voltaje de entrada y una impedancia de salida muy baja, para que su ganancia no se vea afectada por la carga que se conecta a su

salida; comercialmente se dispone de circuitos integrados provistos de una entrada referencia que elimina los problemas de aterrizaje que tienen los amplificadores operacionales convencionales, en el caso del amplificador de instrumentación Ina128a posee la siguiente formula de calcular la ganancia deseada de la hoja de especificaciones de la *Texas instruments*[31] .

$$
G=1+\frac{50K\Omega}{R_g}
$$

## <span id="page-31-0"></span>**2.6 FILTROS ACTIVOS**

Los filtros LC son muy deficientes en bajas frecuencias debido al tamaño, costo y baja calidad de los inductores; los circuitos RC tienen sus polos en el eje real negativo, no permiten obtener las aproximaciones clásicas, ni son filtros muy selectivos. Mientras los filtros activos desplazan los polos originales de una red RC, para reubicarlos en posiciones más favorables mediante la aplicación de la realimentación, con lo cual hace falta agregar amplificadores, aportando la ganancia de lazo necesaria, permitiendo diseñar una amplia gama de funciones de transferencia<sup>[32]</sup>.

En comparación con los filtros pasivos se tienen las siguientes ventajas:

- Permiten eliminar los inductores por ser voluminosos, grandes y costosos en aplicaciones de bajas frecuencias, por medio de la utilización de amplificador operacional
- Facilidad de diseños complejos mediante el acople de etapas simples, debido a su buen aislamiento, de forma que la función de transferencia es el producto de las funciones de las etapas simples.
- Los filtros activos proporcionan una ganancia necesaria para adecuarse a los requisitos del sistema, importante en señales de niveles muy bajos.

Por otro lado tienen algunas limitaciones:

- Exigen fuente de alimentación en cada filtro activo, contrario a los filtros pasivos al no exigir fuente de alimentación.
- No se pueden usar en sistemas de media y alta potencia

\_\_\_\_\_\_\_\_\_\_\_\_\_\_\_\_\_\_\_\_\_\_\_\_\_\_\_\_\_\_\_\_\_\_\_\_\_\_\_\_\_\_\_\_\_\_\_\_\_\_\_\_\_\_\_\_\_\_\_\_\_\_\_\_\_\_\_\_\_\_\_\_\_\_\_\_\_\_\_\_\_\_\_\_\_\_\_\_\_\_\_\_\_\_\_\_\_\_\_\_\_\_\_\_\_\_\_\_\_\_\_\_\_\_\_\_\_\_\_\_\_\_

<sup>&</sup>lt;sup>[31]</sup> Introducción a la bioingeniería. Editorial MARCOMBO, S.A. España. 67P.

<sup>&</sup>lt;sup>[32]</sup> ESPÍ LÓPEZ, José. CAMPS VALLS, Gustavo. Síntesis de redes: impedancias y filtros. Editorial delta. España. 2008. 158P.

La respuesta en frecuencia está limitado a bajas frecuencias para el amplificador operacional, al no responder bien a las altas frecuencias, con un corte de frecuencia muy baja.

<span id="page-32-0"></span>**2.6.1 Filtro paso bajo.** Este tipo de filtro deja pasar todas las frecuencias desde cero hasta la frecuencia de corte, bloquea todas las frecuencias por encima de la misma; un filtro paso bajo ideal tiene atenuación cero en la banda pasante, infinita en la banda eliminada y una transición vertical, el filtro paso bajo ideal no produce desfase en todas las frecuencias de la banda pasante; <u>la</u> ausencia de desfase es importante cuando la señal de entrada no es sinusoidal [32].

#### <span id="page-32-1"></span>**Figura 5. Gráfica filtro pasa bajo ideal.**

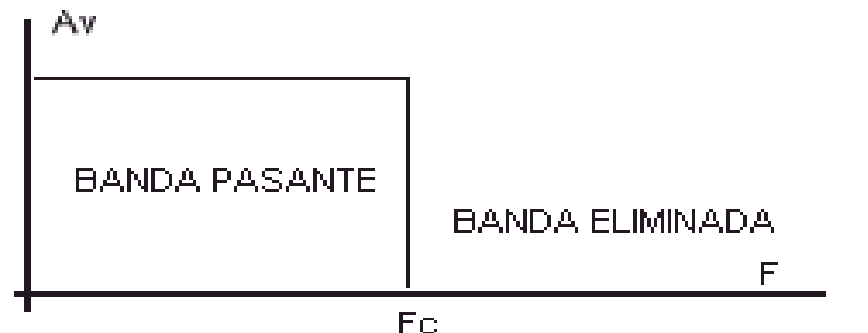

**Fuente:http://www.hispavila.com/3ds/tutores/filtros\_files/fpasbajos2.gif**

**Filtro Bessel paso bajo.** Este tipo de filtro tiene una respuesta de fase lineal sobre una amplia frecuencia con un retardo de grupo constante, su respuesta temporal a la función escalón no presenta sobrepicos, son filtros que únicamente tienen polos, en la Figura 6 se puede apreciar que la banda pasante no es tan plana como la respuesta del filtro *Butterworth* paso bajo, en cambio la banda de transición no es tan aguda como la respuesta del filtro *Tchebyscheff* paso bajo. Son muy útiles al obtener componentes de una señal por debajo de la frecuencia de corte; al comparar diferentes tipos de filtros paso bajos<sup>[33]</sup>, el filtro *Bessel* no presenta desfases como se puede observar en la Figura 7.

\_\_\_\_\_\_\_\_\_\_\_\_\_\_\_\_\_\_\_\_\_\_\_\_\_\_\_\_\_\_\_\_\_\_\_\_\_\_\_\_\_\_\_\_\_\_\_\_\_\_\_\_\_\_\_\_\_\_\_\_\_\_\_\_\_\_\_\_\_\_\_\_\_\_\_\_\_\_\_\_\_\_\_\_\_\_\_\_\_\_\_\_\_\_\_\_\_\_\_\_\_\_\_\_\_\_\_\_\_\_\_\_\_\_\_\_\_\_\_\_\_\_

<sup>[32]</sup> PÉREZ VEGA, Constantino. ZAMANILLO SAINZ, José María. Sistemas de telecomunicación. España. 2007. 91P.

<sup>&</sup>lt;sup>[33]</sup> ESPÍ LÓPEZ, José. CAMPS VALLS, Gustavo. Síntesis de redes: Impedancias y filtros. Editorial delta. España. 2008. 98, 99, 100P.

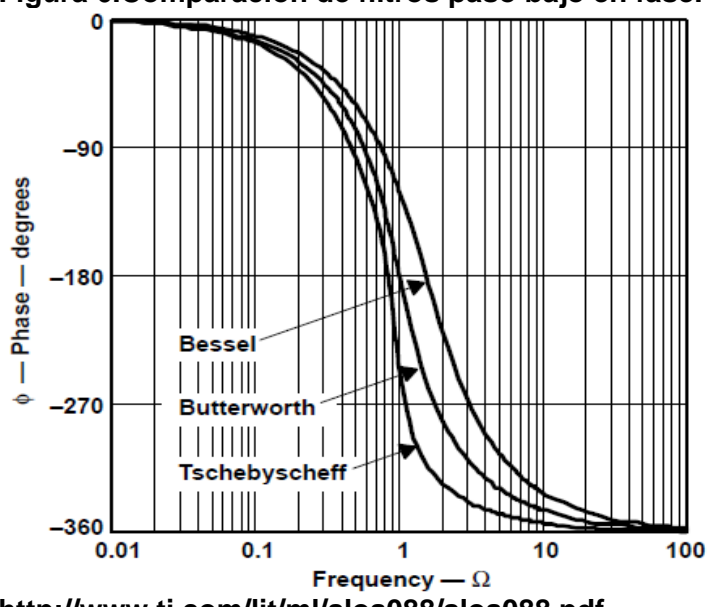

<span id="page-33-0"></span>**Figura 6.Comparación de filtros paso bajo en fase.**

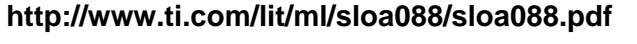

<span id="page-33-1"></span>**Figura 7. Comparación de filtros paso bajo en frecuencia.**

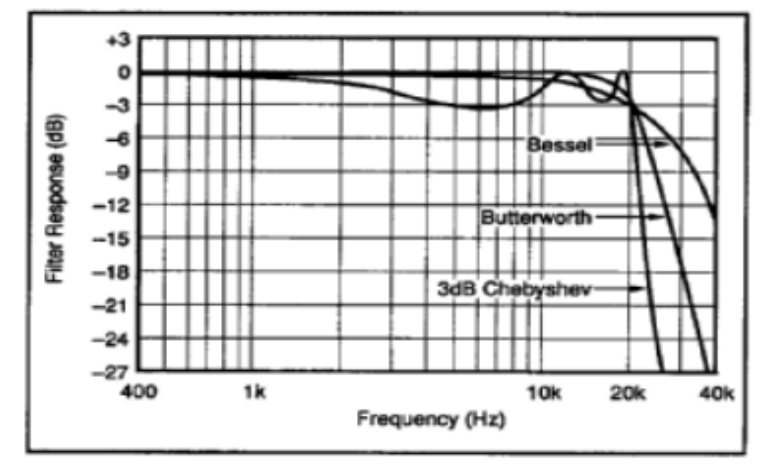

**Fuente: http://www.dte.us.es/ing\_inf/ins\_elec/temario/Tema%204.%20Filtros.pdf.**

La aproximación de *Bessel* aproxima la característica de fase del filtro ideal paso bajo como:

$$
H(S) = \frac{K_0}{B_n(s)}
$$

Función general

$$
H_n(s) = \frac{b_0}{s^n + b_{n-1}s^{n-1} + \dots + b_1s + b_0}
$$

$$
B_0=1
$$
  

$$
B_1 = s+1
$$
  

$$
B_n = (2n-1)B_{n-1} + S^2 B_{n-2}
$$

**Topología Sallen-Key**. Es un tipo de filtro activo simple de dos polos, se puede construir un filtro paso bajo (Figura 8) o paso alto con pocos elementos electronicos, esta clase de filtro es flexible con la tolerancia de los componentes electronicos.

La principal ventaja de esta configuración es conseguir funciones de transferencia bastante buenas, además tienen una elevada impedancia de entrada, los valores de las resistencias y condensadores suelen ser del mismo orden de magnitud. El inconveniente principal de esta topología es de ser un filtro muy sensible a las variaciones de los valores de las resistencias y condensadores. Por otra parte, solo la frecuencia central del filtro y el factor calidad (Q) son fácilmente ajustables pues la ganancia del filtro depende de ambos valores <sup>[34]</sup>.

#### <span id="page-34-0"></span>**Figura 8.Filtro paso bajo Sallen-Key.**

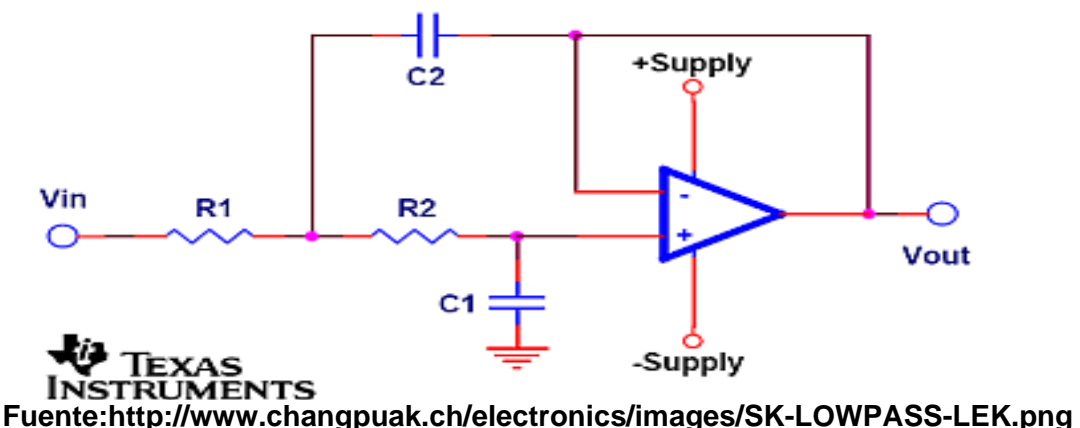

Los coeficientes usados en el filtro para poder transformar la formula general de filtro paso bajo al modelo *Sallen-Key* son:

$$
A_0 = 1
$$
  
\n
$$
a_1 = w_c C_1 (R_1 + R_2)
$$
  
\n
$$
b_1 = w_c^2 R_1 R_2 C_1 C_2
$$

Al suponer  $C_1$  Y  $C_2$ , las resistencias  $R_1$  Y  $R_2$  se calculan con la siguiente ecuación:

\_\_\_\_\_\_\_\_\_\_\_\_\_\_\_\_\_\_\_\_\_\_\_\_\_\_\_\_\_\_\_\_\_\_\_\_\_\_\_\_\_\_\_\_\_\_\_\_\_\_\_\_\_\_\_\_\_\_\_\_\_\_\_\_\_\_\_\_\_\_\_\_\_\_\_\_\_\_\_\_\_\_\_\_\_\_\_\_\_\_\_\_\_\_\_\_\_\_\_\_\_\_\_\_\_\_\_\_\_\_\_\_\_\_\_\_\_\_\_\_\_\_

<sup>[34]</sup> BALLOU, Glen. Handbook for sound engineers. Editorial focal press. USA. 2008. 794, 795P.

$$
R_{1,2} = \frac{a_1 C_2 \pm \sqrt{a_1^2 C_2^2 - 4b_1 C_1 C_2}}{4\pi F_c f_c C_1 C_2}
$$

La relación de los condensadores del filtro se calcula por medio de la siguiente formula:

$$
\mathcal{C}_2 \geq \mathcal{C}_1 \frac{4 b_1}{a_1^2}
$$

<span id="page-35-0"></span>**2.6.2 Filtro paso alto.** Este tipo de filtro elimina todas las frecuencias desde cero hasta la frecuencia de corte, permitiendo el paso de todas las frecuencias por encima de la frecuencia de corte. Un filtro ideal paso alto (Figura 9) tiene una atenuación infinita en la banda eliminada, atenuación a cero en la banda pasante y una transición vertical <sup>[35]</sup>.

#### <span id="page-35-1"></span>**Figura 9. Gráfica filtro paso alto ideal.**

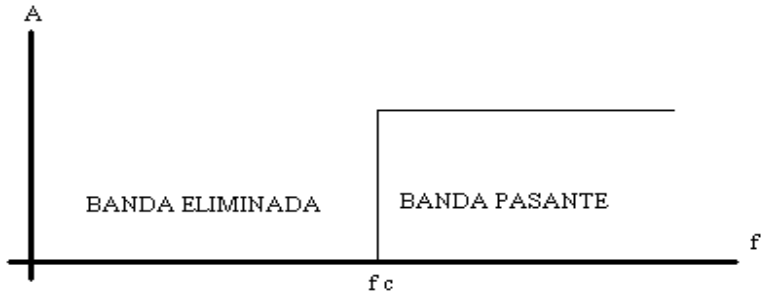

**Fuente: http://html.rincondelvago.com/000307460.png**

Una configuración de filtro paso alto valido es insertar un lazo de realimentación autocero (Figura 10) o de acoplamiento AC, entre la referencia y salida del amplificador de instrumentación, obteniéndose una función de transferencia según la frecuencia que se use, cuya frecuencia es independiente de la ganancia del amplificador de instrumentación; este tipo de filtro se utiliza para eliminar el nivel DC que trae la señal de los electrodos, además elimina movimientos de la línea de base en la visualización, asimismo el nivel de ruido no se incrementa en esta configuración, por consiguiente la ganancia de la etapa diferencial muy difícilmente se va ver afectada por el ruido [36].

$$
F_{corte} = \frac{1}{2\pi R_{INT} C_{INT}}
$$

\_\_\_\_\_\_\_\_\_\_\_\_\_\_\_\_\_\_\_\_\_\_\_\_\_\_\_\_\_\_\_\_\_\_\_\_\_\_\_\_\_\_\_\_\_\_\_\_\_\_\_\_\_\_\_\_\_\_\_\_\_\_\_\_\_\_\_\_\_\_\_\_\_\_\_\_\_\_\_\_\_\_\_\_\_\_\_\_\_\_\_\_\_\_\_\_\_\_\_\_\_\_\_\_\_\_\_\_\_\_\_\_\_\_\_\_\_\_\_\_\_\_

<sup>[35]</sup> PÉREZ VEGA, Constantino. ZAMANILLO, José María. Sistemas de telecomunicación. España. 2007. 91P.

<sup>[36]</sup> TANDESKE, Duane. Pressure sensors: selection and application. Marcel Dekker. USA. 205, 206P.
**Figura 10. . Lazo de realimentación autocero.**

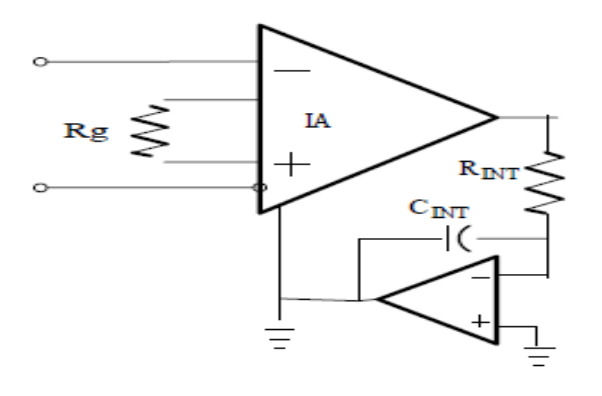

**Fuente: http://www.ti.com/lit/ds/symlink/ina128.pdf**

**2.6.3 Filtro Notch (banda eliminada).** El filtro *Notch* (Figura 11), permite el paso de todas las frecuencias desde cero hasta la frecuencia de corte inferior, elimina entre la frecuencia de corte inferior y la frecuencia de corte superior y permite el paso de todas las frecuencias por encima de la frecuencia superior de corte.

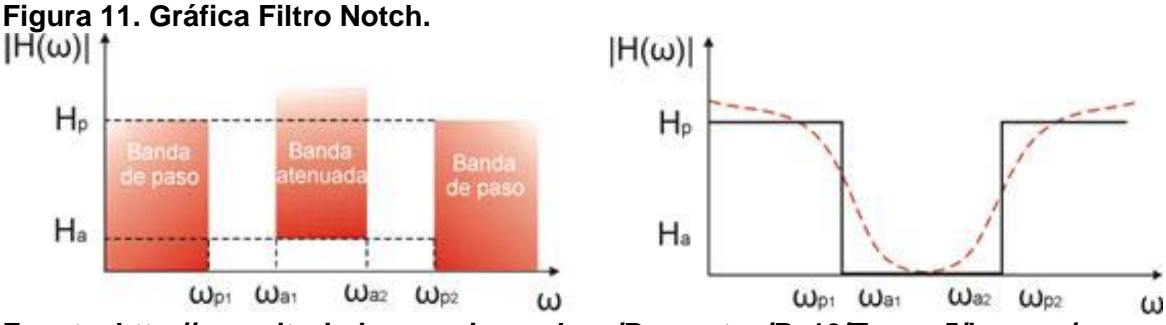

**Fuente: http://repositorio.innovacionumh.es/Proyectos/P\_19/Tema\_5/images/**

**PIC180.jpg**

**Filtro Notch Fliege.** La topología del filtro *Notch Fliege* (Figura 12) es una configuración especial del filtro *Notch*, presentando ventajas con relación a la topología del filtro *Notch* de la doble T (Figura 13) [37] como lo son:

- Sólo cuatro elementos, dos de precisión  $R_s$ y dos Cs son necesarias para el ajuste de la frecuencia central.
- Una ventaja de este circuito es que leves desajustes de los componentes puede afectar la frecuencia central un poco, pero la profundidad de la muesca no se ve afectada.

\_\_\_\_\_\_\_\_\_\_\_\_\_\_\_\_\_\_\_\_\_\_\_\_\_\_\_\_\_\_\_\_\_\_\_\_\_\_\_\_\_\_\_\_\_\_\_\_\_\_\_\_\_\_\_\_\_\_\_\_\_\_\_\_\_\_\_\_\_\_\_\_\_\_\_\_\_\_\_\_\_\_\_\_\_\_\_\_\_\_\_\_\_\_\_\_\_\_\_\_\_\_\_\_\_\_\_\_\_\_\_\_\_\_\_\_\_\_\_\_\_\_

<sup>&</sup>lt;sup>[37]</sup> CARTER, Bruce. High-speed Notch filters. 3 de junio 2014. (Disponible en) http://www.ti.com/lit/an/slyt235/slyt235.pd

- El factor de calidad del filtro se puede ajustar de forma independiente a partir de la frecuencia central mediante el uso de dos resistencias.
- La frecuencia central del filtro se puede ajustar con un rango estrecho sin erosionar seriamente la profundidad de la muesca.
- Una desventaja de este circuito es el uso de dos amplificadores operacionales en lugar de uno.

**Figura 12. Filtro Notch Fliege.**

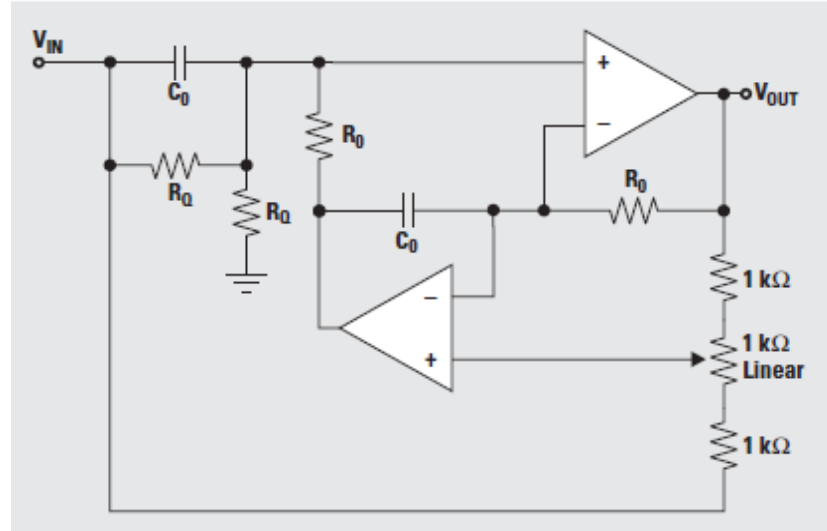

**Fuente: http://www.ti.com/lit/an/slyt235/slyt235.pdf**

**Figura 13. Filtro Notch twin-t.**

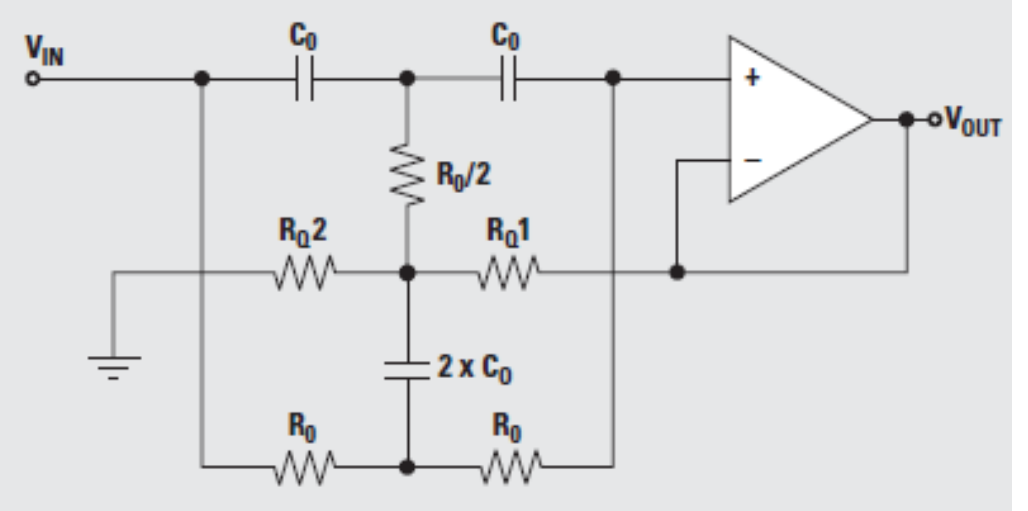

**Fuente:http://www.ti.com/lit/an/slyt235/slyt235.pdf**

Formulas filtro Notch Fliege:

$$
F_0 = \frac{1}{2\pi * R_0 * C_0}
$$
  

$$
Q = \frac{R_Q}{2 * R_0}
$$

## **2.7 MICROCONTROLADOR DE GAMA MEDIA**

Un microcontrolador es un chip o circuito integrado, que incluye las tres principales unidades funcionales de un computador como son CPU, memoria y unidades de entrada y salida. El microcontrolador 16F87XA <sup>[38]</sup> cuenta con todas las bondades para censar varias señales físicas, a través de sus 8 canales análogos digitales los cuales van desde AN0 hasta AN7, además cuentan con las siguientes características:

- Tipo de memoria de programa tipo FLASH, de 14.3K bytes.
- EEPROM de 256 bytes.
- Periféricos de comunicación digital: 1 USART, 1 MSSP.
- Capture/Compare/PWM: 2 CCP.
- Timers de 2x8 bits ó 2x16 bits.
- Conversores ADC: cuenta con 8 a 10 bits cada uno.
- Rango de temperatura: (-40 a 125) ºC
- Tensión de operación de 2 a 5.5 volts.
- Puertos de entra y salida: A, B, C, D y E.
- Número de interrupciones: 15.
- Encapsulado: PDIP, SOIC, SSOP, TQFP.
- Oscilador: -LP cristal de baja potencia.

Otra modulo esencial es la *USART* o el famoso transmisor receptor síncrono asíncrono universal, el cual es pieza esencial para la comunicación serie entre el microcontrolador y el computador, también se puede configurar de las siguientes maneras: \_\_\_\_\_\_\_\_\_\_\_\_\_\_\_\_\_\_\_\_\_\_\_\_\_\_\_\_\_\_\_\_\_\_\_\_\_\_\_\_\_\_\_\_\_\_\_\_\_\_\_\_\_\_\_\_\_\_\_\_\_\_\_\_\_\_\_\_\_\_\_\_\_\_\_\_\_\_\_\_\_\_\_\_\_\_\_\_\_\_\_\_\_\_\_\_\_\_\_\_\_\_\_\_\_\_\_\_\_\_\_\_\_\_\_\_\_\_\_\_\_\_

**<sup>[38]</sup>** Hoja de datos PIC16f877a (MICROCHIP). 12 de mayo 2014. (Disponible en). http://ww1.microchip.com/downloads/en/DeviceDoc/39582b.pdf

Asíncrono *full* dúplex: Tx como Rx, son independientes pero usan la misma velocidad de transmisión en baudios/seg.

- Síncrono/maestro half dúplex: la transmisión y la recepción no ocurren en el mismo momento, para transmitir se establece un bit de sincronismo *SYNC*. El modo maestro indica que el procesador transmite la señal de reloj.
- Síncrono/esclavo half dúplex: la diferencia con el anterior es que la señal de reloj se envía externamente mediante el pin RCS/TX/CK.

**Lenguaje de programación firmware**. Un compilador convierte el lenguaje de alto nivel a instrucciones en código máquina. El compilador CCS es un *cross compiler*, dependiendo del procesador de un computador, los programas son editados y compilados a instrucciones de maquina en el entorno de trabajo del computador, el código maquina puede ser cargado del PC al microcontrolador mediante un programador, además cuenta con un depurador paso a paso, con lo anterior se define como un C estándar, además de las directivas estándar, suministra unas directivas específicas para el microcontrolador, así mismo incluye funciones específicas. El programa confeccionado en CCS C debe contar con la siguiente estructura:

El compilador C de CCS ha sido desarrollado específicamente para microcontrolador, obteniendo la máxima optimización del compilador con estos dispositivos. Dispone de una amplia librería de funciones predefinidas, comandos de pre procesado y ejemplos. Además suministra los controladores (*Drivers*) para diversos dispositivos como *LCD, ADC*, etc.

- Directivas de pre procesado.
- programa principal.
- Variables globales y locales.
- Constantes.
- Funciones.
- Comentarios.
- Además permite agregar código ASM en el mismo código C.

## **2.8 DISPOSITIVO XBEE**

Basado en el protocolo 802.15.4. Los módulos XBee (Figura 14) son módulos de radio frecuencia que trabajan en la banda de 2.4 GHz con protocolo de comunicación 802.15.4, fabricados por DIGI. Son utilizados en automatización de casas, sistemas de seguridad, monitoreo de sistemas remotos, aparatos domésticos, alarmas contra incendio, plantas tratadoras de agua, etc.

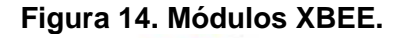

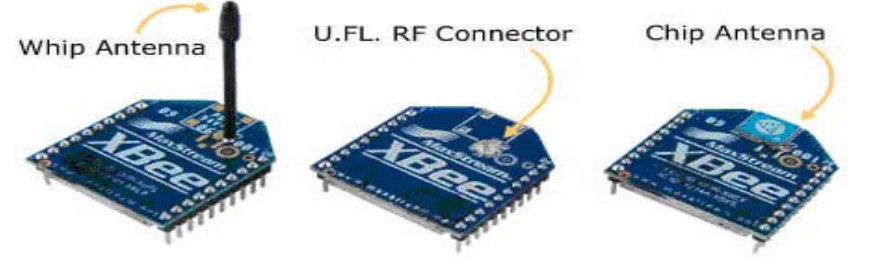

**Fuente. http://www.olimex.cl/images/tutorial-XBee/tipos%20de%20antena.JPG**

Los módulos XBee, tienen un alcance en interiores de hasta 30 m y en exteriores de hasta 100 m, con una antena dipolo; existiendo en el mercado 3 diferentes tipos de XBee cuyas dimensiones son de un ancho de 24.38 mm, largo de 27.61 mm y alto de antena 25 mm. Los módulos tienen 6 convertidores análogo-digital y 8 entradas digitales además de Rx y Tx; trabajan a 2.4 GHz, generándose una red propia a la que pueden conectar o desconectar; entre otras características a tener en cuenta, son módulos microprocesados dando solución a los problemas de fallo de trama, ruidos, etc. Los módulos, se comunican con un dispositivo RS232 a niveles TTL, con lo cual la comunicación necesita un adaptador intermedio en el caso de un PC, para lo cual se usa el XBee *EXPLORER*; los módulos ofrecen una velocidad de comunicación desde 1200 hasta 115.200 baudios pasando por todos los valores convencionales, también disponen de varias I/O que pueden ser configuradas para diferentes funciones.

Existen dos formas de comunicación de los módulos XBee, una es el modo transparente con un comportamiento de un cable *Wireless*, de tal manera que el puerto serie pueda transmitir datos, emulando un cable; siendo esta la forma sencilla de conectar dos dispositivos, sincronizando la velocidad de transmisión.

## **2.9 INTERFAZ DE USUARIO LABVIEW**

A diferencia de un instrumento real, como los existentes en un laboratorio o planta de procesos, con mandos de control y unos elementos de representación, un instrumento virtual estará ligado al concepto de software por ejemplo LabVIEW (Figura 15); este software se ejecutará en un computador que tendrá alojado unos elementos hardware concretos, tarjetas de adquisición de datos (analógicos y digitales), tarjetas de interfaz con los buses de instrumentación y unos canales de control también analógicos y digitales<sup>[39]</sup>.

\_\_\_\_\_\_\_\_\_\_\_\_\_\_\_\_\_\_\_\_\_\_\_\_\_\_\_\_\_\_\_\_\_\_\_\_\_\_\_\_\_\_\_\_\_\_\_\_\_\_\_\_\_\_\_\_\_\_\_\_\_\_\_\_\_\_\_\_\_\_\_\_\_\_\_\_\_\_\_\_\_\_\_\_\_\_\_\_\_\_\_\_\_\_\_\_\_\_\_\_\_\_\_\_\_\_\_\_\_\_\_\_\_\_\_\_\_\_\_\_\_\_

<sup>[39]</sup> MORENO VELASCO, Ignacio. SÁNCHEZ ORTEGA, Pedro. Introducción a la instrumentación virtual programación en LabVIEW

### **Figura 15. LabVIEW.**

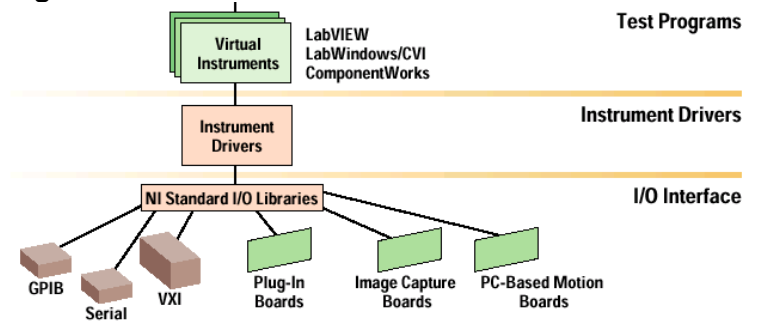

**Fuente. https://encrypted-tbn3.gstatic.com/images?q=tbn: ANd9GcQRG8IGYMhMaGUc2PN2P0wb\_vwOXNA**

Básicamente, el software se encargará de comunicar la interfaz de usuario del computador con el hardware de adquisición de datos, dotando a la aplicación de la funcionalidad requerida, además se realiza una separación por capas o partes del software programa de aplicación, controladores de dispositivo (drivers) y librerías de aplicación (*API's*). El programa de aplicación, también llamado instrumento virtual, consta de dos partes: interfaz de usuario y funcionalidad de la aplicación<sup>[40]</sup>.

**2.9.1 Interfaz Gráfica de usuario panel principal.** Permite la interacción de la aplicación con el usuario, al simular un instrumento virtual, básicamente consta de controles e indicadores para visualización e introducción de datos, en la Figura 16 se muestra varios de estos contadores e indicadores <sup>[41]</sup>.

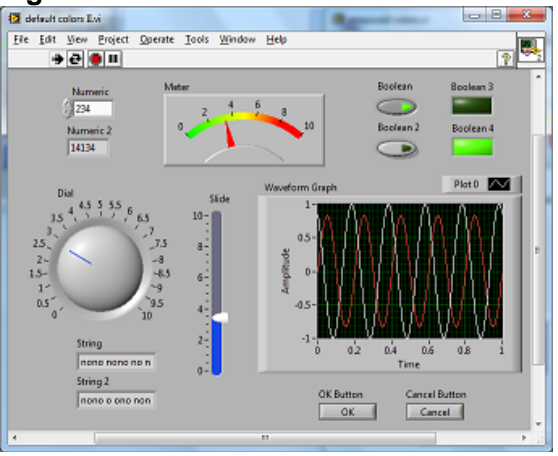

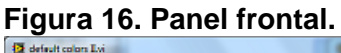

**Fuente. http://forums.ni.com/t5/LabVIEW-Idea-Exchange/Change-front-panel-defaultcolor-to-a-lighter-color/idi-p/1048292** \_\_\_\_\_\_\_\_\_\_\_\_\_\_\_\_\_\_\_\_\_\_\_\_\_\_\_\_\_\_\_\_\_\_\_\_\_\_\_\_\_\_\_\_\_\_\_\_\_\_\_\_\_\_\_\_\_\_\_\_\_\_\_\_\_\_\_\_\_\_\_\_\_\_\_\_\_\_\_\_\_\_\_\_\_\_\_\_\_\_\_\_\_\_\_\_\_\_\_\_\_\_\_\_\_\_\_\_\_\_\_\_\_\_\_\_\_\_\_\_\_\_

[40] BITTER, Rick. MOHIUDDIN TAQI, Matt. Labview: Advanced programming techniques. SECOND EDITION. Editorial CRC press. USA. 2007. 1P.

<sup>[41]</sup> MOLINA MARTÍNEZ, José Miguel. Automatización y telecontrol de sistemas de riego. Editorial Marcombo, S.A. España. 2010. 276P.

**2.9.2 Funcionalidad de la aplicación diagrama de bloques.** Contiene el código del programa, esta parte del programa está escrito en lenguaje G**.** Aparecen todos los terminales de los elementos del panel frontal como controles, indicadores, funciones y gráficas, para formar la estructura y sus respectivas conexiones determinando el flujo de datos en un diagrama de bloques (Figura 17), una de las funciones básicas será la de obtener datos del hardware de forma transparente al usuario al usar *subVI*; la funcionalidad del programa incluye tratamiento de señal, control del flujo de programa, control de errores, etc <sup>[42]</sup>.

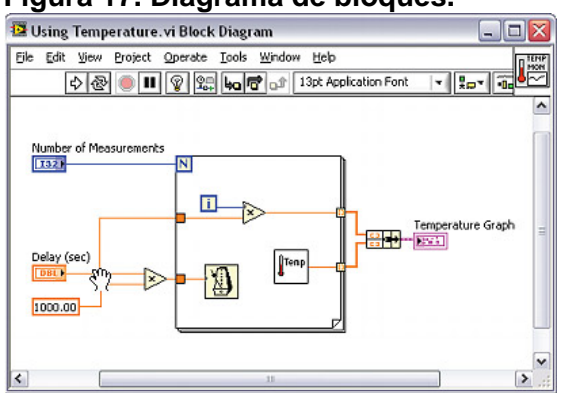

#### **Figura 17. Diagrama de bloques.**

**Fuente. http://www.ni.com/images/gettingstarted/neutral/lv\_env\_16.jpg**

**2.9.3 Toolset de procesamiento y análisis wavelet de señales.** LabVIEW cuenta con herramientas para el desarrollo de aplicaciones de procesamiento de señales, cuyo contenido frecuencial varia en el tiempo, como son las señales biomédicas, sísmicas, vibratorias, etc.

En LabVIEW se encuentran vi avanzados, usados como herramientas virtuales para realizar el análisis *wavelet* de señales no aperiódicas, facilitando al usuario elegir las variables de entradas y su ejecución, estos vis permiten especificar parámetros y la configuración de un análisis y ver los resultados inmediatamente, además proporciona un conjunto de uso común de *wavelet* continuas, como los de *Daubechies, Haar, Coiflet* y *wavelets* biortogonales.

• **WA Continuous Wavelet Transform VI** Este vi calcula la transformada *wavelet* continua (CWT) (Figura 18) de una señal con entradas de una dimensión (1D) con valores reales. Los valores de la entrada de la señal determinan la instancia polimórfica a utilizar o seleccionar manualmente la instancia [43] . \_\_\_\_\_\_\_\_\_\_\_\_\_\_\_\_\_\_\_\_\_\_\_\_\_\_\_\_\_\_\_\_\_\_\_\_\_\_\_\_\_\_\_\_\_\_\_\_\_\_\_\_\_\_\_\_\_\_\_\_\_\_\_\_\_\_\_\_\_\_\_\_\_\_\_\_\_\_\_\_\_\_\_\_\_\_\_\_\_\_\_\_\_\_\_\_\_\_\_\_\_\_\_\_\_\_\_\_\_\_\_\_\_\_\_\_\_\_\_\_\_\_

<sup>&</sup>lt;sup>[42]</sup> MOLINA MARTÍNEZ, José Miguel. JIMÉNEZ BUENDÍA, Manuel. Programación gráfica para ingenieros. Editorial Marcombo, S.A. España. 2010. 5, 6P.

<sup>[43]</sup> WA Continuous Wavelet Transform VI. 12 de Junio 2014(Disponible en). http://zone.ni.com/reference/en-XX/help/371419D-01/lvwavelettk/wacontinuouswavelet\_transform/

### **Figura 18. WA Continuous Wavelet Transform VI.**

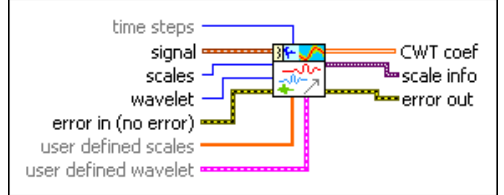

### **Fuente. http://zone.ni.com/reference/en-XX/help/371419D-01/lvwavelettk/wa\_continu ous\_wavelet\_transform/**

En la Figura 18 se encuentran las siguientes conexiones:

- **Time step:** especifica el número de muestras a traslacional, la *wavelet* madre en la transformada *wavelet* continua (CWT).
- **Signal:** especifica la señal de entrada.
- **Scales:** especifica el número de escalas del *wavelet* dilatada
- **Wavelet:** especifica el tipo de *wavelet* a utilizar para calcular los coeficientes de *wavelet* continuos.
- **CWT coef:** retorna los resultado de la transformada *wavelet* continua

## • **WA Configure Scalogram Indicator.vi**

Muestra la magnitud al cuadrada o la fase de los coeficientes *wavelet* en un gráfico de intensidad con valores reales de la transformada *Wavelet* Continua WA[44] , para determinar la instancia polimórfica (Figura 19).

En la Figura 19 se observan las siguientes conexiones:

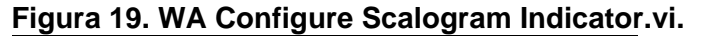

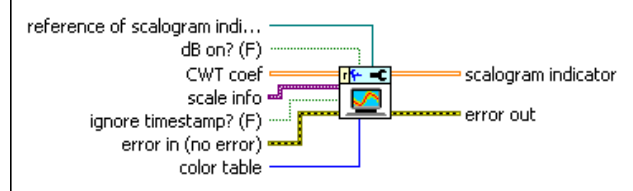

**Fuente. http://zone.ni.com/reference/en-XX/help/371419D-01/lvwavelettk/wa\_plot\_ scalogram/**

• **Reference of scalogram indicator:** especifica la referencia del indicador scalogram \_\_\_\_\_\_\_\_\_\_\_\_\_\_\_\_\_\_\_\_\_\_\_\_\_\_\_\_\_\_\_\_\_\_\_\_\_\_\_\_\_\_\_\_\_\_\_\_\_\_\_\_\_\_\_\_\_\_\_\_\_\_\_\_\_\_\_\_\_\_\_\_\_\_\_\_\_\_\_\_\_\_\_\_\_\_\_\_\_\_\_\_\_\_\_\_\_\_\_\_\_\_\_\_\_\_\_\_\_\_\_\_\_\_\_\_\_\_\_\_\_\_

<sup>&</sup>lt;sup>[44]</sup> WA Configure Scalogram Indicator.vi. 15 de Junio 2014. (Disponible en). http://zone.ni.com/reference/en-XX/help/371419D-01/lvwavelettk/wa\_plot\_scalogram/

- **CWT coef:** especifica los resultados de la transformada *wavelet* continua (CWT)
- **Scalogram indicator:** muestra el *scalogram* en una curva intensidad. El eje x representa el tiempo, y el eje y representa la escala, o la frecuencia. El color indica la magnitud cuadrada o la fase de la señal.

## **2.10 PROCESAMIENTO DIGITAL DE SEÑALES**

**2.10.1 Transformada de wavelet.** En la naturaleza se encuentran numerosos eventos físicos que se pueden describir a partir de su representación en el dominio del tiempo, mientras otros fenómenos se necesitan mayor información, por ejemplo obtener la densidad espectral, potencia, frecuencia o energía de una señal; existen varios métodos matemáticos para adquirir esta información, el método más sencillo es aplicar la transformada de Fourier, al ser un conjunto de técnicas matemáticas, para descomponer una señal en sinusoides simples de amplitud y fase o de exponenciales complejas en relación armónica, esta transformada trabaja bien con componentes frecuenciales estacionarios, pero tiene problemas con señales no estacionarias en otras palabras, al tener un cambio repentino en el tiempo de una señal es separada del eje de frecuencia.

Para solucionar los problemas de limitación de independencia temporal y distorsiones del análisis de señales no estacionarias, presentes en la transformada de Fourier, se utiliza la transformada de Fourier de tiempo corto, para tal propósito la señal se divide en segmentos muy pequeños en el tiempo, de tal manera que cada segmento se vuelva estacionario y así se calcula la TF en cada segmento; para dividir la señal se multiplica la misma por una función ventana, iniciando la señal en t=0 cuya ancho debe ser igual a la parte de la señal que se considera estacionaria. <sup>[45]</sup>.

$$
STFT(b,x) = \int_{-\infty}^{\infty} x(t)g^*(t-b)e^{-i\omega t}dt
$$

La STFT se puede representar en una gráfica de tres dimensiones (tiempo, frecuencia y amplitud) denominada espectrograma; conociéndose los componentes frecuenciales. Al utilizar la STFT se presenta la desventaja por utilizar una ventana fija para analizar toda la señal de interés, por no poder adaptarse a las características de la señal en ciertos puntos, además no se puede obtener la información del tiempo y duración de una parte del espectro en particular, igualmente dos señales no estacionarias diferentes pueden tener la misma representación en espectro; por tal motivo se aplica la transformada de *wavelets*, al ser diseñada para obtener una representación, descomposición y \_\_\_\_\_\_\_\_\_\_\_\_\_\_\_\_\_\_\_\_\_\_\_\_\_\_\_\_\_\_\_\_\_\_\_\_\_\_\_\_\_\_\_\_\_\_\_\_\_\_\_\_\_\_\_\_\_\_\_\_\_\_\_\_\_\_\_\_\_\_\_\_\_\_\_\_\_\_\_\_\_\_\_\_\_\_\_\_\_\_\_\_\_\_\_\_\_\_\_\_\_\_\_\_\_\_\_\_\_\_\_\_\_\_\_\_\_\_\_\_\_\_

<sup>[45]</sup> BERTRÁN, Alberti Eduard. Procesado digital de señales ii: Fundamentos para comunicaciones y control. Edición Upc. España. 2006. 377, 378,379P.

reconstrucción de señales no estacionarias en forma instantánea, siendo la mejor herramienta matemática en señales con espectro de potencias, al tratarse de un análisis de tiempo-frecuencia, es capaz de revelar aspectos principales de las señales, también tiene la ventaja de comprimir o eliminar ruido sin producir efecto en la señal<sup>[46]</sup>.

La transformada de *wavelet* es una herramienta matemática, aparte de obtener el espectro de frecuencias principales como la transformada de Fourier, también indica cuándo ocurren y cuál es su duración, el análisis de *wavelet* es parecido al cálculo de STFT, consiste en multiplicar la señal por una función específica en este caso por una función *wavelet* madre, calculando varios segmentos de la señal en el tiempo, pero el ancho de ventana varia a modo que se calcula la transformada de *wavelet*, contrario a STFT al descomponer la señal original en senos de varias frecuencias pero sin variar la ventana, en la siguiente Figura se puede apreciar la diferencia entre STFT y *wavelet*.

**Figura 20. Diferencia tiempo - frecuencia v/s tiempo -escala entre STFT y WAVELET.**

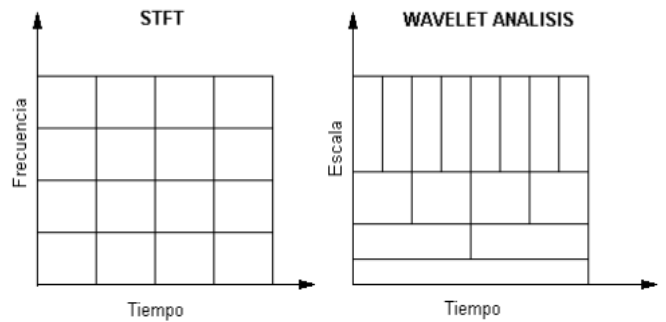

**Fuente. http://eprints.ucm.es/16705/1/SI\_Elena\_Rup%C3%A9rez\_Cerezo\_Jun12.pdf**

En la transformada de *wavelet* existen familias de funciones bases, examinando la señal de estudio y obtiene las características de espacio, tamaño y dirección, la familia está dada por <sup>[47]</sup>:

$$
h_{a,b} = \frac{h(\frac{x-b}{a})}{\sqrt{|a|}}; \qquad a, b \in R, \qquad a \neq 0,
$$

Y la función madre h(x) es generada por:

$$
h(x) = \frac{1}{\sqrt{a}} h\left(\frac{x-b}{a}\right); \quad a, b \in R.
$$

<sup>[46]</sup> BENESTY, Jacob. JINGDONG, Chen. Speech enhancement in the stft domain. Editorial springer. USA. 2012. 2, 3P.

 $[47]$  GEMPERLINE, Paul. Practical guide to chemometrics. second edition. Editorial CRC press. USA. 2006. 406, 407P.

**2.10.2 Transformada continúa wavelet.** Se define como:

$$
(w_h f)(b, f) = \frac{1}{\sqrt{|a|}} \int_{-\infty}^{\infty} f(t) h(\frac{t - b}{a}) dt
$$

En la ecuación anterior a es la escala pero a≠0, b es la traslación y ambos son reales; a se puede remplazar por  $a = \frac{f}{f_o}$ , al reemplazar a en la ecuación anterior se expresa de la siguiente manera:

$$
(w_h f)(b, f) = \sqrt{\left|\frac{fo}{f}\right|} \int_{-\infty}^{\infty} f(t) h(\frac{f_o}{f}(t-b)) dt
$$

La transformada de *wavelet* continua es una función de dos variables en donde **b** es la traslación y **a** es la escala; con la variación de la *wavelet* madre (Figura 21) se genera las otras funciones ventanas, con diferentes regiones de actuación usando el proceso de transformación, al ser finita en el tiempo y de naturaleza oscilante, determinando así que el término de *wavelet* madre, proviene de una función principal <sup>[48]</sup>.

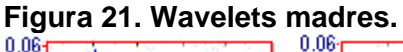

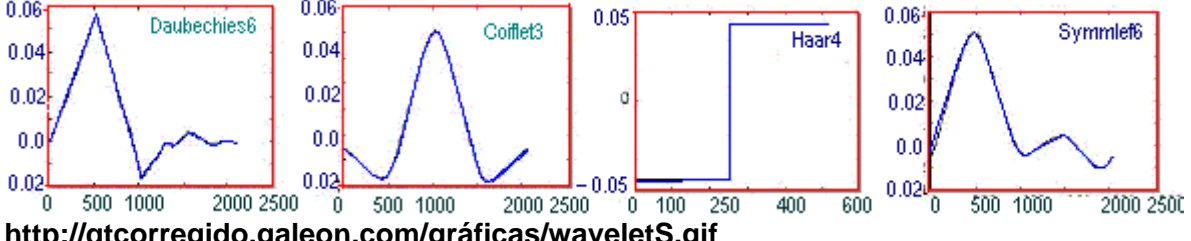

**http://qtcorregido.galeon.com/gráficas/waveletS.gif**

Escalar una *wavelet* es estirarla o encogerla y trasladar la *wavelet* es adelantar o retrasar la señal original en el tiempo; mediante la variación de la escala se puede graduar la resolución de la señal a estudiar, para escalas pequeñas se logra una alta resolución en el tiempo, pero para escalas grandes la CWT entrega una alta resolución en la frecuencia de la señal a estudiar; además la CWT para las frecuencias altas usa ventanas cortas de tiempo y en frecuencias bajas se usa ventanas grandes de tiempo, esta es la gran diferencia con la STFT al usar la misma ventana de tiempo tanto para frecuencias de alta y baja frecuencia.

### Pasos para calcular la CWT<sup>[49]</sup>:

[48] SILVA, Clarence W. Vibration and shock handbook. Editorial CRC press. USA. 2005. 11-4, 11-5P.

[49] Wavelets. Centro de Geociencias UNAM. 2 de Julio 2014. (Disponible en). www.geociencias.unam.mx/ ~roman /platicas/wavelets.ppt.

**Paso1.** Comparar la *wavelet* madre con la primera sección de la señal original.

**Paso2.** Calcular el coeficiente de *wavelet*, el cual representa la relación entre el *wavelet* y la sección de la señal sobre la que se trabaja.

**Paso3.** Desplazar la *wavelet* madre a la derecha y repetir los pasos 1 y 2, hasta cubrir toda la señal.

**Paso4.** Estirar el *wavelet* madre y repetir los pasos 1, 2 y 3.

**Paso5.** Repetir los pasos 1 a 4 para todos los estiramientos del *wavelet*.

# **3. DESARROLLO DEL PROYECTO**

El desarrollo de este proyecto se dividió en fases para su proceso y posterior desarrollo. A continuación se muestra el diagrama de bloques de los cuatro canales del EMG.

### **Figura 22. Etapas de diseño.**

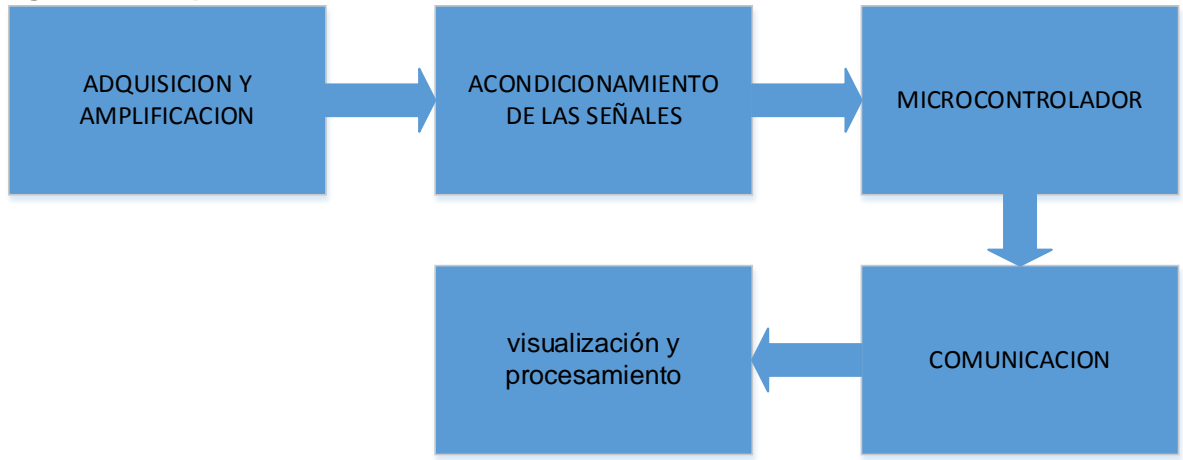

## **3.1 DIAGRAMA**

En la Figura 23 se muestra el diagrama detallado de los cuatro canales del EMG

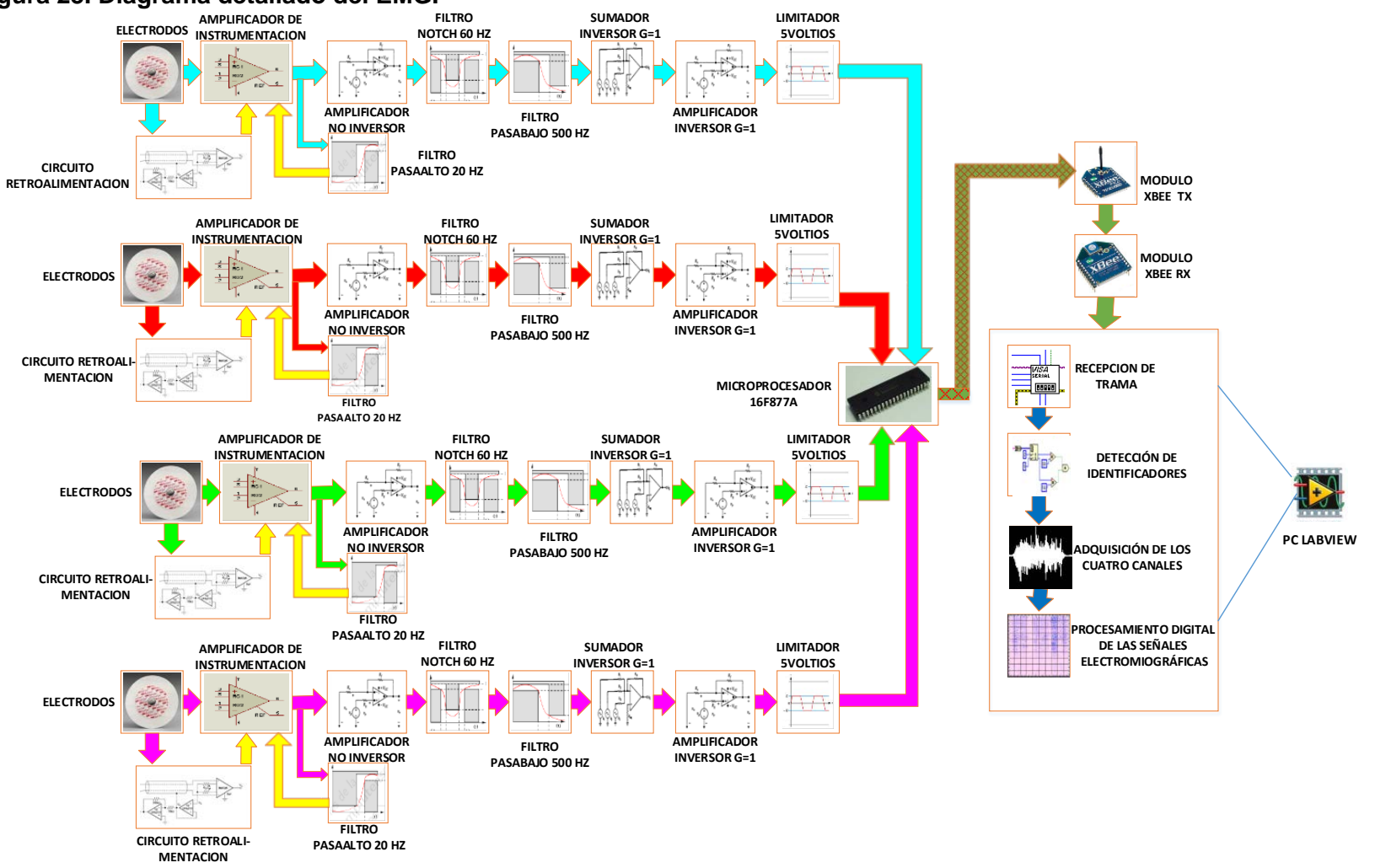

**Figura 23. Diagrama detallado del EMG.**

## **3.2 ETAPA DE ADQUISICIÓN Y AMPLIFICACIÓN DE LA SEÑAL**

Debido a los niveles bajos de voltaje generados en los músculos las señales se deben acondicionar a un nivel óptimo, se requiere de un sistema que pueda ser capaz de capaz de amplificar este tipo de voltajes. Para tal propósito se diseñó un sistema de adquisición y amplificación analógica de las señales mioeléctricas por canal, se puede detallar en la Figura 24 el diagrama de bloques.

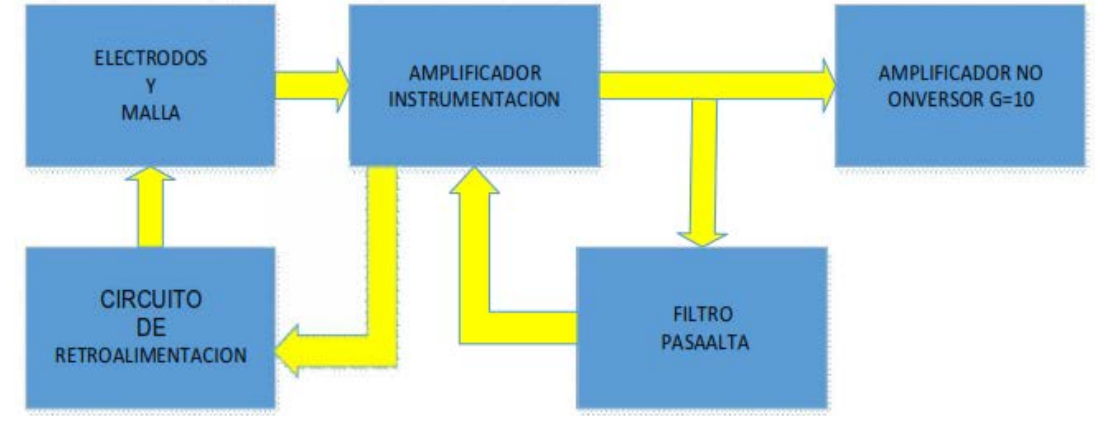

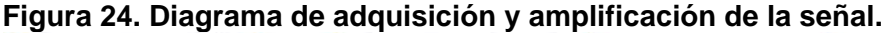

El sistema detecta y registra potenciales de acción de un músculo sobre la superficie de la piel, por lo cual se implementan electrodos superficiales de cloruro de plata 3M (Figura 25), con un rango de voltaje referencial de 100uv a 100mv, se tiene en cuenta el uso de este tipo de electrodos por ser no invasivos, desechables, cómodos y de muy bajo costo, además contienen un gel, para evitar cualquier contacto directo del metal con la piel, proporcionando un intercambio de iones entre el metal y los electrólitos de la piel, también tiene una baja impedancia en comparación a otros electrodos del mercado; obteniendo lecturas de forma diferencial mediante el uso de tres electrodos por canal; estos electrodos al estar conectados al amplificador de instrumentación INA128 con una impedancia de entrada extraordinariamente alta, se minimiza el efecto de la polarización.

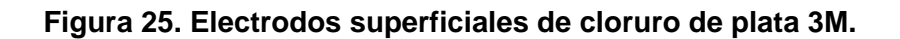

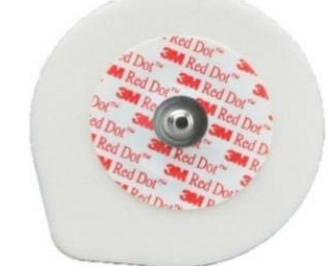

**Fuente. https://www.medshop.com.au/litecommerce/images/product/16542\_3M\_2 238\_red\_dot\_electrode\_soft\_cloth.gif**

La finalidad de la etapa de amplificación es elevar la amplitud de la señal, constando de dos etapas básicas. En la primera parte de la etapa se utiliza un amplificador de instrumentación ina128 (Figura 26) por canal, se tuvo en cuenta este amplificador de instrumentación por cumplir con las recomendaciones mínimas de la Sociedad Internacional de Electrofisiología y Kinesiología(ISEK) que se muestra en el Cuadro 1 ,siendo capaz de detectar y amplificar señales demasiado pequeñas como las señales mioeléctricas, obtenidas de los electrodos para su posterior manipulación; este amplificador permite rechazar gran parte del ruido externo, para visualizar solo la actividad electromiográfica; ofreciendo excelente exactitud. A su vez permite variar el factor de amplificación con la modificación de un par de resistencias.

Este tipo de amplificador presenta las siguientes características:

- Baja tensión *offset*: 50µv max.
- Bajo *drift*: 0.5µv/°c max
- Alto cmr: 120db min.
- Impedancia de entrada 10GΩ
- Protección de entradas ±40V.
- Amplia gama de alimentación ±2.25V to ±18V

#### **Figura 26. INA128.**

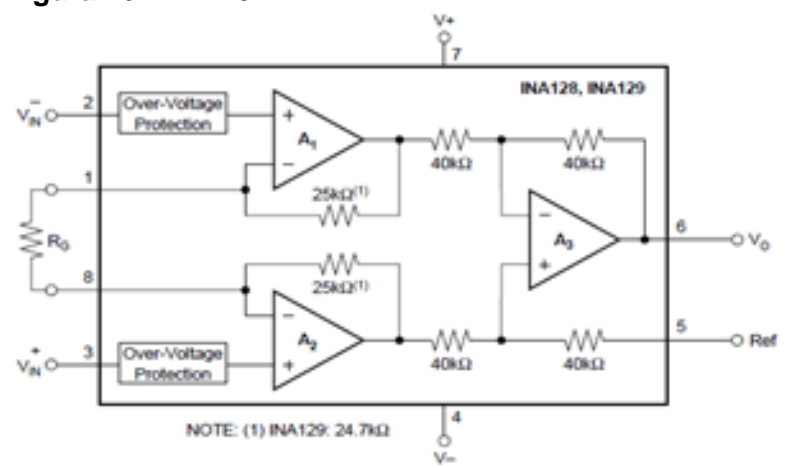

#### **Fuente: http://www.ti.com/lit/ds/symlink/ina128.pdf**

El cálculo de la ganancia de este amplificador está dado por la hoja de cálculo del fabricante, a continuación se calcula el valor de la resistencia para poder obtener una ganancia deseada de 50.

$$
G=1+\frac{50K\Omega}{R_g}
$$

$$
R_g = \frac{50K\Omega}{50 - 1} = 1{,}02K\Omega
$$

**Cuadro 1. Recomendaciones ISEK.**

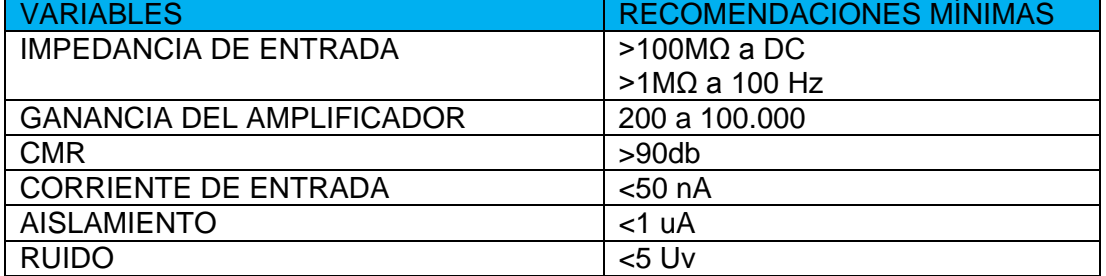

**Fuente.http://www.upb.edu.co/pls/portal/docs/PAGE/GPV2\_UPB\_MEDELLIN/PGV2\_M050\_IN VES TIGACION/PGV2\_M050020\_GRUPOSINVESTIGACION/PGV2\_M050020030090\_BIOINGNI ERIA/54G.EMGS.PDF**

Además se implementa el circuito de la pierna derecha del ECG (Figura 27) calculada en la hoja de cálculo del ina128 adaptándolo al EMG; circuito útil para evitar las corrientes de desbalance y compensar problemas de ruido de modo común en la entrada diferencial del amplificador de instrumentación, debido a las interferencias captadas del cuerpo humano del medio exterior al comportarse como una antena; la modificación de este circuito es cambiar la posición de los electrodos del ECG al EMG, al ubicar los electrodos RA y LA alrededor del músculo y el electrodo RL como electrodo de referencia, además cuenta con una salida de blindaje o de malla evitando corrientes de fuga de los cables de los electrodos.

#### **Figura 27. Circuito de la pierna derecha.**

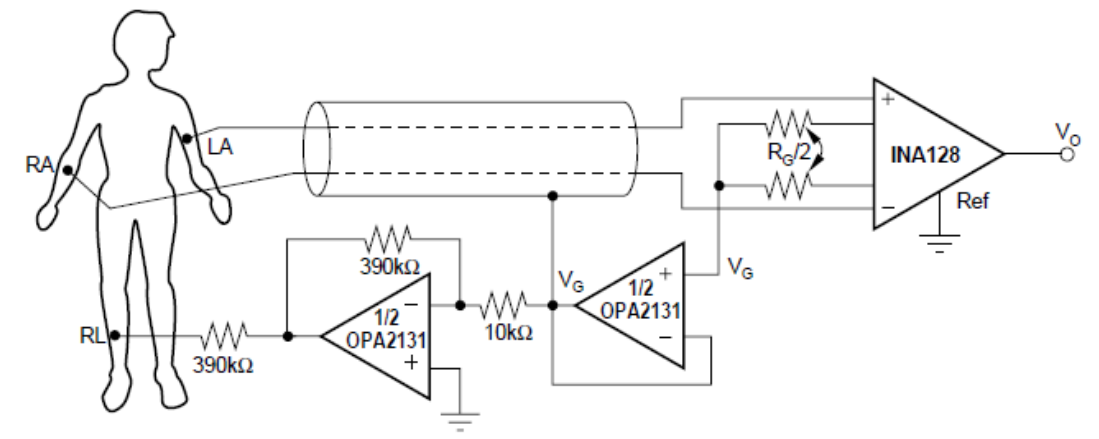

**Fuente: http://www.ti.com/lit/ds/symlink/ina128.pdf**

Incorporado al amplificador de instrumentación, se utiliza un lazo de realimentación autocero o de acoplamiento AC, válido como una configuración de filtro paso alto, configuración recomendada de la hoja de cálculo del Ina128 , por tener las características de eliminar el nivel dc de la señal registrada por los electrodos, además en el nivel de ruido no se incrementa, por consiguiente no se ve afectada la ganancia del amplificador de instrumentación, también esta configuración posee muy pocos elementos electrónicos para su montaje, dando así el mismo resultado de un filtro pasa alto *sallen-key*.

A continuación se calcula la resistencia con un condensador de 100nF y a una frecuencia de 20 Hz, para obtener lecturas únicamente de señales mioeléctricas, frecuencia recomendada de estudios previos de trabajos realizados en detección y registro de señales mioeléctricas.

$$
f_{-3bB} = \frac{1}{2\pi R_1 C_1}
$$

$$
R_1 = \frac{1}{2\pi * 100nF * 20}
$$

$$
R_1 = 79{,}577K\Omega
$$

En la Figura 28 se puede observar la señal electromiográfica, de la etapa de adquisición, pre-amplificación y filtro paso alto de 20 Hz, obtenida del osciloscopio durante una contracción del bíceps.

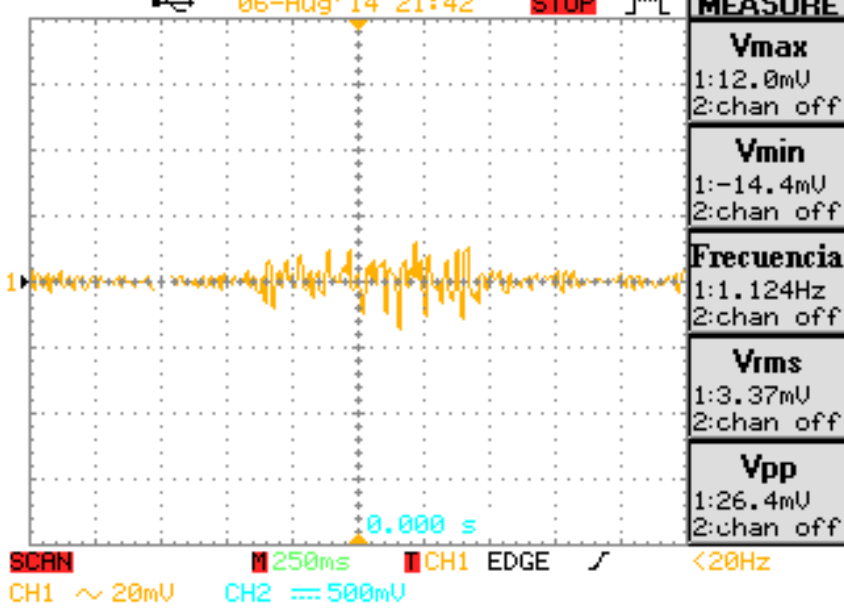

Figura 28. Prueba de osciloscopio etapa adquisición y pre-amplificación de la señal.<br><sup>Et 86-Rug' 14 21:42</sup> **STOP** J<sup>um</sup>L **|MEASURE** 

La segunda etapa de amplificación, se implementa después de la etapa de preamplificación, etapa construida con amplificadores operaciones TL084 en configuración de amplificador no inversor de ganancia 10 (Figura 29), para no desfasar la señal filtrada y alcanzar los niveles de voltajes óptimos y aceptables del convertidor analógico-digital interno en el microprocesador 16F877A, sin sufrir daño alguno.

#### **Figura 29. Amplificador no inversor G=10.**

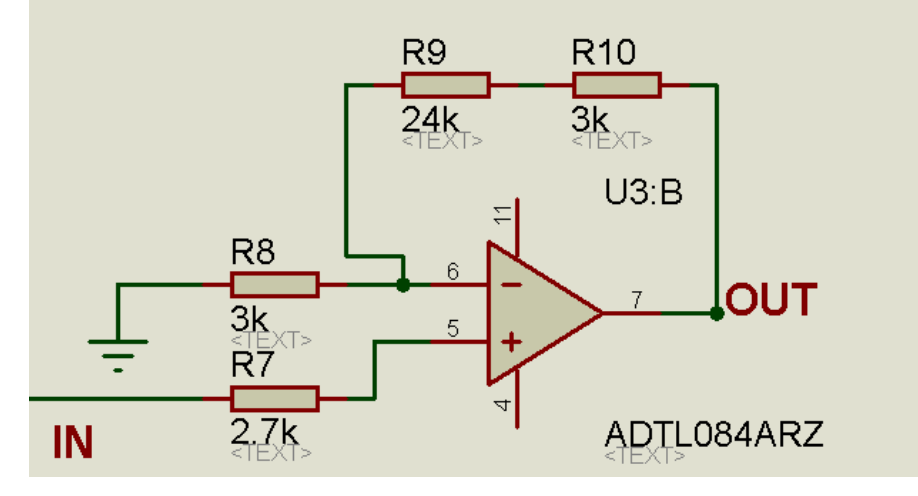

Los cálculos que se emplearon para realizar fueron los siguientes:

$$
G=\frac{R_8+R_2}{R_8}
$$

Con  $R_8$ =3KΩ y G=10 se calcula  $R_2 = R_9 + R_{10}$ 

$$
10 = \frac{3K\Omega + (R_9 + R_{10})}{3K\Omega}
$$
  
\n
$$
R_9 + R_{10} = 27K\Omega
$$
  
\n
$$
R_7 = \frac{R_8 * (R_9 + R_{10})}{R_8 + (R_9 + R_{10})}
$$
  
\n
$$
R_7 = \frac{3K\Omega * 27K\Omega}{3K\Omega + 27K\Omega}
$$
  
\n
$$
R_7 = 2.7K\Omega
$$

En la Figura 30 se puede observar la señal electromiográfica de la contracción de un bícep, esta señal es perteneciente a la etapa de amplificación obtenida mediante el uso de un osciloscopio, la amplitud de la señal tiene un rango entre los -2.5V a 2.5V.

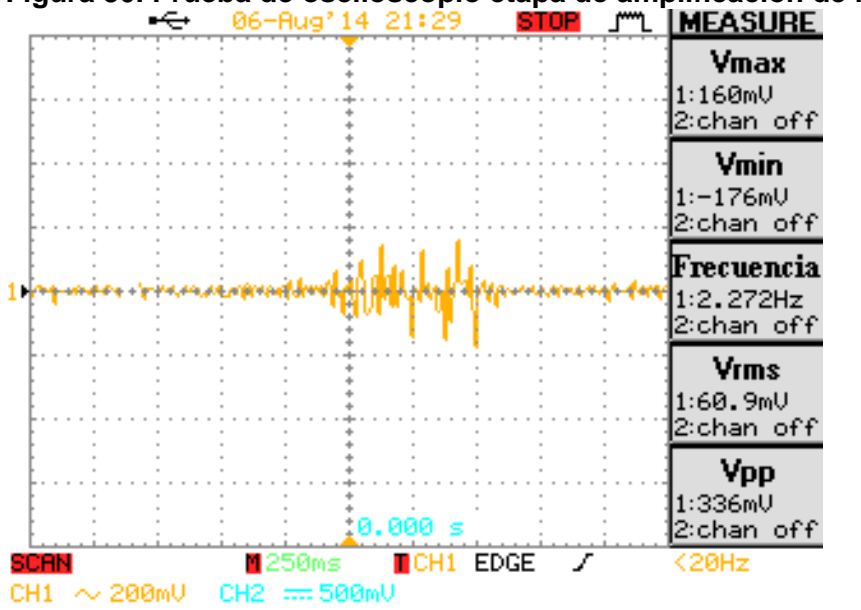

**Figura 30. Prueba de osciloscopio etapa de amplificación de la señal.**<br><sup>14 21:29</sup> **STOP** J<sup>um</sup> | **MEASURE** 

El diagrama completo detallado de la etapa de adquisición y amplificación, se puede observar en la Figura 31.

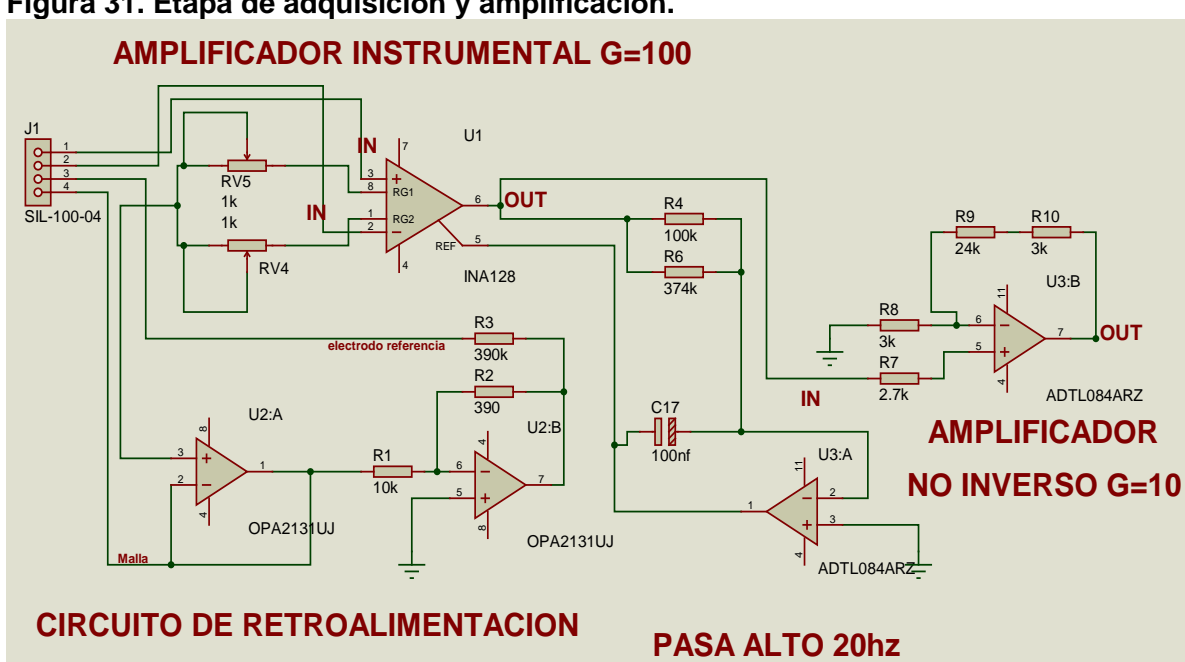

**Figura 31. Etapa de adquisición y amplificación.**

# **3.3 FILTRO NOTCH FLIEGE**

Este filtro es de mucha utilidad cuando se necesita eliminar interferencias en señales de pequeñas amplitudes, como es la frecuencia de 60 Hz de la red, ésta presenta las ventajas de poseer cuatro elementos para el ajuste de la frecuencia

central, en cambio en los leves desajustes de los componentes no afectan la frecuencia ni la muesca de profundidad, también se puede ajustar el factor de calidad de forma independiente; estas características no las posee otros filtros *notch* como por ejemplo el filtro *notch* doble t.

La frecuencia de ruido de 60 Hz de la red eléctrica domiciliaria, se atenúa implementando dos filtros *Notch Fliege* de 60 Hz activo en serie por medio de los siguientes cálculos, obtenidos de la *Texas Instruments*<sup>[50]</sup>:

$$
F_0 = \frac{1}{2\pi * R_0 * C_0}
$$

$$
Q = \frac{R_Q}{2 * R_0}
$$

Se calcula la resistencia  $R_0$  con una frecuencia de corte de 60Hz y un condensador de valor 100nF:

$$
R_0 = \frac{1}{2\pi * F_0 * C_0}
$$

$$
R_0 = \frac{1}{2\pi * 60Hz * 100nF}
$$

$$
R_0 = 26.5258K\Omega
$$

Al obtener  $R_0$  se procede a calcular  $R_0$  con una calidad Q de 38, valor de calidad de mejor resultado obtenido de ensayos y errores en el laboratorio, con valores abarcados desde 0 a 100.

$$
Q = \frac{R_Q}{2 * R_0}
$$

$$
R_q = Q * 2 * R_0
$$

$$
R_q = 38 * 2 * 26.5258
$$

$$
R_q = 2.015 M\Omega
$$

Reemplazando los valores calculados anteriormente se obtiene el circuito de la Figura 32. \_\_\_\_\_\_\_\_\_\_\_\_\_\_\_\_\_\_\_\_\_\_\_\_\_\_\_\_\_\_\_\_\_\_\_\_\_\_\_\_\_\_\_\_\_\_\_\_\_\_\_\_\_\_\_\_\_\_\_\_\_\_\_\_\_\_\_\_\_\_\_\_\_\_\_\_\_\_\_\_\_\_\_\_\_\_\_\_\_\_\_\_\_\_\_\_\_\_\_

<sup>[50]</sup> CARTER, Bruce. High-speed Notch filters. 3 de junio 2014. (Disponible en). <http://www.ti.com/lit/an/slyt235/slyt235.pdf>

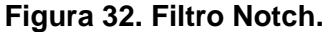

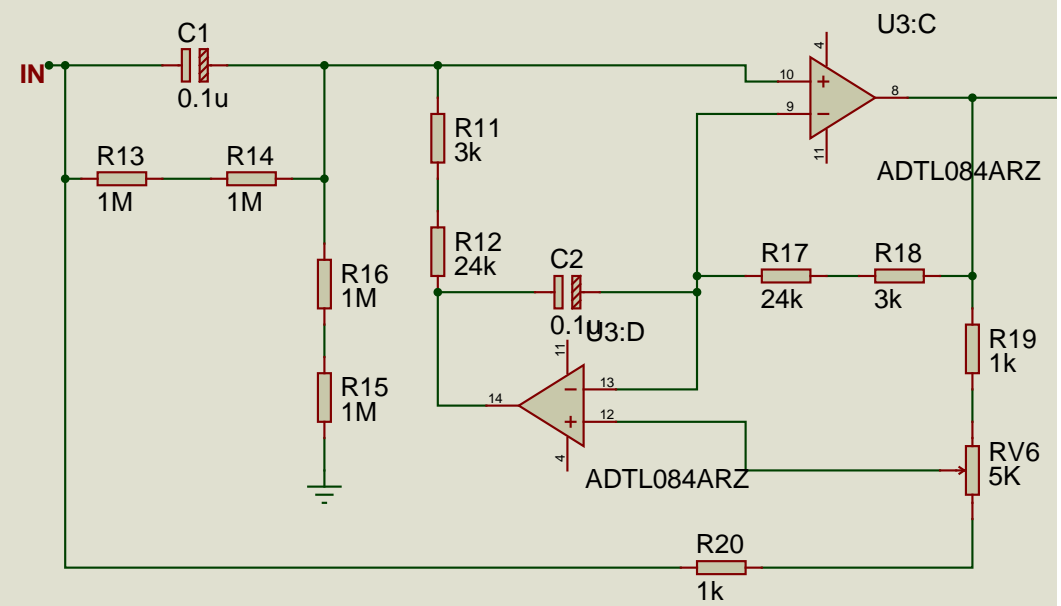

En la Figura 33 se puede observar la señal electromiográfica de la contracción de un bícep, esta señal es perteneciente a la etapa del filtro *Notch* obtenida mediante el uso de un osciloscopio, en esta etapa se tiene como señal entrante la señal de salida del amplificador y se ubica antes del filtro pasabajo con la finalidad de eliminar gran parte del ruido de la señal electromiográfica, consiguiendo la señal  de interés.

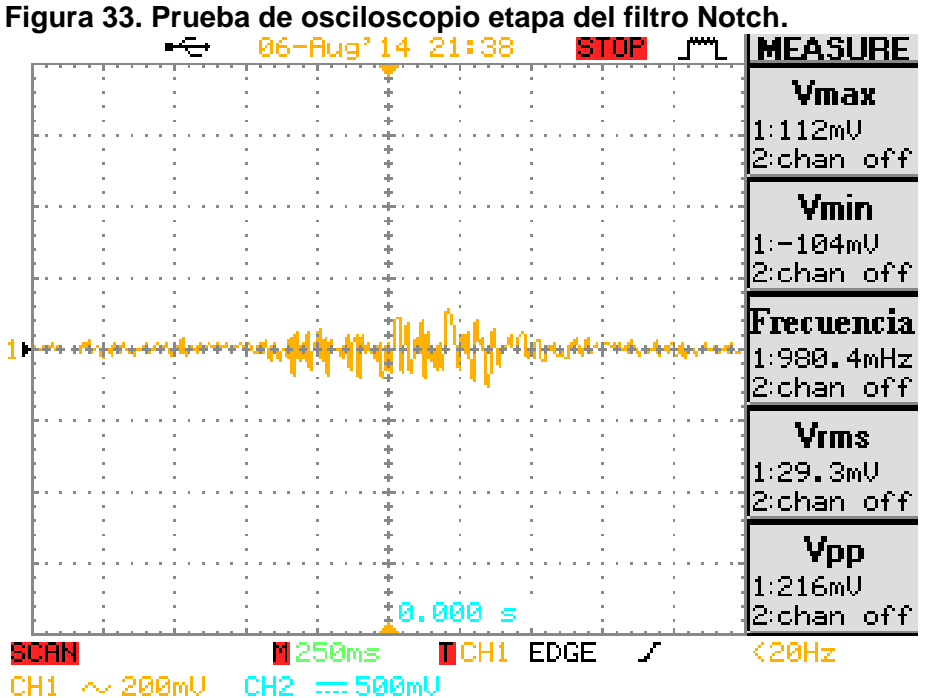

### **3.4 FILTRO PASO BAJO**

Los potenciales de acción de los músculos o señales mioeléctricas varían en amplitud según el tamaño del músculo, además contiene una mezcla de señales biológicas, por esta razón para tener registros claros de EMG es necesario filtrar la información complementando el filtro pasa alto calculado anteriormente; esto se logra al diseñar e implementar un filtro pasa bajas de 500 Hz *Sallen-Key Bessel* de cuarto orden, para obtener lecturas únicamente de señales mioeléctricas. Este tipo de filtro tiene una respuesta de fase lineal sobre una amplia frecuencia con un retardo de grupo constante, sin la presencia de sobrepicos, útiles al obtener componentes de una señal por debajo de la frecuencia de corte, no presenta desfases, la pendiente es menor a otros tipos de filtros y la respuesta a un pulso es casi ideal.

El cálculo del filtro paso bajo se realiza en dos etapas, para la primera etapa se usa los coeficientes  $a_1 \vee b_1$  subsección 1 del Cuadro 2 de *Bessel* para el cuarto orden. La relación de los condensadores del primer filtro se calcula por medio de la siguiente formula:

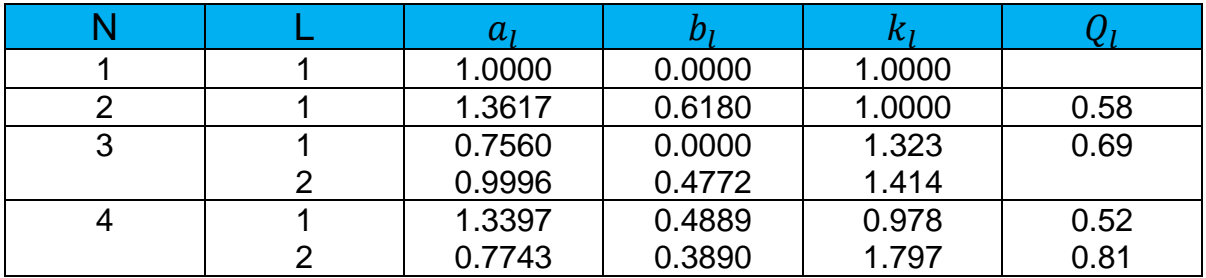

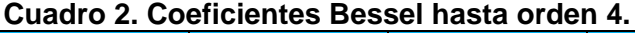

 $c_{6=100n}$ 

$$
C_7 + C_8 \ge C_6 \frac{4b_1}{a_1^2}
$$
  

$$
C_7 + C_8 \ge 100nf \frac{4 * 0.4889}{1.3397^2}
$$
  

$$
C_7 + C_8 \ge 108,9594nF
$$

Al suponer  $C_6$  Y calculado  $C_7 + C_8$ , las resistencias  $R_{29}$  Y  $R_{31}$  se calculan con la siguiente ecuación:

$$
R_{29,31} = \frac{a_1(C_7 + C_8) \pm \sqrt{a_1^2 (C_7 + C_8)^2 - 4b_1 C_6 (C_7 + C_8)}}{4\pi f_c C_6 (C_7 + C_8)}
$$

$$
R_{29} = \frac{1.3397 * 110nF - \sqrt{1.3397^2 * 110nF^2 - 4 * 0.4889 * 100nF * 110nF}}{4\pi * 500 * 100nF * 110nF}
$$
  
\n
$$
R_{29} = 1.924K\Omega
$$
  
\n
$$
R_{31} = \frac{1.3397 * 110nF + \sqrt{1.3397^2 * 110nF^2 - 4 * 0.4889 * 100nF * 110nF}}{4\pi * 500 * 100nF * 110nF}
$$
  
\n
$$
R_{31} = 2.339K\Omega
$$

Para calcular la segunda etapa del filtro paso bajo se usan los coeficientes  $a_1$  y  $b_1$ de la subsección 2 del Cuadro *Bessel* para el cuarto orden. La relación de los condensadores del segundo filtro se calcula por medio de la siguiente fórmula:

 $c_{23=100nF}$ 

$$
C_4 \ge C_{23} \frac{4b_1}{a_1^2}
$$
  

$$
C_4 \ge 100nF \frac{4 * 0.389}{0.7743^2}
$$
  

$$
C_4 \ge 259.532nF
$$

Al suponer  $C_{23}$  Y calculado  $C_4$ , las resistencias  $R_{33}$  Y  $R_{32}$  se calculan con la siguiente ecuación:

$$
R_{33,32} = \frac{a_1 C_4 \pm \sqrt{a_1^2 C_4^2 - 4b_1 C_{33} C_4}}{4\pi f_c C_{33} C_4}
$$
  
\n
$$
R_{33} = \frac{0.7743 \times 270nf - \sqrt{0.7743^2 \times 270nf^2 - 4 \times 0.389 \times 100nf \times 270nf^2}{4\pi \times 500 \times 100nf \times 270nf}
$$
  
\n
$$
R_{33} = 1.47498K\Omega
$$
  
\n
$$
R_{32} = \frac{0.7743 \times 270nf + \sqrt{0.7743^2 \times 270nf^2 - 4 \times 0.389 \times 100nf \times 270nf^2}{4\pi \times 500 \times 100nf \times 270nf}
$$
  
\n
$$
R_{32} = 989.7\Omega
$$

La Figura 34 muestra el circuito del filtro paso bajo con los valores calculados

**Figura 34. Filtro paso bajo.**

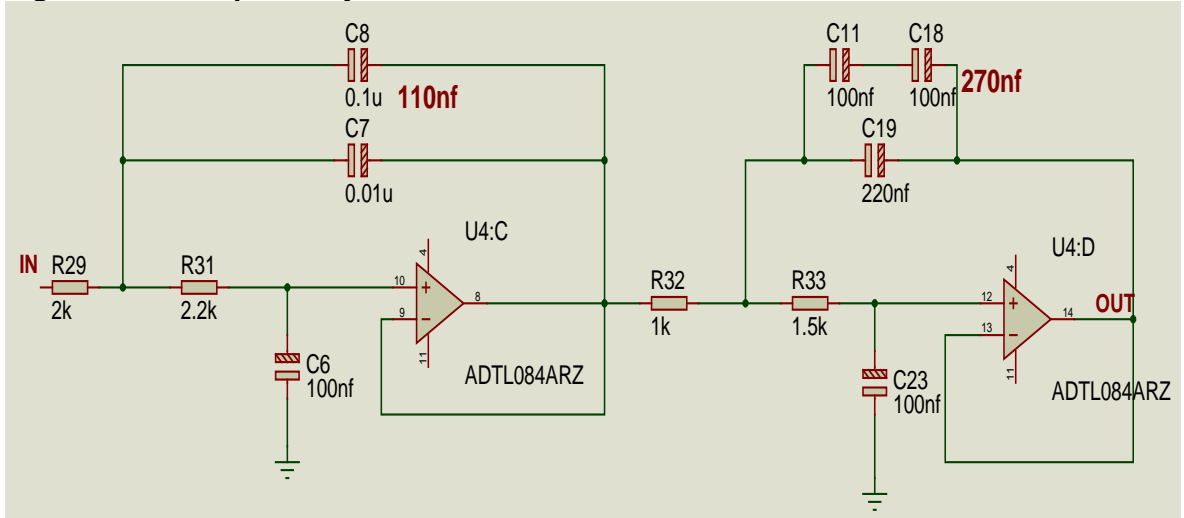

En la Figura 35 se puede observar la señal electromiográfica de la contracción de  un bícep, esta señal es perteneciente a la etapa del filtro paso bajo obtenida mediante el uso de un osciloscopio, se puede observar en esta señal la eliminación en un alto porcentaje del ruido observada en el filtro *Notch*.

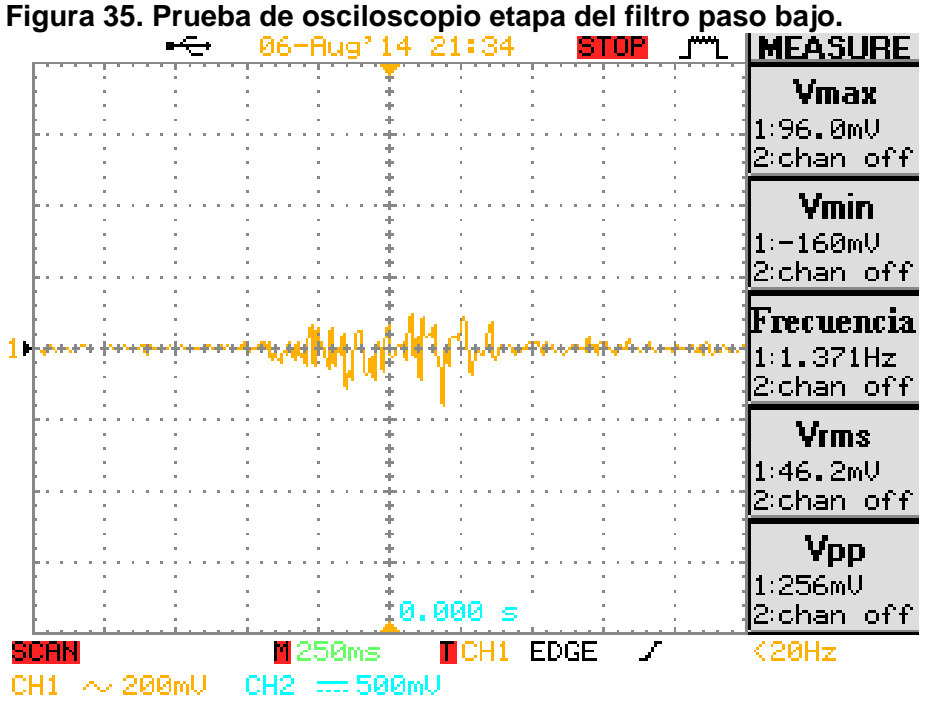

# **3.5 SUMADOR NO INVERSOR Y LIMITADOR**

Los potenciales de acción de los músculos están compuesto por señales de componentes positivas y negativas, con valores desde -2.5V a 2.5V, obtenidos de las etapas de amplificación y filtrado previas, es necesario sumarle un valor de

2.5V continuos, para obtener un rango de datos positivos y un *offset* en 2.5V, además en esta etapa existe un limitador de 5V, evitando daños en el convertidor análogo-digital interno del microcontrolador 16F877A, al solo aceptar valores positivos de voltaje, con un valor máximo de 5.5V,

El circuito sumador inversor posee dos entradas, una de ellas va de la salida del filtro paso bajo y la otra de la salida del amplificador buffer; como máximo valor de la salida de sumador inversor es de -5 voltios y de la entrada del filtro de 2.5 voltios, se decidió usar tres resistencias del mismo valor aplicándose en la siguiente formula.

$$
v_o = -\left(\frac{v_1}{r_{37}} + \frac{v_2}{r_{34}}\right) r_{38}
$$

Quedaría la siguiente ecuación.

 $v_0 = -v_1-v_2$  $-5 = -v_1 - 2.5$  $-v_1$ = -2.5

También se usa un amplificador inversor de ganancia unitaria, con la función de volver positiva los valores de la salida del sumador, adecuando los valores para la entrada del microprocesador sin dañar este último por no aceptar valores negativos, entre el sumador inversor y el amplificador inversor se forma un sumador no inversor. Para el cálculo del amplificador inversor la ganancia es unitaria con  $r_f$  igual a 10kΩ y vs tiene un valor negativo procedente de la salida del sumador inversor.

$$
v_0 = -\frac{r_{40}}{r_{39}} v_s
$$

$$
\frac{v_0}{v_s} = \frac{r_{40}}{r_{39}}
$$

$$
1 = -\frac{r_{40}}{10k\Omega}
$$

$$
r_{40} = 10K\Omega
$$

Reemplazando los valores calculados del amplificador sumador inversor y el amplificador inversor se tiene la Figura 36.

**Figura 36. Sumador no inversor y limitador.**

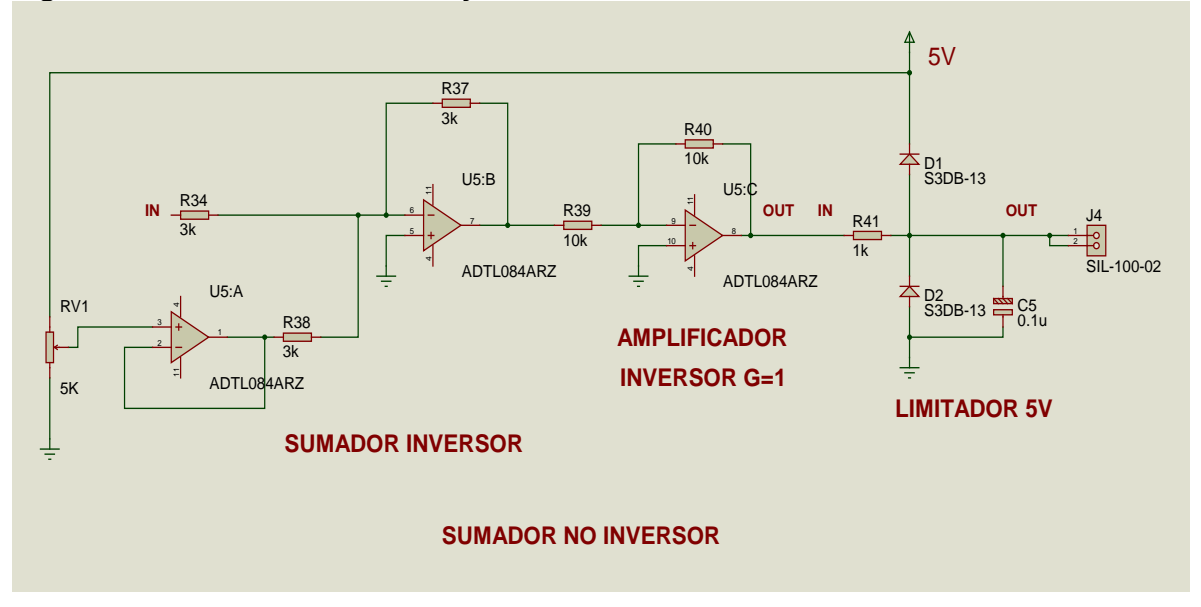

En la Figura 37 se puede observar la señal electromiográfica obtenida de la etapa del sumador y limitador de una flexión de bícep, en esta etapa se obtiene lecturas de salida entre los 0V a 5V, posteriormente esta señal se puede digitalizar en el módulo *ADC* del microcontrolador 16f877.

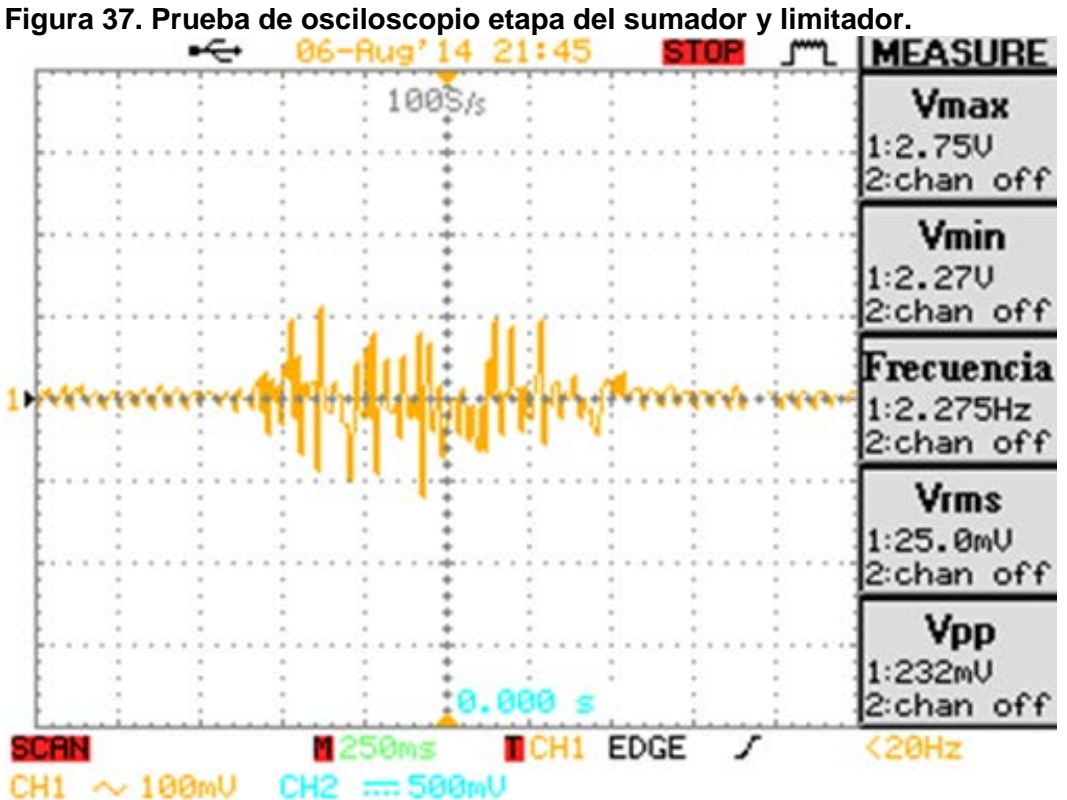

# **3.6 ESTABLECIENDO LA COMUNICACIÓN SERIAL**

**3.6.1 Procedimiento.** Se utilizó el dispositivo XBEE con protocolo 802.15.4, al ser una comunicación inalámbrica entre el EMGS y el computador, un aspecto muy importante es su uso en modo transparente con el fin de evitar retardo entre el emisor y el receptor, garantizando el envío constante de información; además tiene la ventaja de interconectarse con un módulo adaptador emulador de puerto serial por USB como es el Xbee *Explorer*, para establecer un enlace robusto en el receptor, su alimentación es efectuada por el puerto USB de la computadora y así se tiene en constante operación. Otro aspecto a destacar de estos dispositivos es la fácil configuración y enlace entre módulos, a través del X-CTU, un software suministrado por el fabricante, de fácil interconexión con los microcontroladores de gama baja, media y alta, por medio de un divisor de tensión de tres resistencias.

La comunicación serial RS232 es la base entre el EMG inalámbrico y el coordinador en el cual se emula el puerto COM a través del XBEE *EXPLORER*, haciendo un enlace con el LabVIEW. Se utiliza el microcontrolador 16F877A, por soportar la comunicación serial, al tener una amplia memoria para datos y programas, además tiene una memoria reprogramable tipo flash, ocho convertidores análogos digitales; su programación se adecua a distintos lenguajes como el C, *Basic, Flowcode*, ensamblador, etc. Cuenta con una frecuencia de operación, ya sea del reloj interno o externo dependiendo de la aplicación; en nuestro caso es de alimentación externa, cuenta con capacidad suficiente para almacenar el firmware (Programa), por lo tanto el microcontrolador 16F877A cuenta con un puerto *USART*, la cual le permite realizar comunicación serie de forma económica, confiable y versátil, permitiendo la visualización de los datos, estos se adquieren por medio de la lectura de los canales análogos AN0, AN1, AN2 y AN3, habilitados del microcontrolador 16F877A, configurados a 10 bits de resolución por canal para aumentar la precisión de las medidas en cada canal del EMG. Por otro lado para enlazar los niveles de tensión entre el microcontrolador 16F877A y el XBEE, se utilizó la configuración de la Figura 38.

El divisor de voltaje a la salida del microcontrolador es totalmente necesario, ya que el nivel de tensión de entrada del módulo XBEE no debe exceder los 3.3V, es por eso que se usa un divisor de tensión, para obtener 2/3 del voltaje de salida (5/3\*2)= 3.3V.

El *firmware* del microcontrolador 16F877A está diseñado para enviar una trama completa de diez bytes (Figura 39), de los cuales ocho bytes son para los datos de los cuatro canales antes mencionados, los otros dos son, uno de cabecera y el otro de *checksum*. Debido que por cada canal se manejan 10 bits, se debe utilizar 2 bytes con el fin de enviar la parte alta y baja de cada canal.

#### **Figura 38. Transmisor ZigBee.**

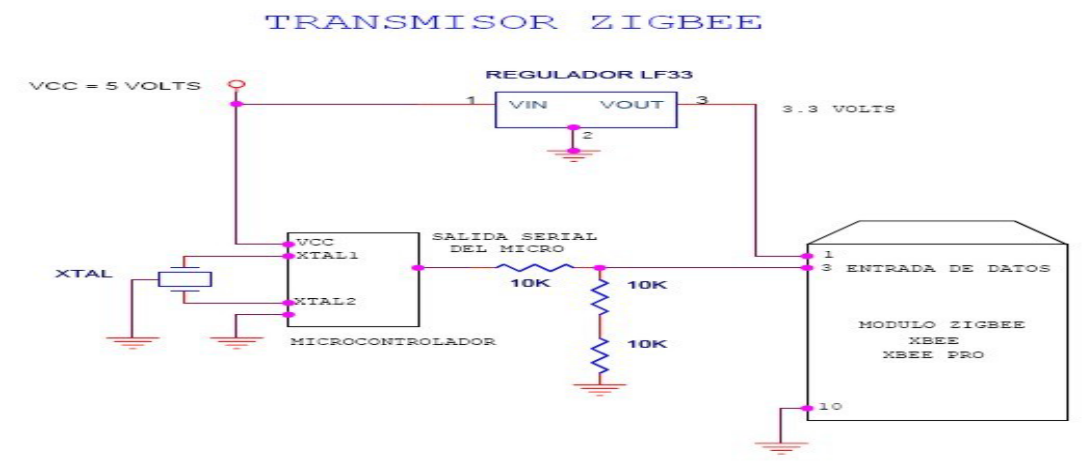

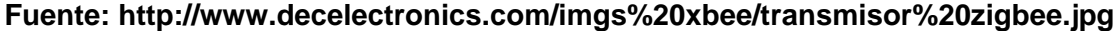

#### **Figura 39. Trama completa.**

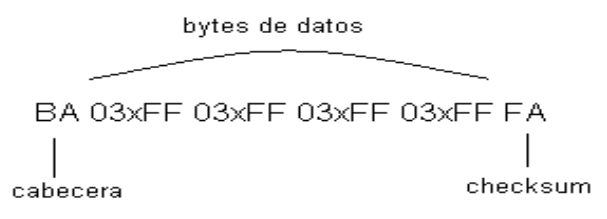

Se utiliza el módulo XBEE, en modo transparente con el fin de enlazar el transmisor y coordinador, creando un método de monitoreo a distancia. En síntesis el módulo XBEE se basa en un cable *Wireless*, en este modo los datos ingresados en el pin 3 (Data in), son guardados en el buffer de entrada y luego son transmitidos y los datos que ingresan como paquete RF, son guardados en el *buffer* de salida y luego enviados por el pin 2 (*Data out*), estableciendo un enlace XBEE (Figura 40).

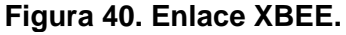

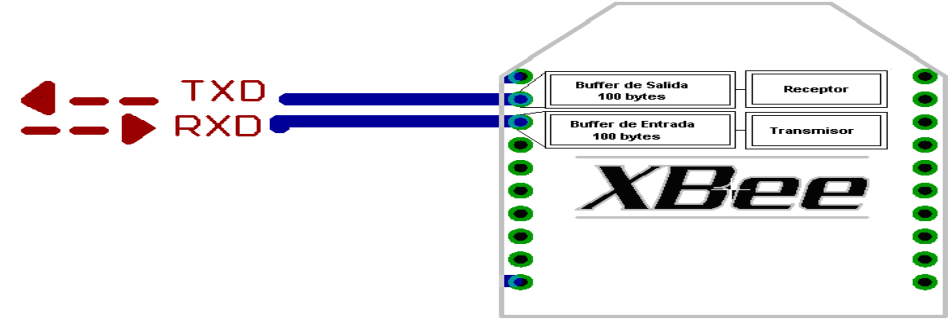

Fuente: http://www.decelectronics.com/imgs%20xbee/XBEE%20PINES.jpg

La configuración del enlace entre los dos módulos XBEE es de 9600 bits por segundo o 9600 bps, una transmisión de 8 bits y paridad de ninguna, con el fin de que la velocidad de muestreo sea estable entre Tx y Rx, para poder conservar la señales adquiridas en tiempo real y tener respuesta de visualización, lo más rápida posible en LabVIEW de los cuatro canales.

Se decide no usar el convertidor análogo digital del módulo XBEE, ya que el XCTU no permite hacer programación explicita del firmware, tampoco maneja la resolución de 10 bits necesario por canal, además se necesita el XBEE como cable inalámbrico serial y para una mayor facilidad se utiliza la programación del microcontrolador enlazándolo con un módulo XBEE.

**3.6.2 Firmware para el micro controlador.** El diagrama de flujo se realizó en *Flowcode* 5, se visualiza en la Figura 41 el diagrama de flujo antes mencionado.

**3.6.3 XBEE Explorer y generación de puerto COM virtual**. Se emula el puerto COM con el XBEE Explorer, debido a que la mayoría de los computadores en la actualidad no cuentan con este tipo de puerto físico, el XBEE Explorer logra obtener este canal de forma permanente y estable a través del puerto USB, con la única salvedad de haber instalados los respectivos drivers para la correcta detección de este por el computador.

**Figura 41. Firmware para el microcontrolador.**

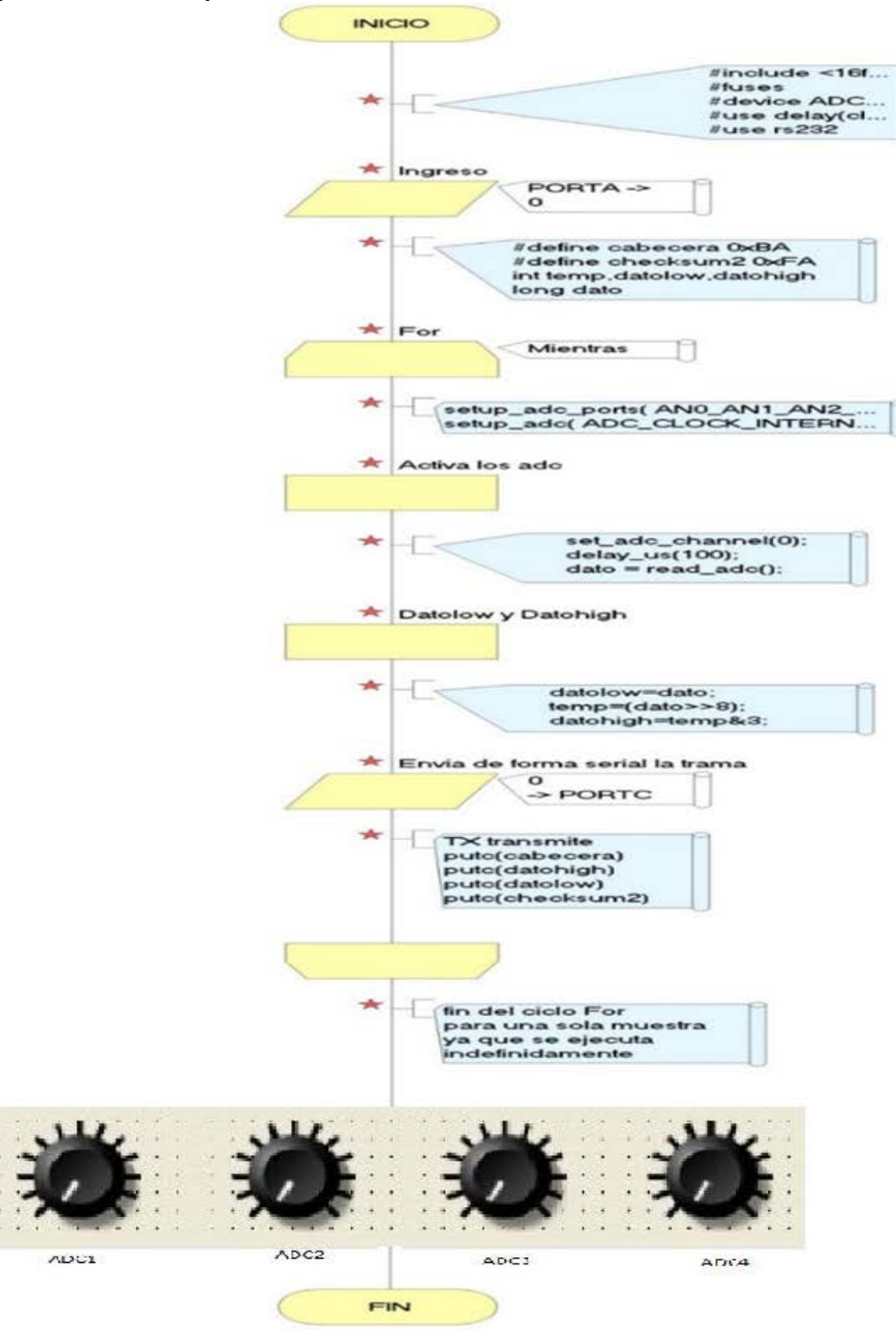

# **3.7 ALIMENTACIÓN**

La alimentación de los canales SMD depende de un convertidor DC-DC bipolar, el cual se encarga de entregar ±12V a cada canal, con el fin de tener una alimentación constante, para este fin se usó el convertidor *Reliability* 3W12R12-12, el cual cuenta con un filtro de entrada tipo Pi, con una precisión de voltaje de salida ±1%, estabilidad en el voltaje por ºC de aproximadamente de 0.02%, protección térmica, con una temperatura de operación en el rango de (-35ºC y 125ºC); este tipo de convertidor es óptimo para mantener equilibrados los canales con una alimentación constante, siempre y cuando esta no caiga por debajo de los 10.8 volts, por presentar fallas en el convertidor, generando ruido el cual distorsiona la señal obtenida causando lecturas erróneas. Además se utilizó un 7805 para obtener los 5V necesarios para la alimentación del microcontrolador 16f877, de la misma manera se usó el LM317 para obtener los 3,3V necesarios para la alimentación del módulo XBEE. En la Figura 42 se muestra la configuración de la alimentación de los cuatro canales, el microcontrolador 16F877A y del módulo XBEE.

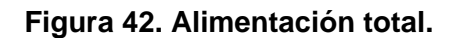

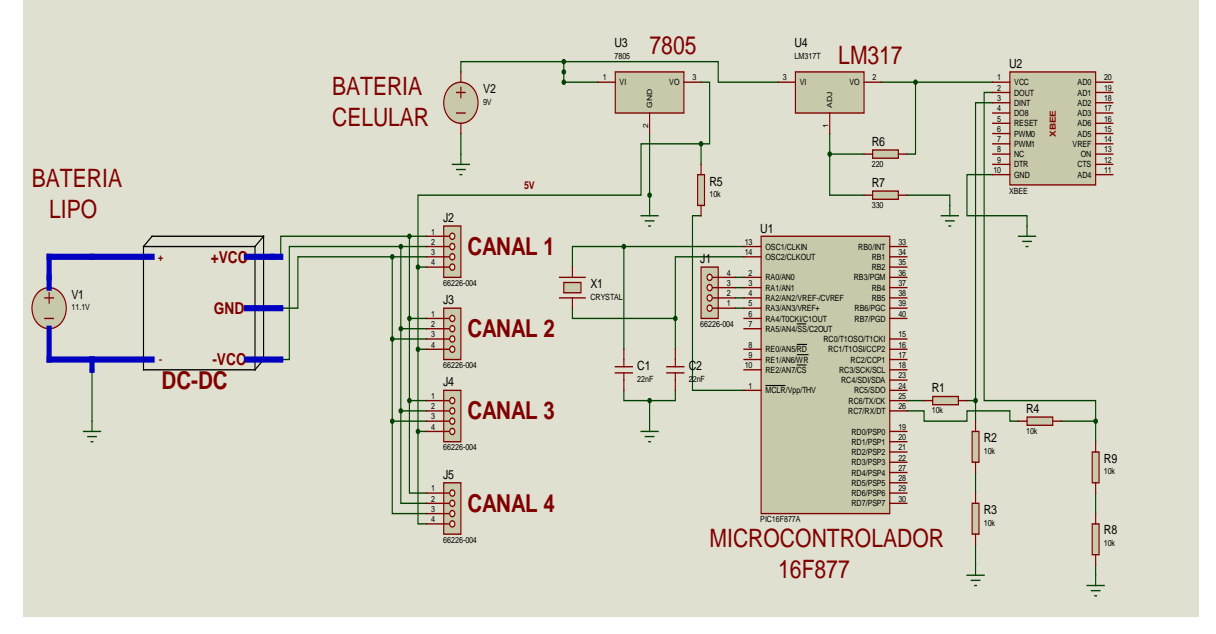

# **3.8 DECODIFICACIÓN DE LA TRAMA EN LABVIEW**

Se utiliza LabVIEW por ser un lenguaje de programación gráfica denominado lenguaje G, el cual a través de diagramas de bloques suministra una solución gráfica a un problema de programación; también integra una serie de librerías para la adquisición, acondicionamiento, comunicación, análisis de señales, presentación y almacenamiento de datos. Las herramientas de programación convencionales tales como puntos de interrupción, estructuras de programación secuencial, *arrays, clusters*, animación de la ejecución, análisis paso a paso y depuración que también están incluidas en LabVIEW hacen este software sea completo, eficiente y fácil de manejar, en comparación a otros tipos de programas de programación. A continuación en la Figura 43 se muestra el diagrama de la decodificación y procesamiento *wavelet.*

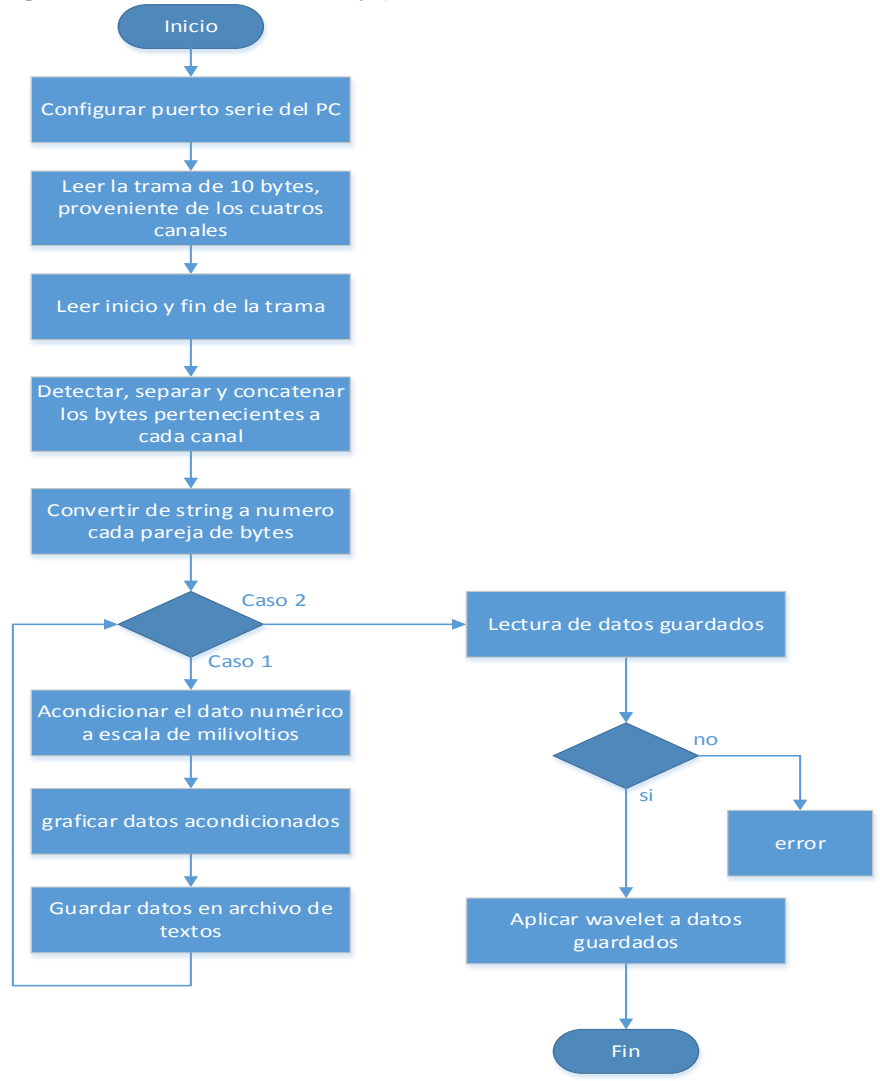

### **Figura 43. Decodificación y procesamiento wavelet.**

**3.8.1 Recepción de la trama.** Los datos en la trama serial se deben extraer de tal manera que las 4 señales conserven sus características en precisión y resolución, para procesar cada una de las señales en tiempo real, el Tx envía de forma consecutiva la trama sensada del microcontrolador de sus cuatro canales en bits, después se decodifica la trama por medio del reconocimiento de cada uno de los *string*; cada canal cuenta con dos *string* de datos, con un total de 8 *string* para los 4 canales y una resolución de 10 bits.

Además a la trama se le agregaron dos identificadores de cabeceras para identificar y comprobar la llegada de la trama en LabVIEW de forma confiable, con el fin de minimizar los errores de detección, por lo tanto se está estableciendo una comunicación simplex serial RS232 (Figura 44). En este caso el emisor y el receptor están perfectamente definidos y la comunicación es unidireccional, a continuación se muestra un fragmento de la programación alambrada en LabVIEW.

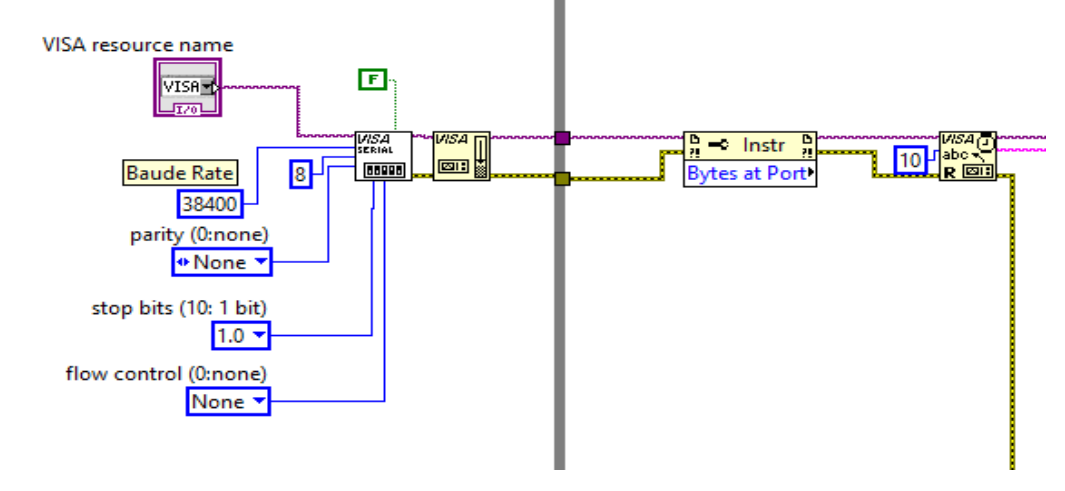

### **Figura 44. Comunicación simplex serial RS232.**

**3.8.2 Detección de los identificadores en LABVIEW.** Para saber cuál es el inicio y el fin de la trama, se decodifica a través de un *array* en LabVIEW, optimizando la velocidad de procesamiento y optimizando las muestras en término de tiempo, debido a que las etapas de adquisición y procesamiento consumen muchos recursos del sistema. En la Figura 45 se puede observar este método.

#### **Figura 45. Detección de identificadores de trama.**

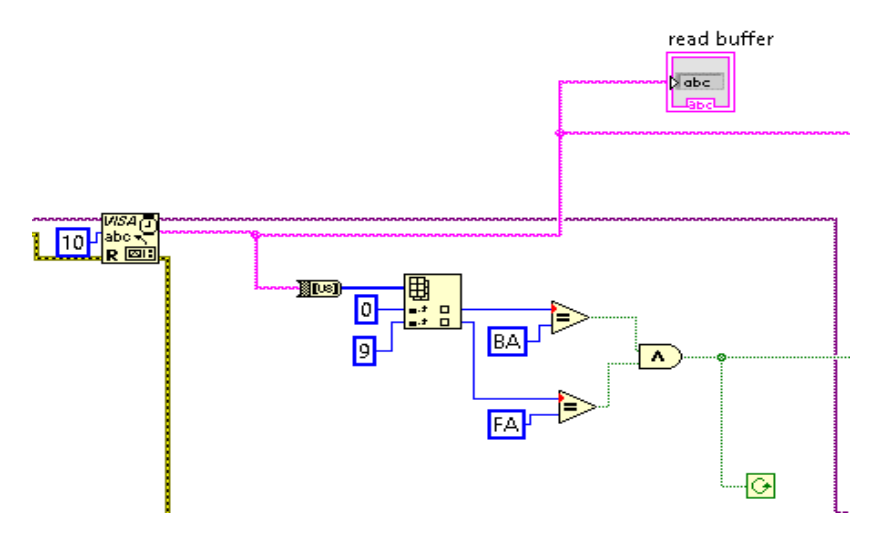

**3.8.3 Adquisición de los 4 canales.** Una forma de detectar los bytes pertenecientes a cada canal que provienen de la trama enviada del

microcontrolador, es el uso del *vi string subset*, este *vi* tiene como funciones detectar, separar y concatenar las parejas de bytes correspondientes de cada canal, para obtener la resolución de 10 bits por canal; para visualizar las cuatro señales electromiográficas, se transforman todos los bytes concatenados de *string* a *byte* tipo numero al utilizar el bloque *type cast* junto con la etiqueta de tipo número; a continuación se utiliza un *tab* control para separar, activar y desactivar la adquisición de las señales electromiográficas de la transformada de *wavelet* continua, este es el método de la adquisición de los cuatro canales (Figura 46).

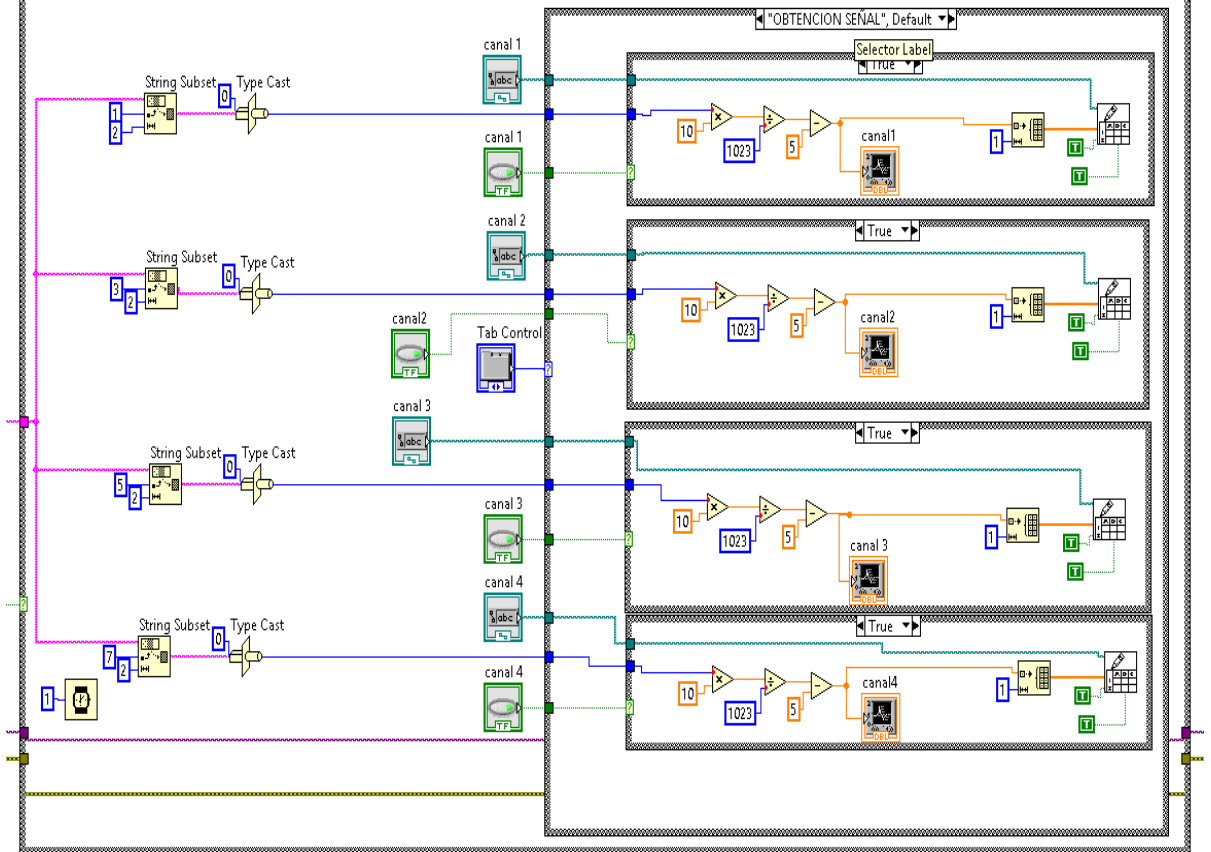

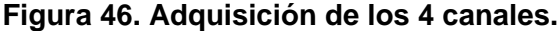

Cada canal se hace independiente al usar un *Case Structure*, este se activa por medio de un *switch button* boleano, además se emplea un *file patch* en la creación de archivos bloc de notas (txt) con la función de grabar y leer los datos del canal correspondiente. Al interior de cada *case structure* se cambia la escala de la señal, a los valores reales de los músculos en milivoltios, después estos datos se convierten en array con el uso de un inicializador de array, con la finalidad de ser guardados en el archivo block de notas antes creado.

**3.8.4 Procesamiento digital de las señales electromiográficas.** Ya adquirida y acondicionadas las cuatro señales electromiográficas en el programa LabVIEW, se

aplica el procesamiento digital de las señales antes mencionadas; para tal procesamiento se decide aplicar la técnica matemática de la transformada *wavelet* continua, siendo la mejor herramienta matemática en análisis de señales no estacionarias, obteniendo el espectro de la señal y adaptándose a las características de toda la señal electromiográfica; al aplicar la CWT se obtiene información, como la ubicación del espectro en un gráfica 3-D denominada escalograma, lo cual no se tiene en el análisis de Fourier.

En la programación de LabVIEW, se leen los datos guardados en el bloc de notas antes creado de la dirección del *file patch*, con la ayuda de **Read From Spreadsheet File.vi** por canal; estos datos son utilizados para la creación de una onda al usar **Build Waveform.vi**, con un intervalo de tiempo de 200us entre los datos, siguiendo con el proceso, estos datos se les aplican la transformada continua de *wavelet*, en donde se obtienen los coeficientes de *wavelet* dependiendo de la escala y la *wavelet* madre aplicada, luego se obtiene un escalograma o grafico de la CWT, esto se logra al tener los valores al cuadrado de los coeficientes de *wavelet*, con estos valores se da la información necesaria y entendible para su respectiva gráfica denominada escalograma.

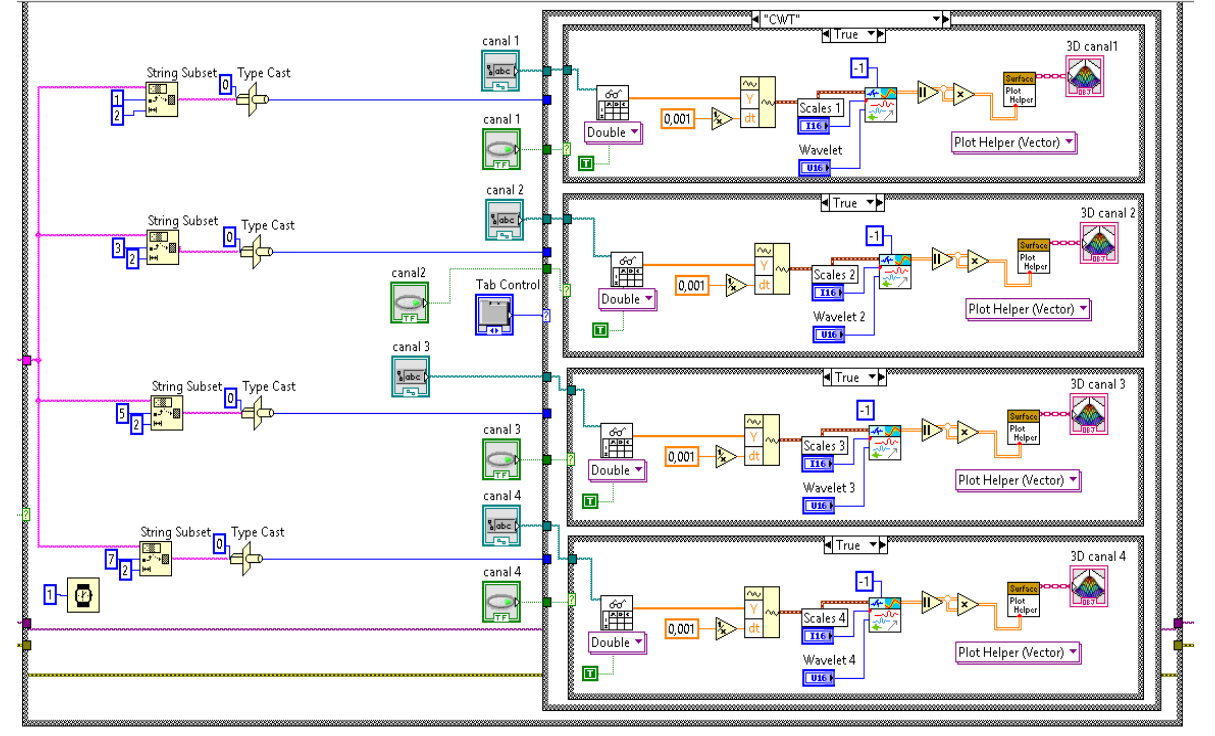

**Figura 47. Transformada de wavelet continúa de los 4 canales.**
# **4. PRUEBAS Y RESULTADOS**

En esta sección se muestran las pruebas de los músculos para las extremidades superiores e inferiores, también se realizan el procesamiento de *wavelet* continuo de la adquisición de los datos de las pruebas realizadas; luego se realizan las respectivas comparaciones de la detección de los potenciales eléctricos musculares, en este caso particular se evalúa con las *wavelets* madres *Daubechies* de orden 4(db4) y orden 2(db2) (Figura 48), para un mejor procesamiento se aplica la *wavelet* madre db4, al tener el máximo parecido a una señal EMGS, como segunda opción ésta la aplicación de db2; además se escoge la escala 32 para las extremidades superiores e inferiores a lo largo de toda la señal EMGS, para obtener un buen resultado; Por otro lado se comparan los efectos de aplicar una escala 250 con la *wavelet* madre (db4), al ser una escala muy alta.

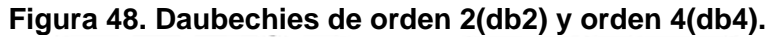

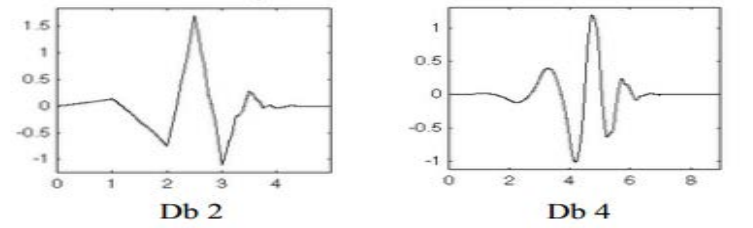

**Fuente: http://manufacturingscience.asmedigitalcollection.asme.org/data/Journals/J MSEFK/ 27779/002304j.7.jpeg**

Los datos del EMGS son adquiridos del sistema desarrollado, tomados de distintos sujetos sanos, a ellos se les pide la realización de varias series de movimientos en extremidades superiores e inferiores mientras se registran, procesan y guardan sus potenciales eléctricos musculares en documentos de blocks de textos.

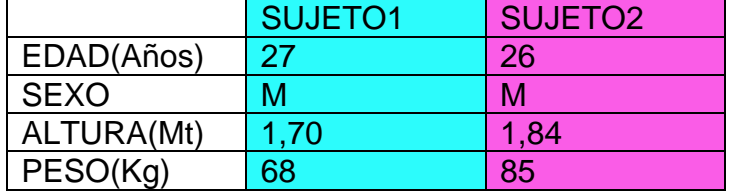

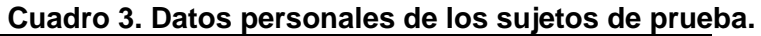

**Fuente: Autores**

# **4.1 ACTIVIDADES FÍSICAS EN EXTREMIDADES SUPERIORES**

**4.1.1 Flexiones de bíceps.** Como primera actividad a cada sujeto se le pide realizar flexiones de bíceps de ambos brazos de forma individual, comenzando con un peso variable desde 2 kg a 7Kgs con un aumento de 1 kg. En las

siguientes figuras se hacen énfasis en el ejercicio desarrollado junto a las señales sin procesar y procesadas por CWT de los sujetos realizando la prueba.

# **Figura 49. Flexión de bíceps.**

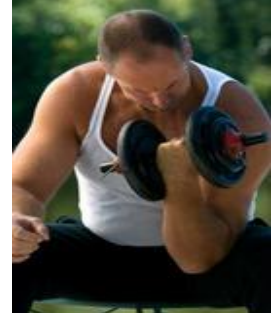

**Fuente. http://cdn.passion4profession.net/livesite/assets/Ejercicios-Biceps\_l.jpg**

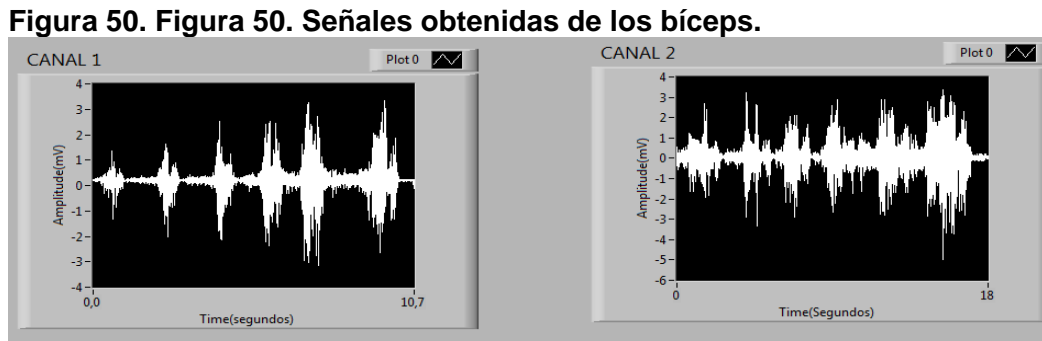

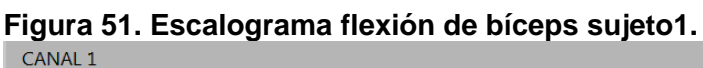

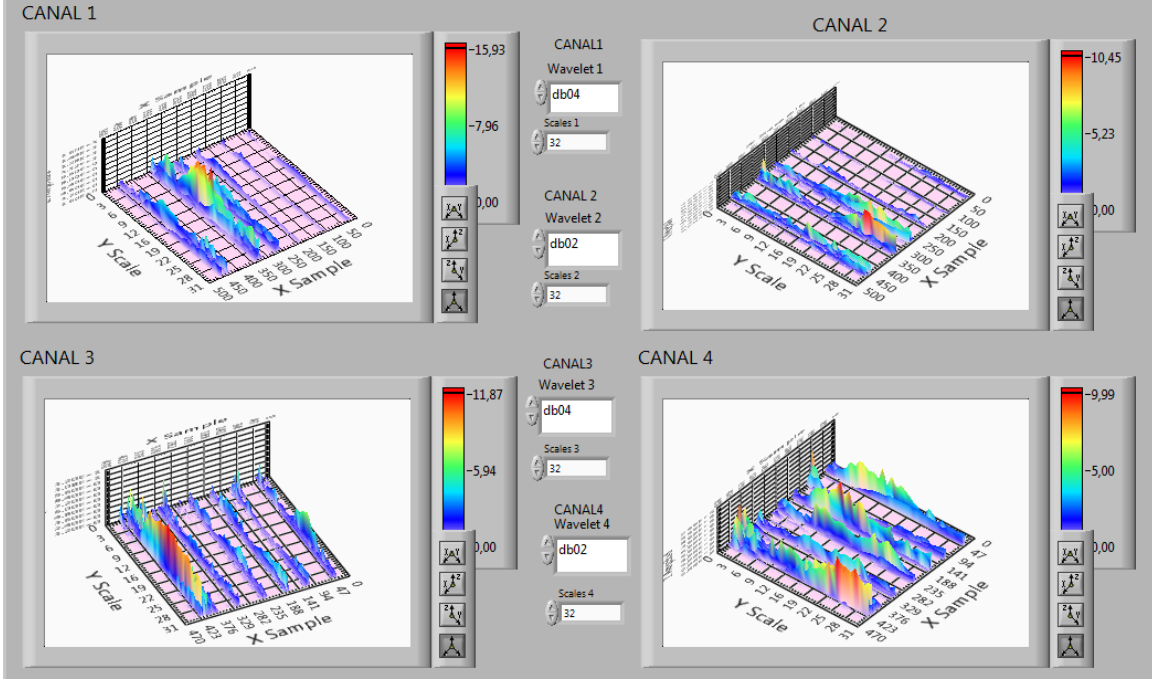

**Canal1 y canal 2 brazo derecho, canal3 y canal 4 brazo izquierdo.**

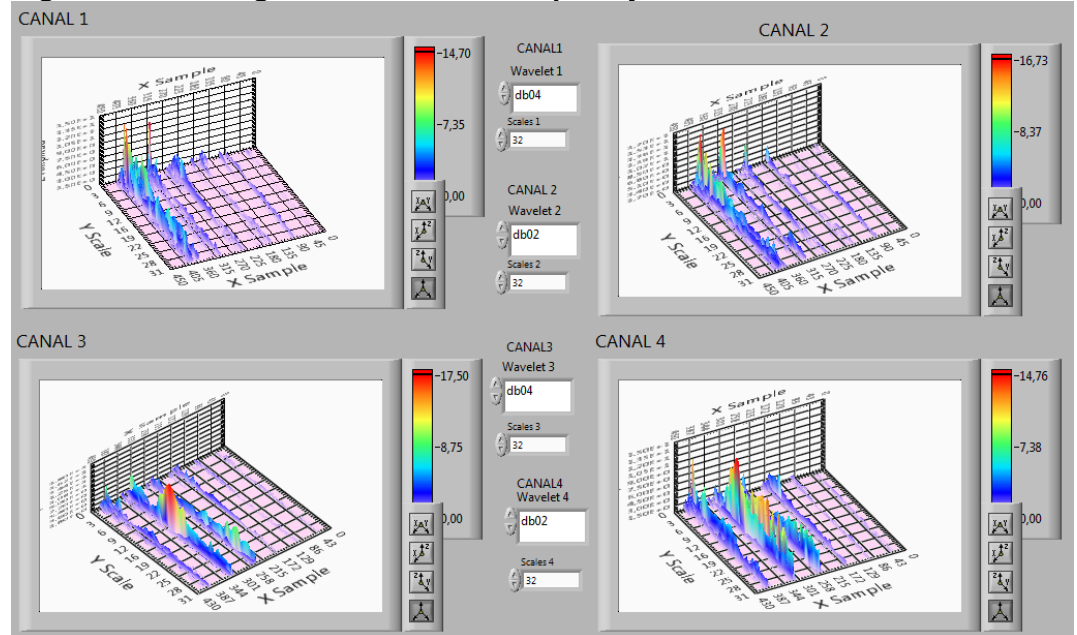

# **Figura 52. Escalograma flexión de bíceps sujeto2.**

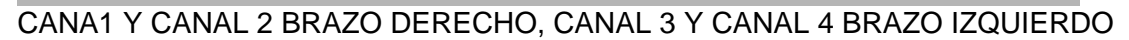

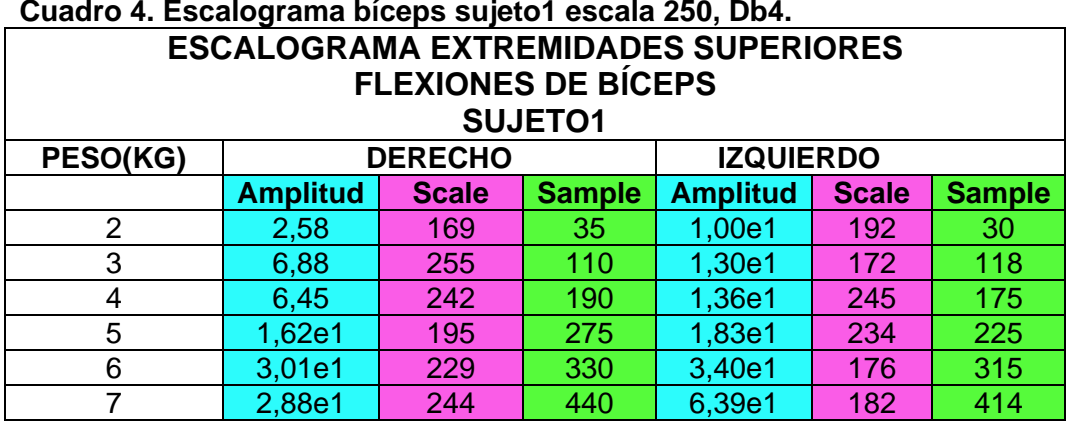

# **Cuadro 5. Escalograma bíceps sujeto2 escala 250, Db4.**

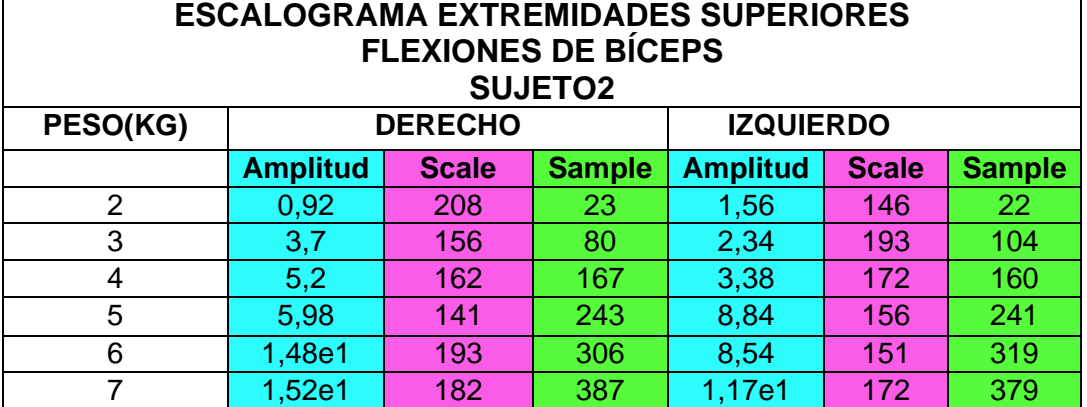

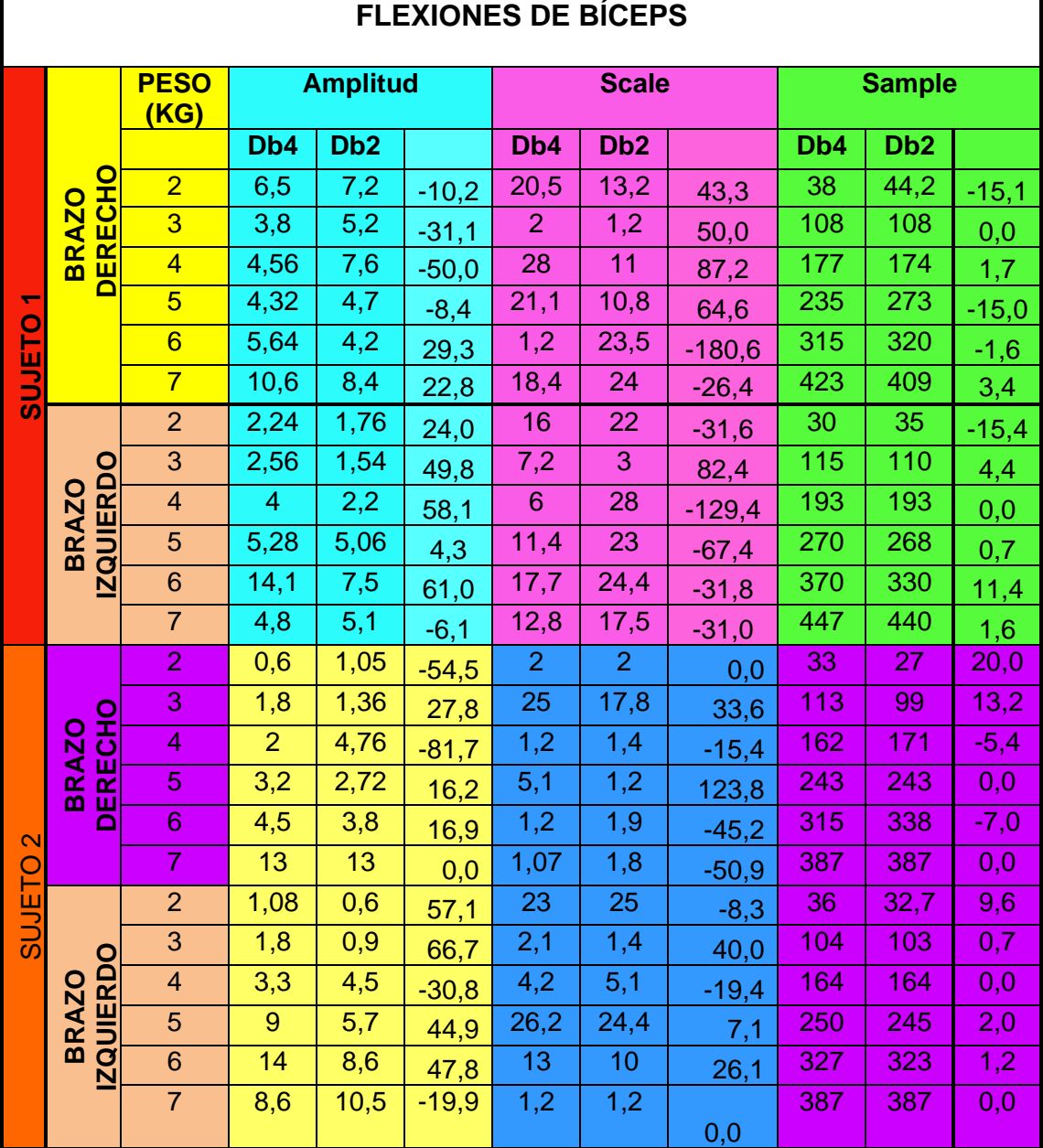

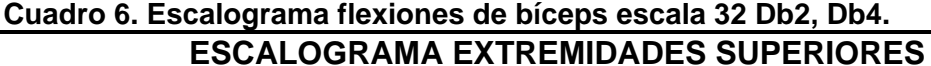

Г

Después de analizar el Cuadro 6 con las *wavelet* madres db4 y db2, se puede ver una clara diferencia entre los sujetos al realizar la actividad de flexiones de bíceps. En el primer sujeto se puede observar una falta de control del brazo izquierdo, al tener los mayores valores de amplitud del espectro en el brazo derecho, con valores en aumento progresivo concordando al ser este sujeto derecho, además estas amplitudes se concentran en escalas intermedias a mayores, con frecuencias bajas a medias en ambos brazos, los potenciales de acciones son similares en ambos brazos pero con dominancia en el brazo derecho. En el sujeto2 se observa el cambio de predominancia por las amplitudes del espectro al

aplicar CWT con la *wavelet* madre db2 y db4, al aplicar la *wavelet* madre db4 se observan mayores amplitudes en el brazo izquierdo, contrario al aplicar la *wavelet* madre db2, donde se observan las mayores concentración de amplitudes y frecuencias altas en escalas bajas; se observan mayores frecuencias en el brazo derecho con la *wavelet* madre db4 y db2. Los potenciales de acciones con mayores valores los posee el brazo derecho, confirmando la dominancia del brazo derecho del sujeto2, aunque muestra un buen control en el brazo izquierdo. Al comparar las *wavelet* madre db2 y db4, se observa una mayor margen de diferencia en los ejes de escala y amplitud, en comparación al eje de las muestras al tener una menor margen de diferencia.

Realizando la comparación del Cuadro 6 con una escala de 32, con respecto a los Cuadros 4 y 5 con una escala de 250, se observa que al utilizar una escala mayor en este caso aumenta los valores del eje de la amplitud, amplitudes concentradas en escalas altas con la presencia de frecuencias muy bajas.

**4.1.2 Flexiones de brazos.** Como segunda actividad física se le pide realizar flexiones de brazos a cada una de los sujetos. La representación de los datos de las señales sin procesar y procesadas por CWT de las flexiones de pecho se pueden observar en las siguientes figuras y Cuadros.

**Figura 53. Flexión de brazos.**

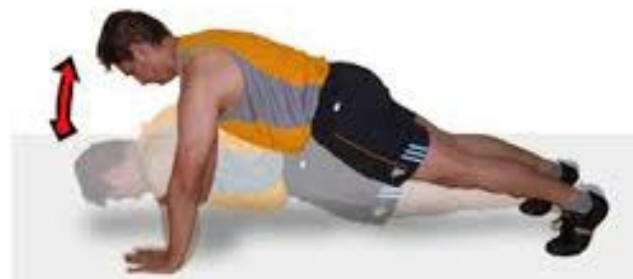

**Fuente: http://cdn.fuerzaycontrol.com/wp-content/uploads/2006/08/flexiones-brazogeneral-copia.jpg**

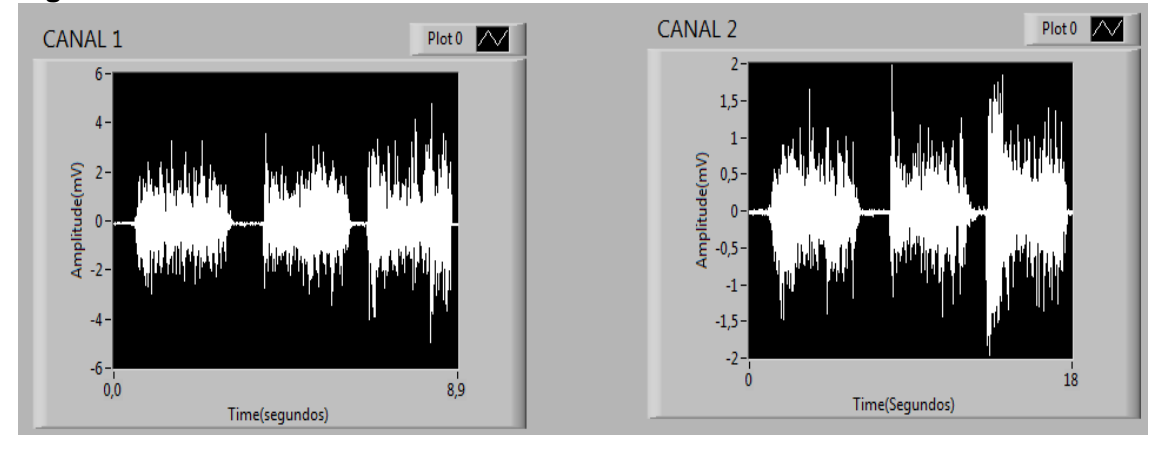

**Figura 54. Señales obtenidas de las flexiones de brazo.**

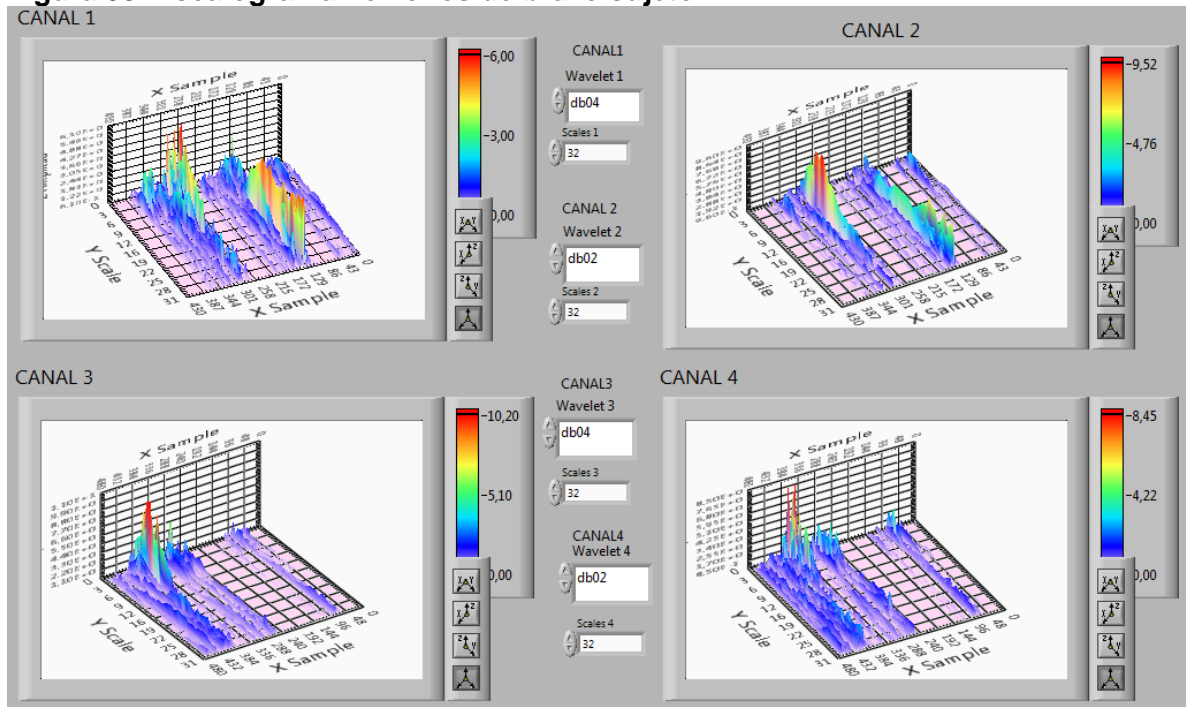

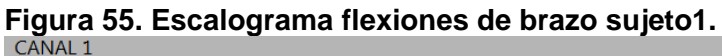

**Cana1 y canal 2 brazo derecho, canal 3 y canal 4 brazo izquierdo.**

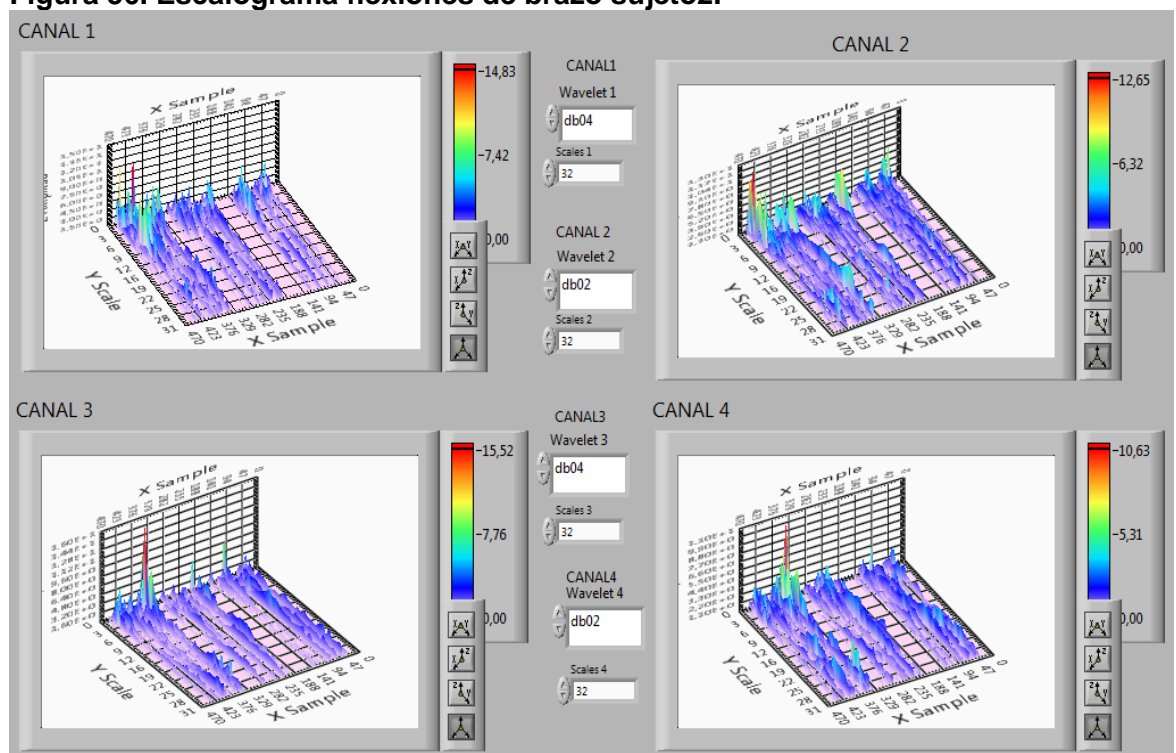

**Figura 56. Escalograma flexiones de brazo sujeto2.**

**Cana1 y canal 2 brazo derecho, canal 3 y canal 4 brazo izquierdo.**

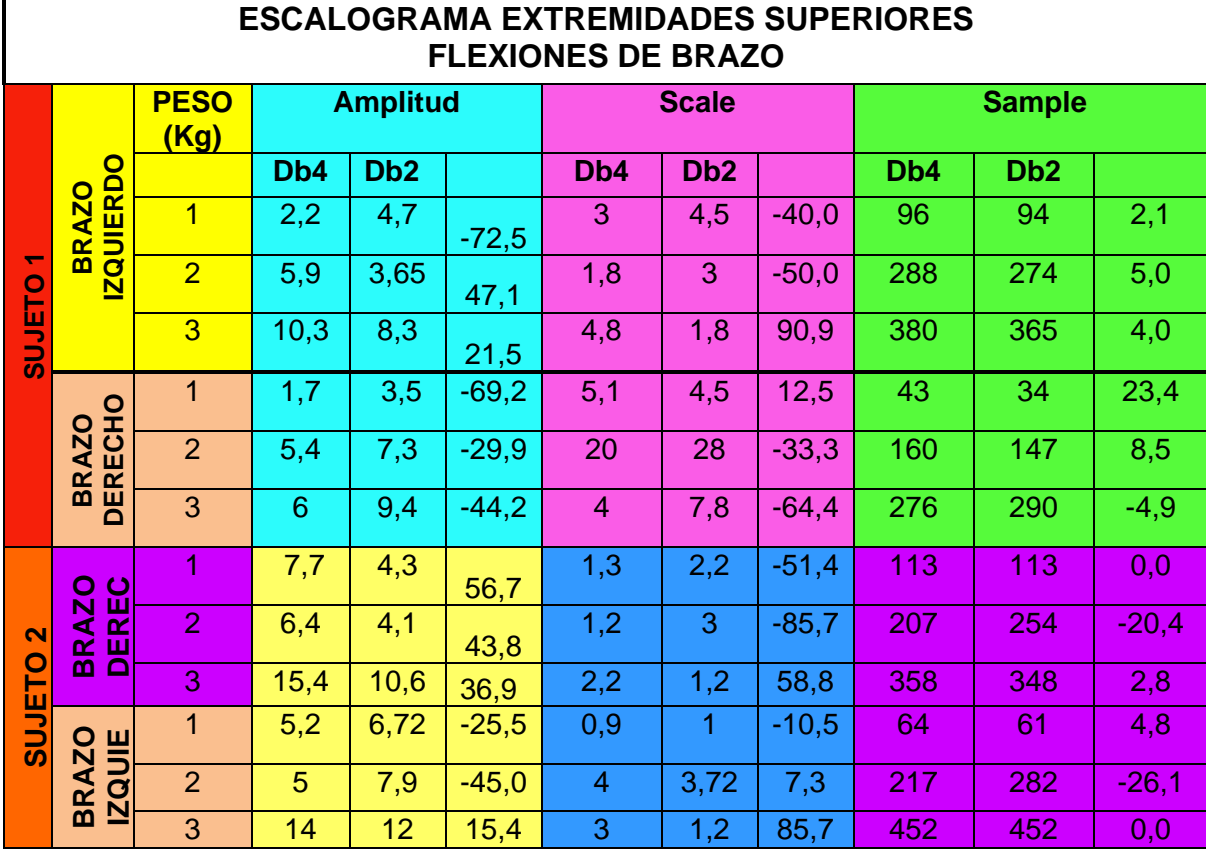

# **Cuadro 7. Escalograma flexiones de brazo escala 32 Db2, Db4.**

**Cuadro 8. . Escalograma flexiones de brazo sujeto1, escala 250, Db4.**

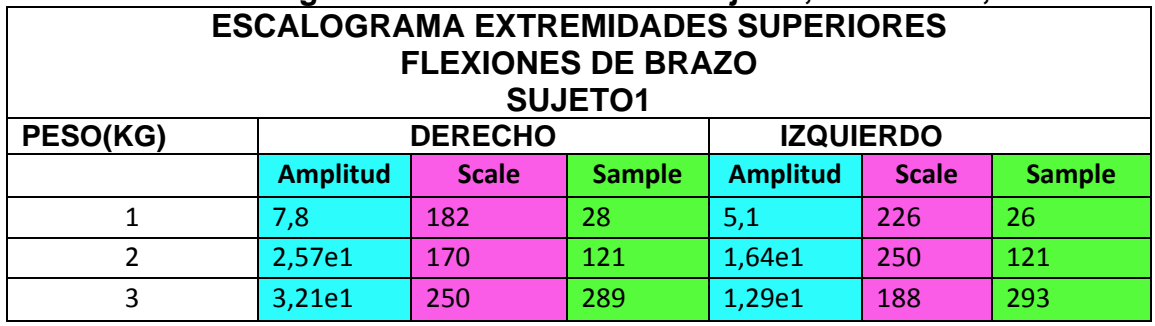

**Cuadro 9. Escalograma flexiones de brazo sujeto2, escala 250, Db4.**

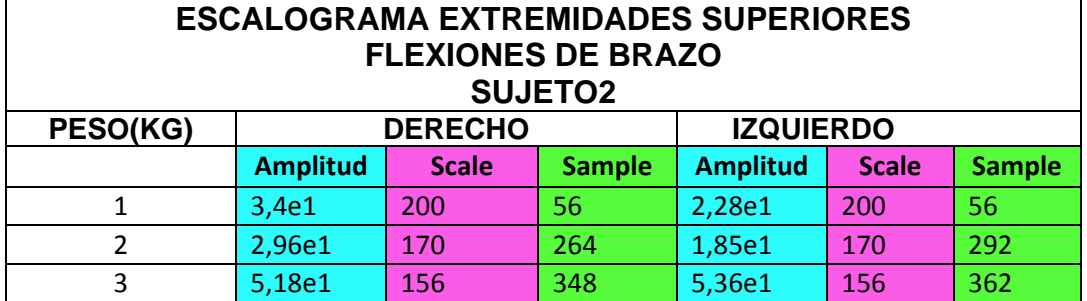

Después de analizar el Cuadro 7 con las *wavelet* madres db4 y db2, se pueden ver las diferencias entre los sujetos que ejecutan las flexiones de brazo. En el sujeto1 se puede observar que tiene poco control en el brazo izquierdo, aplicando la *wavelet* madre db2 se obtienen los mayores valores de amplitudes del espectro en el brazo derecho, caso contrario sucede al usar la *wavelet* madre db4, además las amplitudes del brazo derecho se concentran en escalas intermedias o frecuencias intermedias, mientras en el brazo izquierdo se concentran las amplitudes en escalas bajas con la presencia de las frecuencias altas de la señal emgs. En el sujeto2 presenta cambio de predominancia de los brazos con respecto a las amplitudes del espectro al aplicar CWT con la *wavelet* madre db2 y db4, al aplicar la *wavelet* madre db4 se observan mayores amplitudes en el brazo izquierdo, caso contrario sucede al aplicar la *wavelet* madre db2; también se observan mayores concentraciones en los valores altos en amplitudes y frecuencias altas en escalas bajas. Al comparar las *wavelet* madre db2 y db4 se observa un mayor margen de diferencias en los ejes de escala y amplitud, en comparación al eje de las muestras al tener una menor margen de diferencia.

Realizando la comparación del Cuadro 7 con una escala de 32, con respecto a los Cuadros 8 y 9 con una escala de 250, se observa que al utilizar una escala mayor en este caso aumentan los valores del eje de la amplitud, amplitudes concentradas en escalas altas con la presencia de frecuencias muy bajas.

# **4.2 ACTIVIDADES FÍSICAS EN EXTREMIDADES INFERIORES**

**4.2.1 Cuclillas.** A continuación se le indica a los sujetos realizar el ejercicio de cuclillas o de sentadillas. En los siguientes Cuadros y figuras se representan la realización del ejercicio ejecutado, la señal adquirida en LabVIEW sin procesar y la señal procesada con la técnica matemática CWT de los sujetos.

# **Figura 57. Cuclillas.**

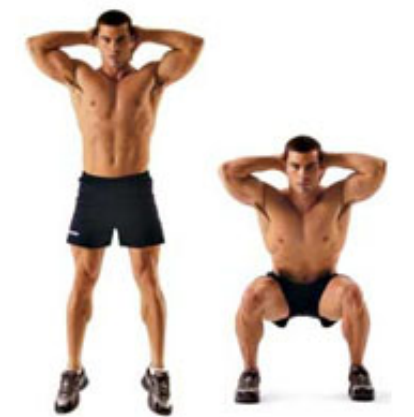

**Fuente: http://imagenes.mailxmail.com/cursos/imagenes/8/9/cuclillas.-ejercicios-depiernas-1-2\_36398\_5\_3.jpg**

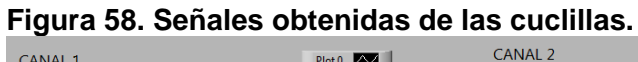

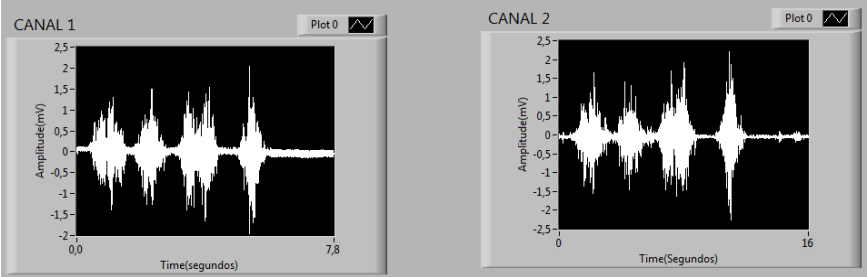

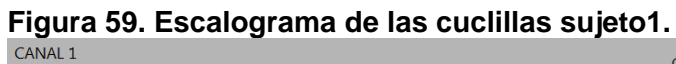

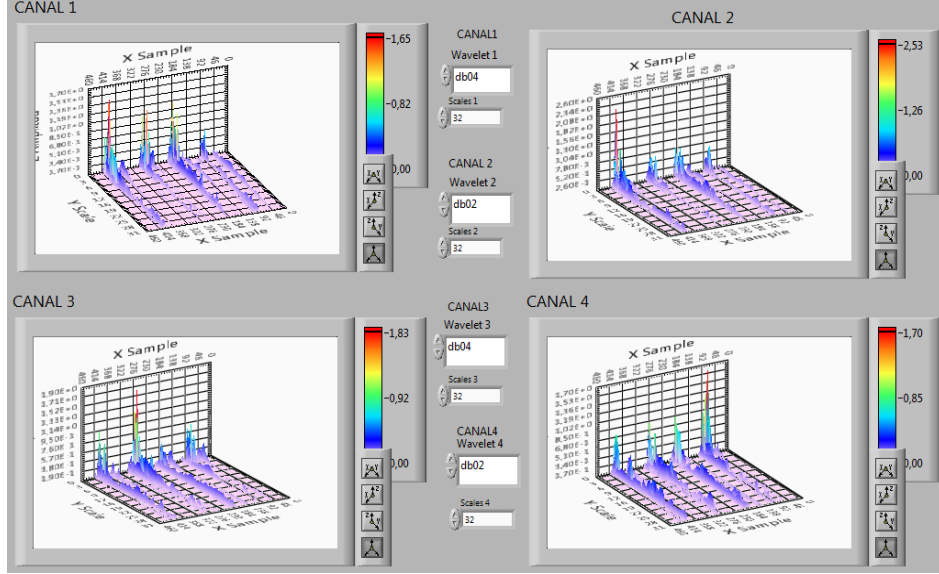

**Canal1 y canal 2 brazo derecho canal3 y canal 4 brazo izquierdo.**

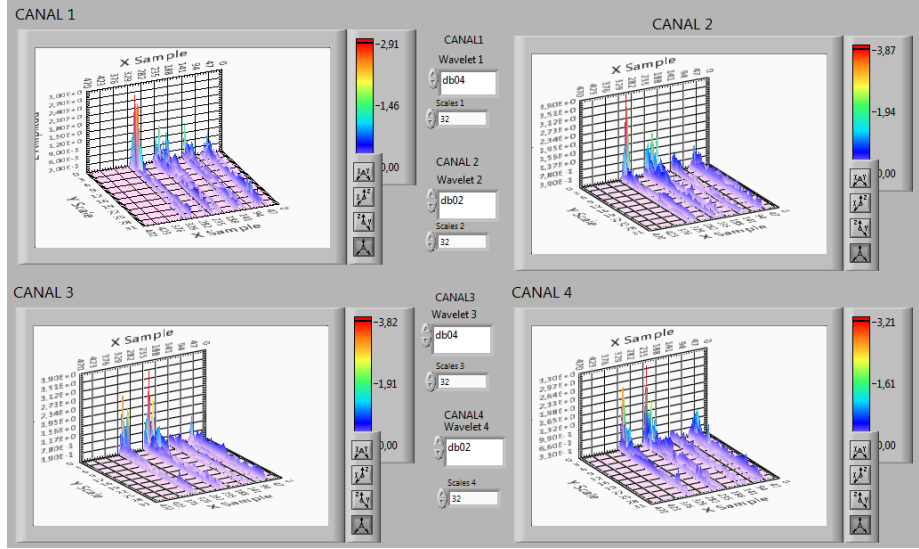

**Figura 60. Escalograma de las cuclillas sujeto2.**

**Canal1 y canal 2 brazo derecho canal3 y canal 4 brazo izquierdo.**

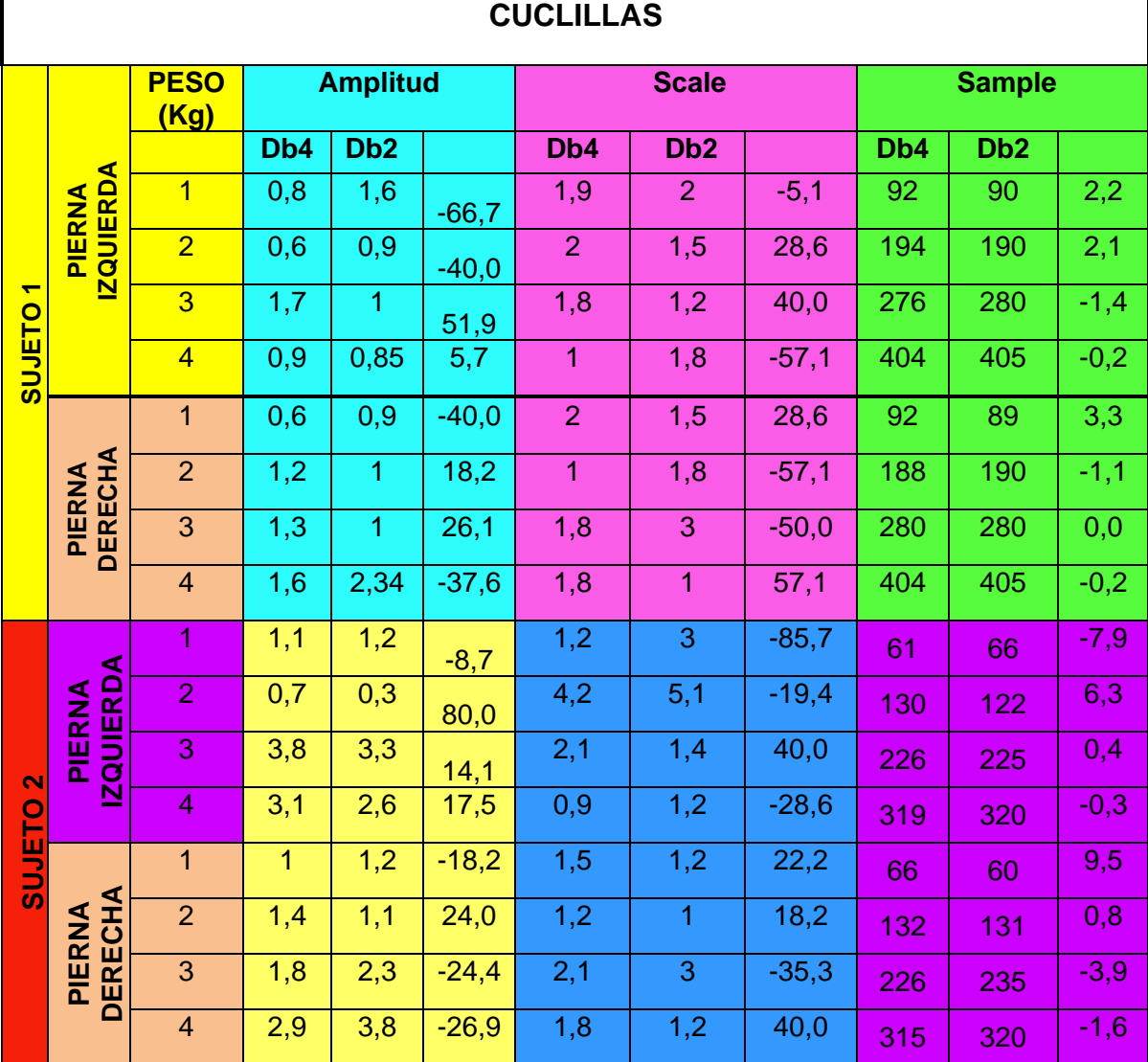

# **Cuadro 10. Escalograma cuclillas escala 32 Db2, Db4. ESCALOGRAMA EXTREMIDADES INFERIORES**

# **Cuadro 11. Escalograma cuclillas sujeto1, escala 250, Db4.**

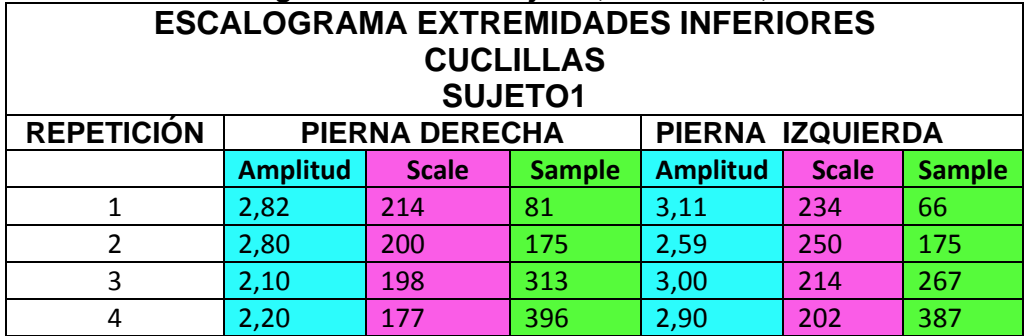

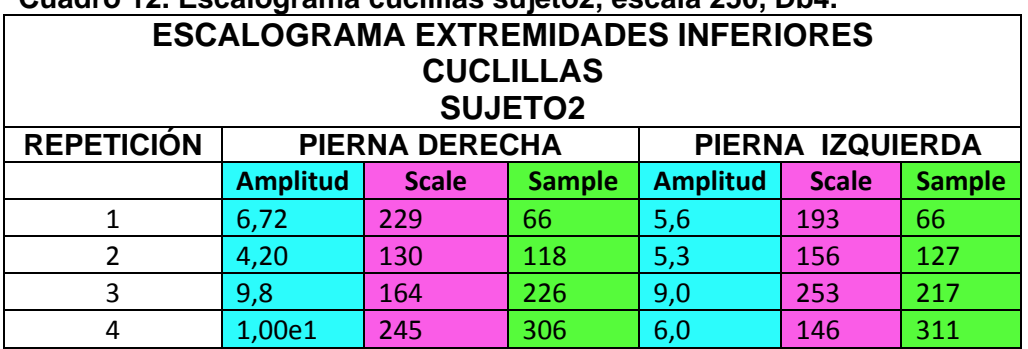

**Cuadro 12. Escalograma cuclillas sujeto2, escala 250, Db4.**

Después de analizar el Cuadro 10 con las *wavelets* madres db4 y db2, se pueden observar una gran diferencia entre los sujetos que ejecutan las cuclillas. En el sujeto1 se puede observar una similitud de potenciales de acciones en ambas piernas, aplicando la *wavelet* madre db4 se obtienen los mayores valores de amplitudes del espectro en la pierna derecha, caso contrario sucede al usar la *wavelet* madre db2, además las amplitudes de ambas piernas se concentran en escalas bajas con las frecuencias altas de una señal EMGS. En el sujeto2 presentan mayores potenciales de acción en la pierna izquierda, además presenta cambio de predominancia de las piernas con respecto a las amplitudes del espectro al aplicar CWT con la *wavelet* madre db2 y db4, al aplicar la *wavelet* madre db4 se observan mayores amplitudes en la pierna izquierda, mientras al aplicar la *wavelet* madre db2 existe mayor amplitud en la pierna derecha; también se observa mayor concentración en los valores altos de amplitud y frecuencias altas en escalas bajas. Las mayores frecuencias con db4 se encuentran en la pierna izquierda, mientras con db2 las mayores frecuencias se encuentran en la pierna derecha. Al comparar las *wavelet* madre db2 y db4 se observa una mayor margen de diferencia en los ejes de escala y amplitud, en comparación al eje de las muestras al tener una menor margen de diferencia.

Realizando la comparación del Cuadro 10 con una escala de 32, con respecto a los Cuadros 11 y 12 con una escala de 250, se observa que al utilizar una escala mayor en este caso aumenta el valor del eje de la amplitud, amplitudes concentradas en escalas altas con la presencia de frecuencias muy bajas.

**4.2.2 Flexiones de una pierna alternada.** En este ejercicio los sujetos realizan la actividad de flexión con una pierna alternada, los resultados de los datos se observan en las siguientes Figuras y Cuadros de las señales sin procesar y procesadas por CWT.

**Figura 61. Flexión de una pierna alternada.**

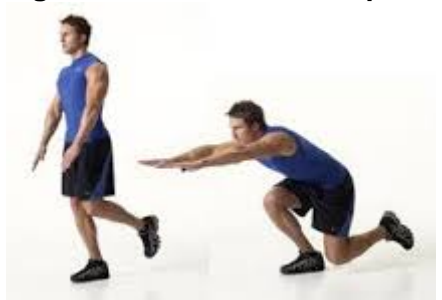

**Fuente: http://www.clubmegamusculo.com/wp-content/uploads/2013/06/sentadillabulgara.jpg**

**Figura 62. Señales obtenidas de las flexiones de una pierna alternada.**

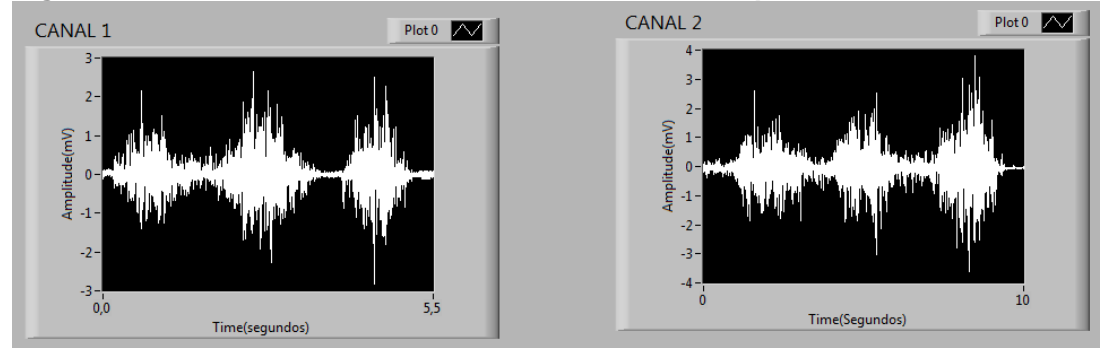

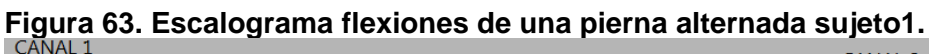

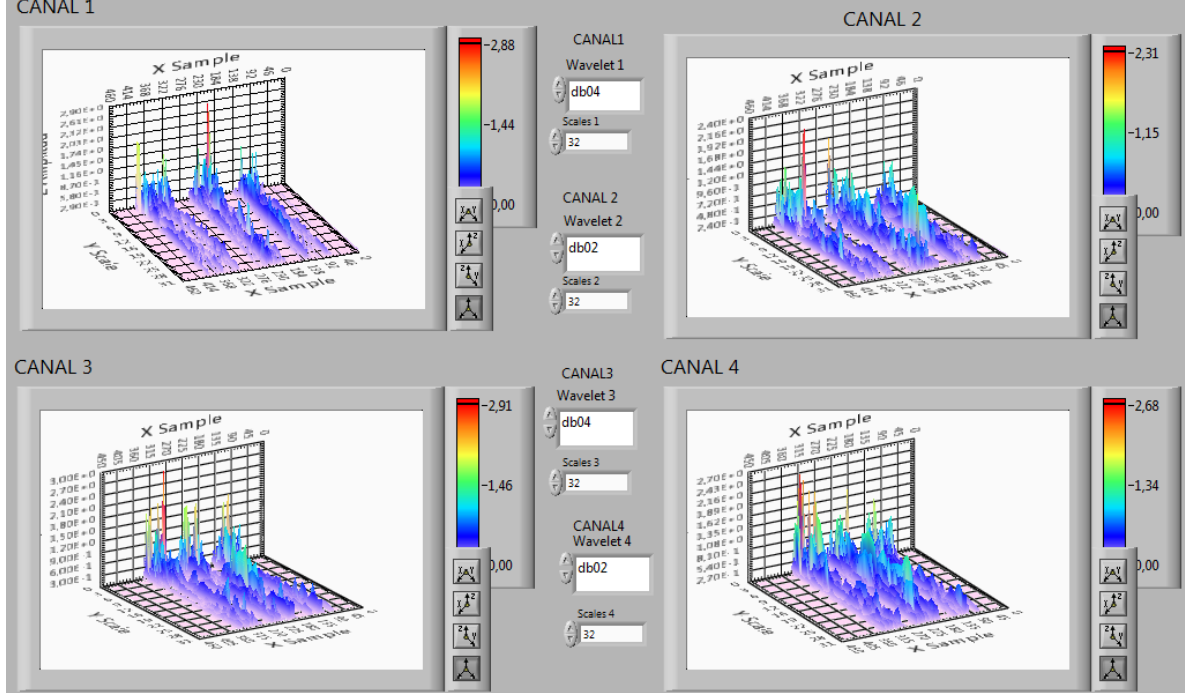

**Canal1 y canal 2 brazo derecho canal3 y canal 4 brazo izquierdo.**

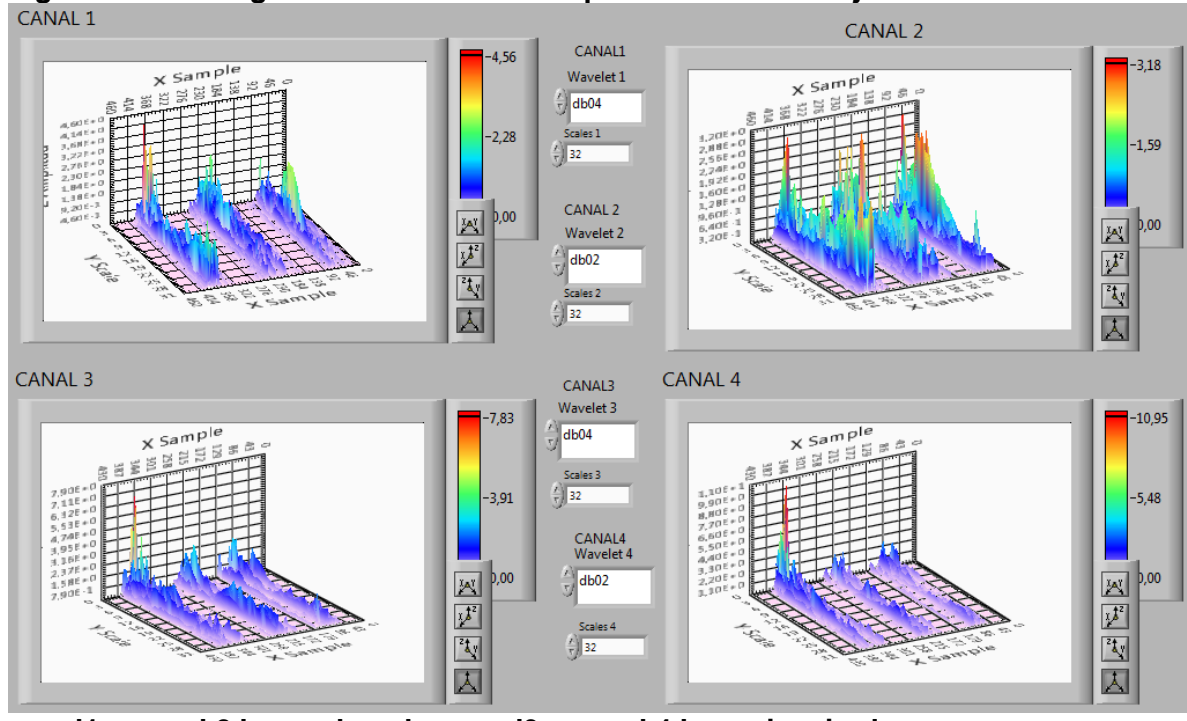

# **Figura 64. Escalograma flexiones de una pierna alternada sujeto2.**

**canal1 y canal 2 brazo derecho canal3 y canal 4 brazo izquierdo**

| Cuadro 13. Escalograma flexiones de pierna alternada sujeto1 escala 250, Db4. |                 |                       |               |                  |              |               |  |  |  |  |  |
|-------------------------------------------------------------------------------|-----------------|-----------------------|---------------|------------------|--------------|---------------|--|--|--|--|--|
| <b>ESCALOGRAMA EXTREMIDADES INFERIORES</b>                                    |                 |                       |               |                  |              |               |  |  |  |  |  |
| <b>FLEXIONES DE PIERNAS ALTERNADA.</b>                                        |                 |                       |               |                  |              |               |  |  |  |  |  |
| <b>PERSONA1</b>                                                               |                 |                       |               |                  |              |               |  |  |  |  |  |
| <b>REPETICIÓN</b>                                                             |                 | <b>PIERNA DERECHA</b> |               | PIERNA IZQUIERDA |              |               |  |  |  |  |  |
|                                                                               | <b>Amplitud</b> | <b>Scale</b>          | <b>Sample</b> | <b>Amplitud</b>  | <b>Scale</b> | <b>Sample</b> |  |  |  |  |  |
|                                                                               | 6,48            | 221                   | 111           | 7,80             | 224          | 70            |  |  |  |  |  |
| 2                                                                             | 9,5             | 223                   | 217           | 8,58             | 234          | 207           |  |  |  |  |  |
| 3                                                                             | 1,54e1          | 255                   | 355           | 2,08e1           | 250          | 293           |  |  |  |  |  |

# **Cuadro 14. Escalograma flexiones de pierna alternada sujeto2 escala 250, Db4.**

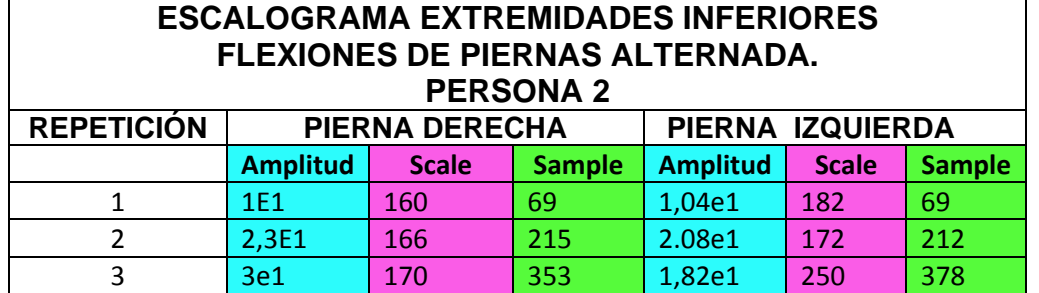

| <b>ESCALOGRAMA EXTREMIDADES INFERIORES</b><br>FLEXIONES DE PIERNAS ALTERNADA. |                                  |                     |     |                  |         |     |                  |          |               |                  |        |  |
|-------------------------------------------------------------------------------|----------------------------------|---------------------|-----|------------------|---------|-----|------------------|----------|---------------|------------------|--------|--|
|                                                                               | ZQUIERDO<br>PIERNA               | <b>PESO</b><br>(Kg) |     | <b>Amplitud</b>  |         |     | <b>Scale</b>     |          | <b>Sample</b> |                  |        |  |
|                                                                               |                                  |                     | Db4 | D <sub>b</sub> 2 |         | Db4 | D <sub>b</sub> 2 |          | Db4           | D <sub>b</sub> 2 |        |  |
|                                                                               |                                  | $\overline{1}$      | 1,9 | 1,6              | 17,1    | 2,1 | 1,2              | 54,5     | 126           | 118              | 6,6    |  |
| ۳                                                                             |                                  | $\overline{2}$      | 2,1 | 1,7              | 21,1    | 3   | 1,2              | 85,7     | 190           | 189              | 0,5    |  |
| <b>SUJETO</b>                                                                 |                                  | 3                   | 2,8 | 2,7              | 3,6     | 1,8 | 1,8              | 0,0      | 302           | 324              | $-7,0$ |  |
|                                                                               | <b>DERECHA</b><br>PIERNA         | $\mathbf{1}$        | 1,4 | 1,6              | $-13,3$ | 1,6 | 3                | $-60,9$  | 126           | 117              | 7,4    |  |
|                                                                               |                                  | $\overline{2}$      | 2,8 | 1,9              | 38,3    | 1,4 | 1,2              | 15,4     | 212           | 194              | 8,9    |  |
|                                                                               |                                  | 3                   | 1,9 | 2,7              | $-34,8$ | 1,2 | 1,8              | $-40,0$  | 396           | 325              | 19,7   |  |
|                                                                               |                                  | 1                   | 2,8 | 3,3              | $-16,4$ | 1,2 | 1,5              | $-22,2$  | 99            | 103              | $-4,0$ |  |
|                                                                               | PIERNA<br>DEREJ                  | $\overline{2}$      | 2,9 | 2,9              | 0,0     | 1,8 | $\overline{2}$   | $-10,5$  | 203           | 220              | $-8,0$ |  |
| <b>SUJETO 2</b>                                                               |                                  | 3                   | 7,6 | 10,7             | $-33,9$ | 1   | 1,8              | $-57,1$  | 353           | 352              | 0,3    |  |
|                                                                               |                                  | $\overline{1}$      | 2,9 | 3,1              | $-6,7$  | 12  | 1,2              | 163,6    | 74            | 55               | 29,5   |  |
|                                                                               | <b>PIERNA</b><br><b>LZQLIIER</b> | $\overline{2}$      | 2,6 | 2,9              | $-10,9$ | 1,2 | 4,8              | $-120,0$ | 202           | 195              | 3,5    |  |
|                                                                               |                                  | 3                   | 4,6 | 3,2              | 35,9    | 1,8 | 4,2              | $-80,0$  | 396           | 395              | 0,3    |  |

**Cuadro 15. Escalograma flexiones de pierna alternada escala 32 Db2, Db4.**

Visualizando el Cuadro 15 de los dos sujetos adquiridos de los escalogramas en el ejercicio de flexiones de piernas alternada, se pudo deducir que el sujeto1 al utilizar la *wavelet* madre db4 se obtienen los mayores valores de amplitudes del espectro en la pierna izquierda, con la *wavelet* madre db2 se obtienen amplitudes similares en ambas piernas, los potenciales de acción son similares en ambas piernas, además las amplitudes con db4 se concentran en escalas bajas, mientras con db2 las amplitudes se concentran en escalas bajas a medias. En el sujeto2 presenta mayores potenciales de acciones en la pierna izquierda, además presenta cambio de predominancia de las piernas con respecto a las amplitudes del espectro al aplicar CWT con la *wavelet* madre db2 y db4, al aplicar la *wavelet* madre db4 y db2 se observan mayores amplitudes en la pierna izquierda; también se observa la mayor concentración en los valores altos de amplitudes y frecuencias altas en escalas bajas. Las mayores frecuencias con db4 y db2 se encuentran en la pierna izquierda. Al comparar las *wavelet* madre db2 y db4 se observa una mayor margen de diferencia en los ejes de escala y amplitud, en comparación al eje de las muestras al tener una menor margen de diferencia.

Realizando la comparación del Cuadro 15 con una escala de 32, con respecto a las Cuadros 13 y 14 con una escala de 250, se observan que al utilizar escalas mayores en este caso aumentan los valores del eje de la amplitud, amplitudes concentradas en escalas altas con la presencia de frecuencias muy bajas.

# **4.3 RESUMEN GENERAL DE LOS RESULTADOS**

En esta sección se muestra los resultados obtenidos de las pruebas anteriores realizadas en extremidades superiores e inferiores, las pruebas se ejecutaron en diez personas (7H-3M) conformados por siete hombres de los cuales seis son de predominancia derecha y uno de predominancia izquierda, también se efectuó dichos ejercicios con tres mujeres, las cuales dos son de predominancia derecha y una de predominancia izquierda, se deja en claro que los sujetos de prueba no tienen entrenamiento en rendimiento físico, ni discapacidad neuromuscular.

A continuación en las cuadros 16, 17, 18 y 19 se muestran los resultados de los diez sujetos de prueba al realizar las flexiones de bíceps, flexiones de brazo, flexiones de cuclillas y flexiones de pierna alternada; en cada uno de las pruebas se utilizan las wavelet madre Db4 y Db2, cada una con escalas de 32 y 250 para comparar el efecto de predominancia, concentración de escala y efectividad entre la predominancia real y la obtenida por la transformada wavelet continuo(CWT) de cada sujeto de prueba.

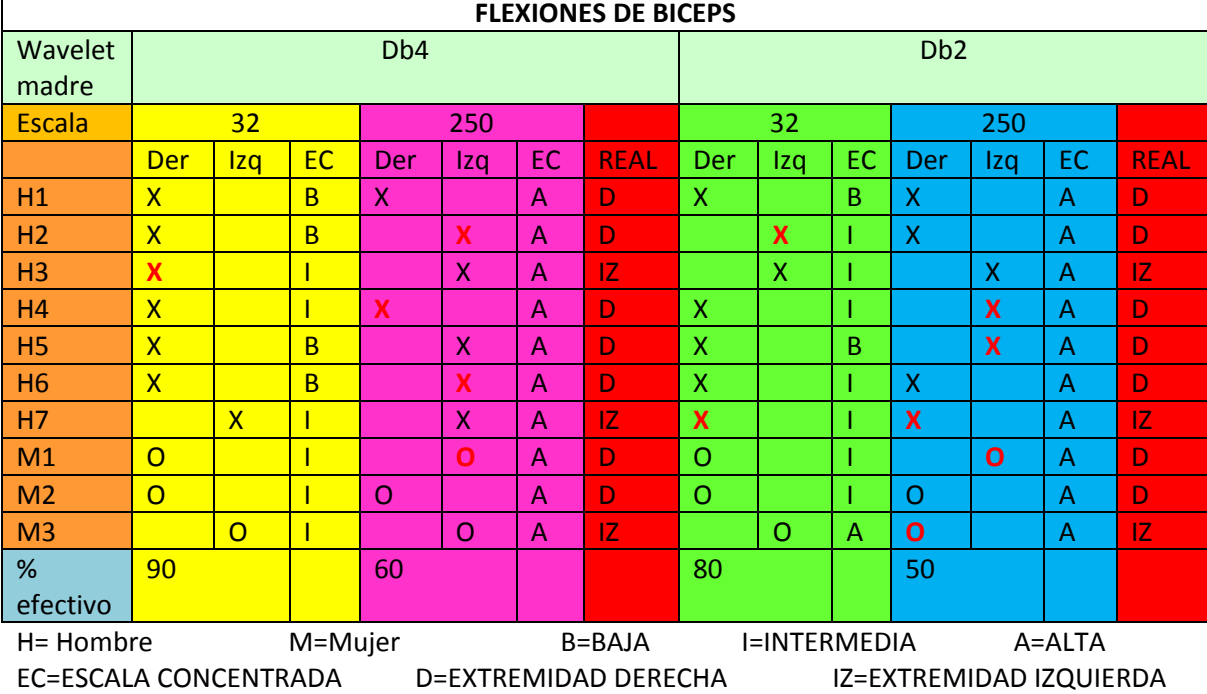

# **Cuadro 16. Flexiones de biceps.**

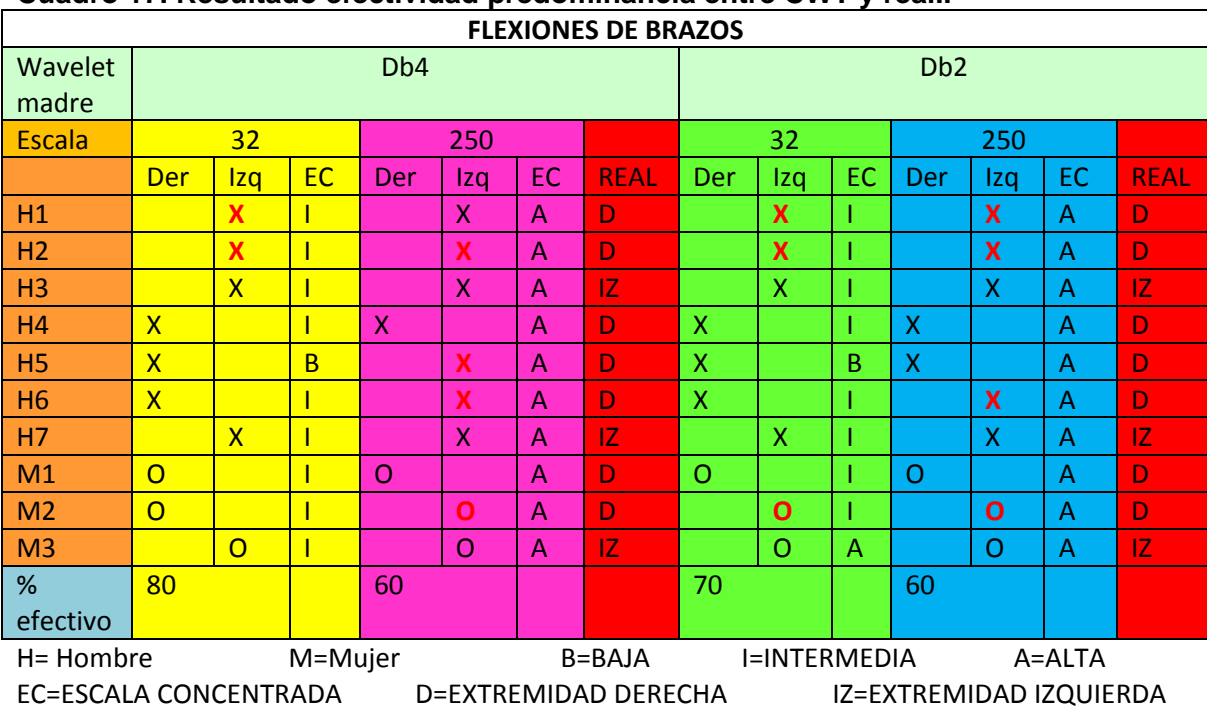

# **Cuadro 17. Resultado efectividad predominancia entre CWT y real..**

# **Cuadro 18. Flexiones de cuclillas.**

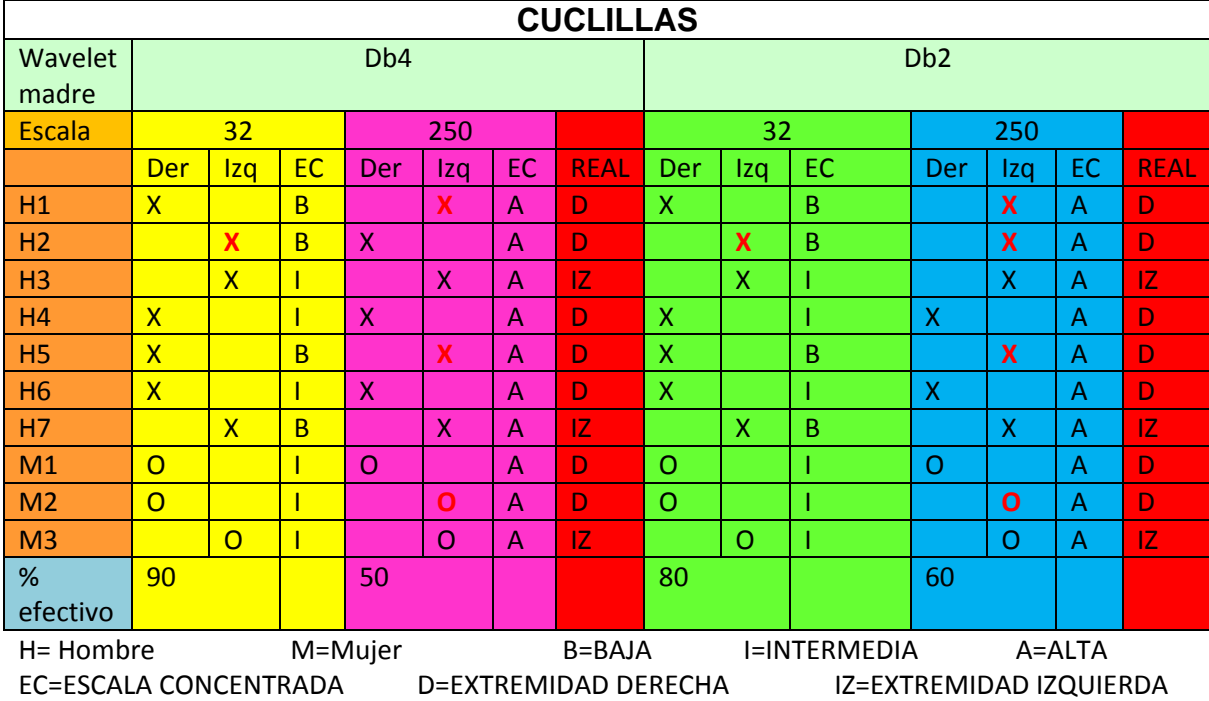

| <b>FLEXIONES DE PIERNA ALTERNADA</b>                                     |                         |                         |                |              |                           |                |    |                           |                  |    |                           |                           |           |    |  |
|--------------------------------------------------------------------------|-------------------------|-------------------------|----------------|--------------|---------------------------|----------------|----|---------------------------|------------------|----|---------------------------|---------------------------|-----------|----|--|
| Wavelet                                                                  | Db <sub>4</sub>         |                         |                |              |                           |                |    |                           | D <sub>b</sub> 2 |    |                           |                           |           |    |  |
| madre                                                                    |                         |                         |                |              |                           |                |    |                           |                  |    |                           |                           |           |    |  |
| <b>Escala</b>                                                            |                         | 32                      | 250            |              |                           |                |    | 32                        |                  |    | 250                       |                           |           |    |  |
|                                                                          | <b>Der</b>              | <u>Izq</u>              | <b>EC</b>      | Der          | Izq                       | <b>EC</b>      |    | Der                       | Izq              | EC | Der                       | Iza                       | <b>EC</b> |    |  |
| H1                                                                       |                         | X                       | $\overline{B}$ |              | $\mathsf{x}$              | A              | D  |                           | X                | B  |                           | $\boldsymbol{\mathsf{X}}$ | A         | D  |  |
| H <sub>2</sub>                                                           |                         | $\overline{\mathsf{x}}$ | B              |              | $\boldsymbol{\mathsf{X}}$ | $\overline{A}$ | D  |                           | X                | B  | $\mathsf{X}$              |                           | A         | D  |  |
| H <sub>3</sub>                                                           |                         | $\overline{\mathsf{x}}$ | T              |              | $\sf X$                   | A              | IZ |                           | $\mathsf{x}$     |    |                           | $\mathsf{x}$              | A         | IZ |  |
| H <sub>4</sub>                                                           | $\overline{\mathsf{X}}$ |                         | I              |              | $\boldsymbol{\mathsf{X}}$ | $\overline{A}$ | D  | $\boldsymbol{\mathsf{X}}$ |                  |    | $\boldsymbol{\mathsf{X}}$ |                           | A         | D  |  |
| H <sub>5</sub>                                                           | $\overline{\mathsf{X}}$ |                         | $\overline{B}$ | $\mathsf{X}$ |                           | A              | D  | $\sf X$                   |                  |    |                           | $\boldsymbol{\mathsf{x}}$ | A         | D  |  |
| <b>H6</b>                                                                | $\overline{\mathsf{x}}$ |                         |                |              | $\boldsymbol{\mathsf{X}}$ | A              | D  | $\boldsymbol{\mathsf{X}}$ |                  |    |                           | $\boldsymbol{\mathsf{X}}$ | A         | D  |  |
| H7                                                                       |                         | $\overline{\mathsf{x}}$ | 1              |              | $\sf X$                   | A              | IZ |                           | X                |    |                           | X                         | A         | IZ |  |
| M <sub>1</sub>                                                           | $\overline{O}$          |                         | 1              | $\circ$      |                           | A              | D  | $\circ$                   |                  |    |                           | $\Omega$                  | A         | D  |  |
| M <sub>2</sub>                                                           | $\overline{O}$          |                         | Ī              |              | $\Omega$                  | A              | D  |                           | O                |    | O                         |                           | A         | D  |  |
| M <sub>3</sub>                                                           |                         | $\Omega$                | 1              | $\Omega$     |                           | $\overline{A}$ | IZ |                           | $\Omega$         | A  | $\mathbf{o}$              |                           | A         | IZ |  |
| %                                                                        | 90                      |                         | 50             |              |                           |                |    | 70                        |                  |    | 50                        |                           |           |    |  |
| efectivo                                                                 |                         |                         |                |              |                           |                |    |                           |                  |    |                           |                           |           |    |  |
| H= Hombre<br>M=Mujer<br>B=BAJA<br><b>I=INTERMEDIA</b><br>A=ALTA          |                         |                         |                |              |                           |                |    |                           |                  |    |                           |                           |           |    |  |
| EC=ESCALA CONCENTRADA<br>D=EXTREMIDAD DERECHA<br>IZ=EXTREMIDAD IZQUIERDA |                         |                         |                |              |                           |                |    |                           |                  |    |                           |                           |           |    |  |

**Cuadro 19. Flexiones de piernas alternada.**

La figura 65, se observa la comparación de efectividad predominancia entre CWT y la predominancia real de los sujetos de los cuadros 16, 17, 18 y 19.

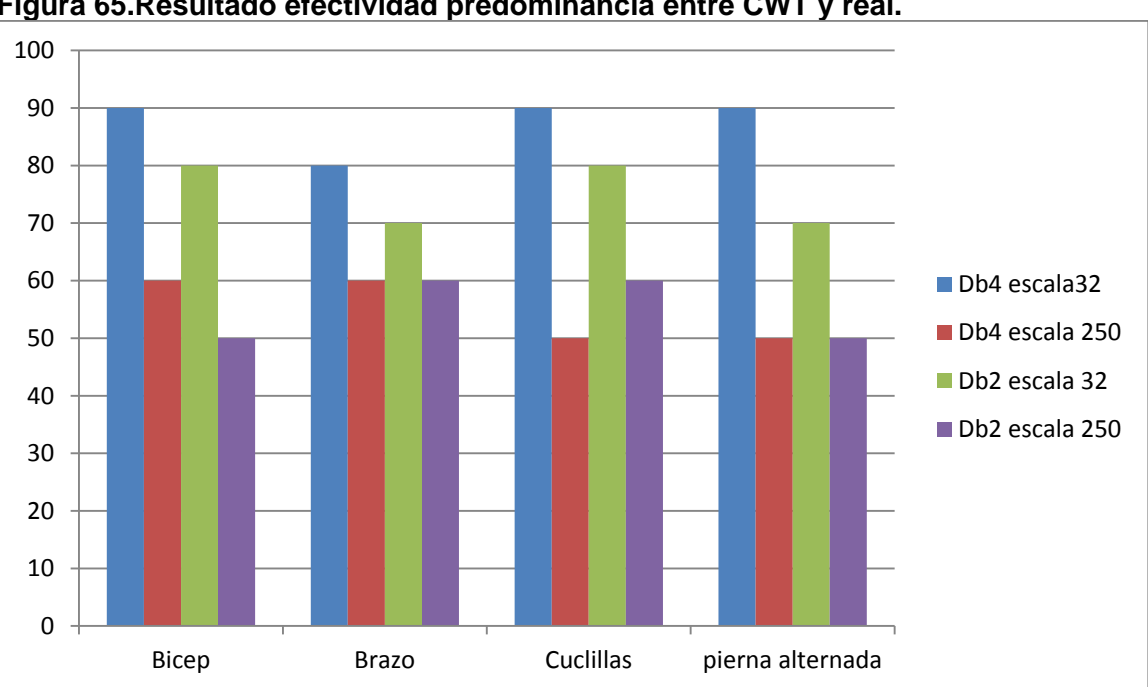

**Figura 65.Resultado efectividad predominancia entre CWT y real.**

Aplicando la wavelet madre Db4 con una escala de 32 se tiene una efectividad del 80% al 90%, como segunda opción está el uso de la wavelet madre Db2 con una escala de 250 con una efectividad del 70% al 80%, las barras menos efectivas son las Db4 con una escala de 250 y Db2 con una escala de 250, por medio de esta grafica se confirma la efectividad de la escala 32, en comparación de la escala 250.

La figura 66 se detalla la concentración de escalas de los cuadros 16, 17, 18 y 19, de las pruebas realizadas en los diez sujetos.

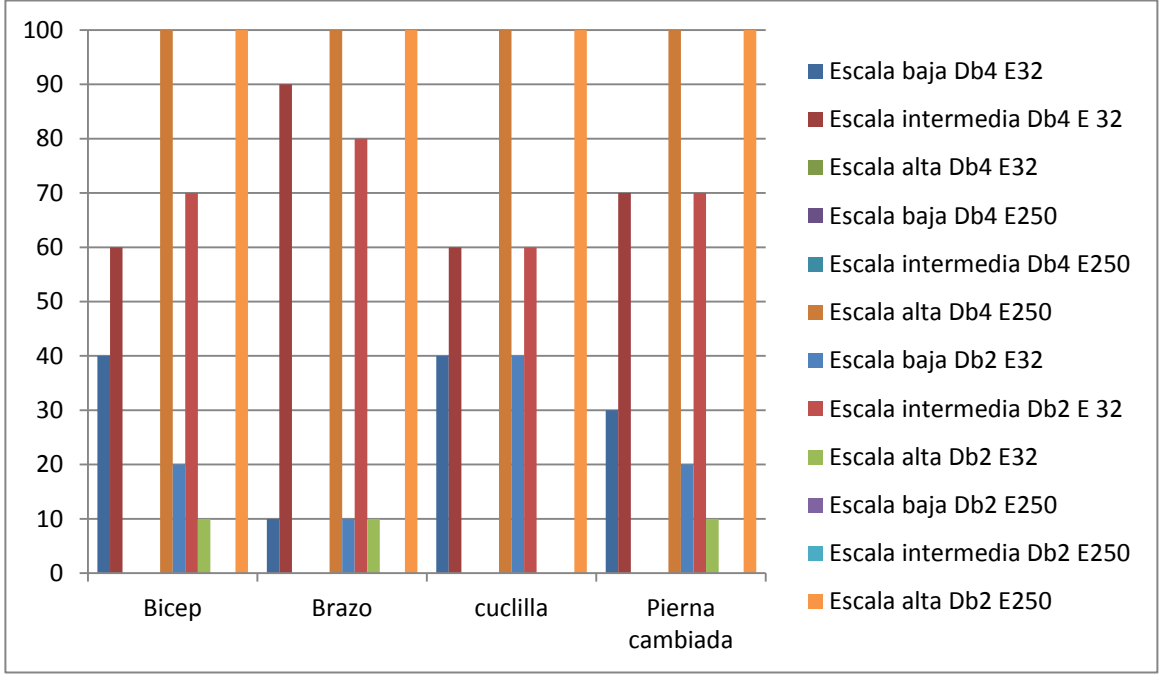

**Figura 66. Resultado concentración de escalas.**

Utilizando la wavelet madre Db4 con una escala de 32, se observan frecuencias altas en escalas bajas y frecuencias intermedias en escalas intermedias con una distribución uniforme de estas frecuencias, concordante a las frecuencias en escalas esperadas en teoría, al ser esfuerzos físicos de los sujetos de pruebas por ser mayoría de hombres. Con la wavelet madre Db2 con una escala de 32, las frecuencias altas e intermedias se ubican la mayoría en escalas intermedias, algunas en escalas bajas, también se encuentran frecuencias en escalas altas esta información todavía tiene datos relevantes, aunque tiene un mayor margen de error en comparación a la wavelet madre Db4, utilizando la escala 250, sin importar el tipo de wavelet madre a usar, siempre se van a concentrar las frecuencias en escalas altas, información muy distintas a la realidad, algo muy poco útiles para obtener datos.

Usando la *wavelet* madre db4 se consiguió un mejor procesamiento, por el parecido de un **PAUM** con la *wavelet* madre db4 y el hecho de que la transformada *wavelet* realiza una convolución de la *wavelet* madre con la señal a procesar. Por lo tanto, los valores similares de la señal en estudio con la *wavelet* madre dan los valores de coeficientes más altos.

La transformada de *wavelet* continua (CWT) resuelve las limitaciones y distorsiones de la transformada de Fourier (TF), además soluciona el problema de resolución de la transformada de Fourier tiempo corto (STFT), con el uso de una ventana variable en escala y traslación denominada *wavelet* madre, dividiendo la señal en segmento con tendencia a cero, volviendo una señal no estacionara a una señal estacionaria, haciendo posible una mejor representación gráfica de la señal tanto en frecuencia como en el tiempo, con la capacidad de establecer componentes espectrales de una gráfica 3D denominada escalograma.

La CWT cuenta con un gran número de familias de *wavelets* madre, que permite el análisis de una señal con funciones que resultan en una mejor obtención de la representación. Por otro lado, de modo que pueda conseguir una buena resolución de la señal, es necesario seleccionar una familia *wavelet* apropiada. En algunos casos, de acuerdo con la característica de la señal es necesaria una investigación para determinar la mejor *wavelet* madre.

Las señales electromiográficas obtenidas de los sujetos en los archivos txt tiene una representación en el dominio del tiempo, mucha de esta información no es claramente visible, o no es notablemente visible. Por lo tanto, la representación en el dominio del tiempo no puede ser la mejor forma de analizar esta señal, en este caso, para este análisis se recomienda el uso de técnicas matemáticas más sofisticadas, la transformada *wavelet* es un ejemplo de estas técnicas.

Aunque la transformada *wavelet* tiene bajo costo computacional en el análisis, este costo puede ser muy alto si el número de escalas es muy alta. Por último, se llegó a la conclusión que la transformadas *wavelet* pueden ser aplicadas en el procesamiento de señales de EMGS.

# **5. CONCLUSIONES**

- Se logró diseñar e implementar un electromiógrafo superficial de cuatro canales, con canales independientes en la adquisición, acondicionamiento y procesamiento DSP de las señales, utilizando diversos recursos como la recolección de la información, la prueba de diferentes componentes electrónicos, dando comodidad, fidelidad y precisión de las señales electromiográficas registradas para dicha tesis.
- Se utilizó el dispositivo XBEE basado en el protocolo 802.15.4, con el fin de implementar la conectividad inalámbrica entre la etapa de digitalización de la señal y el PC con LabVIEW, esto con el fin de dar comodidad, libertad de movimiento del sujeto y aislamiento de alguna posible filtración de corriente que pueda ser perjudicial para la salud del sujeto conectado al electromiógrafo.
- Se utilizó el software LabVIEW para visualizar los cuatro canales en el dominio del tiempo y procesarlas por CWT, el cual posee herramientas avanzadas para aplicaciones con complejidad matemática como lo es el procesamiento avanzado de señales, además tiene la facilidad de ser trabajado por el usuario, sin la necesidad de tener muchos conocimientos de programación al ser un lenguaje de programación gráfico.
- Se realizaron las pruebas pertinentes para evaluar el desempeño del sistema bajo distintas condiciones de los canales, esto se logró probando el sistema en diferentes sujetos, seleccionando las ganancias de los canales para las respectivas visualizaciones en LabVIEW, además se probó con distintas *wavelet* madres y escalas de la técnica matemática CWT permitiendo un análisis acertado.
- El electromiógrafo se puede implementar en diferentes sujetos (personas en situación de discapacidad, accidentabilidad o atlética) para detectar las señales musculares en las extremidades superiores e inferiores, procesadas por EMGS detectando así diferentes enfermedades musculares ya sea para diagnósticos médicos, desempeño deportivo o terapias físicas.

# **6. RECOMENDACIONES**

- Las baterías deben mantener los niveles de voltaje por encima del rango de operación, la batería de lipo en 10.5V y la batería de litio en 9V.
- Se recomienda tomar lecturas de las extremidades superiores e inferiores, al poseer los mayores valores de potenciales de acción de las unidades motoras del cuerpo humano.
- Tener cuidado al manipular las derivaciones para evitar falsos contactos y lecturas erróneas, además de limpiar la zona de piel donde se debe ubicar el electrodo, con el fin de tener poca perdida de información.
- Para crear los archivos .txt de los canales de lecturas, comprobar sus respectivas ubicaciones en la interfaz de labVIEW.
- Comprobar las correctas conexiones de los módulos XBEE, igualmente no se debe desconectar el módulo XBEE receptor del computador, mientras esté en funcionamiento la interfaz de labVIEW, por ocasionar el cierre del canal de comunicación serial, en caso de presentarse esta falla se debe reiniciar el computador.
- Se recomienda un alcance máximo de treinta metros sin línea de vista entre el electromiógrafo y el computador con el módulo XBEE receptor, para obtener lecturas correctas de los canales en LabVIEW.
- Para un mejor procesamiento digital de señales, se sugiere aplica la *wavelet* madre db4 y db2, al tener ambas el máximo parecido a una señal EMGS, además de seleccionar la escala de 32 para las extremidades superiores e inferiores a lo largo de toda la señal EMGS.
- En trabajos de grados futuros, se recomienda realizar pruebas en sujetos con discapacidad neuromuscular y deportistas, en extremidades superiores e inferiores, aplicando distintas *wavelets* madres y escalas de la técnica matemática CWT, para análisis, detecciones de enfermedades musculares, lesiones y desempeño deportivo, con la asesoría de un neurólogo.

# **BIBLIOGRAFÍA**

ALCALDE SAN, Miguel Pablo. Electrónica aplicada. Editorial Paraninfo. Madrid España. 2010. 253P.

ARBELÁEZ SALAZAR, Osiel. GÓMEZ ANGARITA, Jorge. MENDOZA VARGAS, Jairo A. Diseño de un electromiógrafo con procesador digital de señales para captación de señales musculares. Risaralda. Colombia. 2007.

ARCAS, Miguel Ángel. GÁLVEZ, Diana María. LEÓN CASTRO, Juan Carlos. SIXTO PANIAGUA, Román. Manual de fisioterapia. Editorial Md, S.L PRIMERA EDICIÓN. Sevilla. España. 2004. 32P.

BALLOU, Glen. Handbook for sound engineers. Editorial focal press. USA. 2008. 794, 795P.

BENESTY, Jacob. JINGDONG, Chen. Speech enhancement in the stft domain. Editorial springer. USA. 2012. 2, 3P.

BERTRÁN, Alberti Eduard. Procesado digital de señales - ii: Fundamentos para comunicaciones y control. Edición Upc. España. 2006. 377, 378, 379P.

BITTER, Rick. MOHIUDDIN TAQI, Matt. LabVIEW: Advanced programming techniques. Second edition. Editorial CRC press. USA. 2007. 1P.

BRONZINO, Joseph D. Medical devices and systems. Editorial CRC press. USA. 2006. 46P.

CARTER, Bruce. High-speed Notch filters. 3 de junio 2014. (disponible en). http://www.ti.com/lit/an/slyt235/slyt235.pdf.

CHÁVEZ CARDONA, Manuel Alejandro. RODRÍGUEZ SPITIA, Felipe. Exoesqueletos para potenciar las capacidades humanas y apoyar la rehabilitación. Medellín, Colombia. 2010. 63-73P.

CLARKE, Edwin. C.D.O, Mulley. The human brain and spinal cord. Norman Publishing. USA. 230, 231P.

DELGADO SAA, Jaime F. VALLEJO, Erick. TORRES, Jaime. Diseño y construcción de un sistema de adquisición y visualización de señales electromiográficas. MÉXICO. 2007.

ESPÍ LÓPEZ, José. CAMPS VALLS, Gustavo. Síntesis de redes: Impedancias y filtros. Editorial delta. España. 2008. 158P.

ESTON, Roger. REILLY, Thomas. Kinanthropometry and exercise physiology laboratory, Taylor and Francis Group. 2006. USA. 45P.

COUGHLIN, Robert F. DRISCOLL, Frederick F. Amplificadores operacionales y circuitos integrados lineales. Pearson Educación. México. 1999. 14, 15P.

EYNARD, Aldo R. VALENTICH, Mirta A. ROVASIO, Roberto A. Histología y embriología del ser humano: Bases celulares y moleculares. Editorial Médica Panamericana. Argentina. 2008. 265P.

FALLER, Adolf. SCHÜNKE, Michael. SCHÜNKE, Gabriele. Estructura y función del cuerpo humano. Editorial Paidotribo. Barcelona España. 2006. 21P.

FERNÁNDEZ, Juliana. ACEVEDO, Rubén. B. Influencia de la fatiga muscular en la señal electromiográfica de músculos estimulados eléctricamente. Medellín, Colombia. Junio 2007.

GAL IGLESIAS, Beatriz. LÓPEZ, meritxell. Bases de la fisiología. Editorial Tébar. España. 2007. 44, 45P.

GEMPERLINE, Paul. Practical guide to chemometrics. Second edition. Editorial CRC press. USA. 2006. 406, 407P.

GÓMEZ ANGARITA, Jorge I. MENDOZA VARGAS, Jairo A. La bioretroalimentación en el análisis y rehabilitación muscular. Universidad Tecnológica de Pereira. Pereira, Risaralda. Colombia. 2007.

KRAMES, Elliot S. HUNTER, Peckham. REZAI, Ali. Neuromodulation. Elsevier.lta. 2009. 56P.

HILL WYSE, Anderson. Fisiología animal. Medica panamericana S.A. 2004. 563P.

Hoja de datos PIC16f877a (MICROCHIP). 12 de mayo 2014. (Disponible en). http://ww1.microchip.com/downloads/en/DeviceDoc/39582b.pdf.

LUGONES, G. E. GUTTI, P. Indicadores de capacidades tecnológicas en américa latina. México, Octubre de 2007.

MACLNTOSH, Brian R. GARDINER, Phillip F. MCCOMAS, Alan J. Skeletal Muscle: form and function. Second edition. Sheridan Book. USA.2006. 193P.

MOLINA MARTÍNEZ, José Miguel. Automatización y telecontrol de sistemas de riego. Editorial Marcombo, S.A. España. 2010. 276P.

MOLINA MARTÍNEZ, José Miguel. JIMÉNEZ BUENDÍA, Manuel. Programación gráfica para ingenieros. Editorial Marcombo, S.A. España. 2010. 5, 6P.

MORENO VELASCO, Ignacio. SÁNCHEZ ORTEGA, Pedro. Introducción a la instrumentación virtual programación en LabVIEW.

MOSQUERA CERQUERA, Vladimir. TOVAR MÉNDEZ, Fabio Alejandro. Adquisición y Procesamiento de la Actividad Eléctrica del Corazón y Cerebro Usando FPAA. Revista Ingeniería y Región No. 7. Universidad Surcolombiana. Colombia. Neiva. 2010.

MUÑOZ BURBANO, Edgar. PARUMA, Oscar. FLÓREZ, Juan Fernando. Aplicaciones de las señales mioeléctricas para el control de interfaces hombremáquina. Popayán. Cauca.

OROZCO GUTIÉRREZ, Álvaro Ángel. BETANCOURT OROZCO, Gustavo Andrés. SUAREZ GIRALDO, Eduardo. Determinación de movimientos a partir de señales electromiográficas utilizando máquinas de soporte vectorial. Pereira. Risaralda. Colombia. 2005.

ORTIZ CERVERA, Vicente. Entrenamiento de fuerza y explosividad para la actividad física y el deporte de competición. Editorial Inde. España. 2000. 22, 23P.

PALLAS ARENY, Ramon. Introducción a la bioingeniería. Editorial MARCOMBO, S.A. España. 67P.

PERDOMO, Luis Fernando. Diseño de un electrocardiógrafo para diagnosticar algunas patologías. Universidad Surcolombiana. Colombia. Neiva. 2005.

PÉREZ VEGA, Constantino. ZAMANILLO, José María. Sistemas de telecomunicación. España. 2007. 91P.

REALPE, Romo. JOJOA, J. C. Análisis de señales emg superficiales y su aplicación en control de prótesis de mano. Universidad del Cauca, Colombia. 2007.

SALAZAR, M. Indicadores de ciencia y tecnología. COLOMBIA. Bogotá. 2011.

SANTALLA PEÑALOSA, Zuleyma del Rosario. El sistema de memoria humano: memoria episódica y semántica. Caracas, Venezuela. 2000. 230, 231, 232P.

SILVA, Clarence W. Vibration and shock handbook. Editorial CRC press. USA. 2005. 11-4, 11-5P.

SOTO CASTAÑEDA, Jesús María. Ingeniería biomédica: Historia en construcción. Medellín, Colombia. Enero-Junio 2009. 1P.

TURK, Dennis C. MELZACK, Ronald. Handbook of pain assessment. The Guilford Press. USA. 155P.

TANDESKE, Duane. Pressure sensors: Selection and application. Marcel Dekker. USA. 205, 206P.

TIPAN TISALEMA, Carlos Homero. ORTEGA PAZOS, Washington Stalin. Diseño e implementación de un sistema electrónico con interfaz a pc para monitorizar la actividad muscular (electromiógrafo). Riobamba. Ecuador.2010.

WA Continuous Wavelet Transform VI. 12 de Junio 2014(Disponible en). http://zone.ni.com/reference/en-XX/help/371419D-01/lvwavelettk/wacontinuousw avelet\_transform/.

WA Configure Scalogram Indicator.vi. 15 de Junio 2014. (Disponible en). http://zone.ni.com/reference/en-XX/help/371419D-01/lvwavelettk/wa\_plot\_scalogra m/.

Wavelets-Centro de Geociencias UNAM. 2 de Julio 2014. (Disponible en). www.geociencias.unam.mx/ ~roman /platicas/wavelets.ppt.

# **ANEXOS**

### **Anexo A. Amplificador de instrumentación INA-128.**

Este anexo se encuentra en el CD que acompaña este libro.

### **Anexo B. Amplificador operacional TL084.**

Este anexo se encuentra en el CD que acompaña este libro.

### **Anexo C. Amplificador operacional OPA2131.**

Este anexo se encuentra en el CD que acompaña este libro.

### **Anexo D. Microcontrolador 16F877.**

Este anexo se encuentra en el CD que acompaña este libro.

### **Anexo E. Convertidor DC-DC.**

Este anexo se encuentra en el CD que acompaña este libro.

# **Anexo F. Código del programa en microcontrolador 16F877A.**

Este anexo se encuentra en el CD que acompaña este libro.

### **Anexo G. Código del programa en LabVIEW.**

Este anexo se encuentra en el CD que acompaña este libro.

### **Anexo H. XBee- Guía Usuario.**

Este anexo se encuentra en el CD que acompaña este libro.

### **Anexo I. Software de configuración X-CTU.**

Este anexo se encuentra en el CD que acompaña este libro.

### **Anexo J. Manual usuario.**

Este anexo se encuentra en el CD que acompaña este libro.

#### **Anexo K. Estableciendo nodo de enlace.**

Este anexo se encuentra en el CD que acompaña este libro.